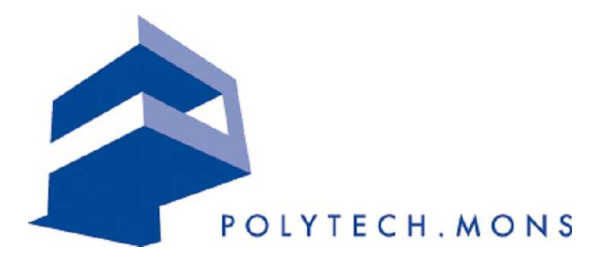

Rapport interne FPMs–MECARA–GK–2005/02

## Mesures de vibrations induites sur l'environnement par le passage de trains a grande vitesse `

effectuées à Mévergnies, le  $03/05/2004$ 

Georges KOUROUSSIS

19 février 2005

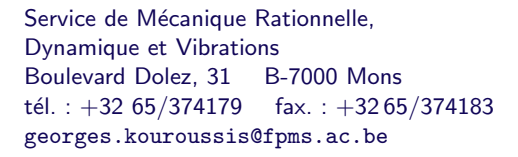

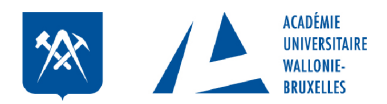

Du tortillard au TGV, en passant par le corail et l'omnibus, les trains changent, la vache reste !

VINCENT ROCA extrait de la chronique « Les vaches pensent »

# Remerciements

Ces mesures vibratoires ont pu être effectuées grâce à la collaboration de la SNCB, en particulier aux personnes compétentes de la Base Maintenance 1 à Mévergnies, à savoir Messieurs Philippe Coinne, Gérard Lenoir, Guy Debruxelles et à la direction infrastructure, arrondissement LGV, sous la direction de Monsieur R. Demaret, chef d'arrondissement. Nous remercions ´egalement Messieurs Roland Godfroid (TUC Rail), Florent Brisou et Jean–Daniel Nast (Alstom France) pour leurs informations sur les caractéristiques des différents TGV traités dans ce rapport.

# Résumé

Au cours de l'année 2004, des vibrations en champs libre ont été mesurées pendant le passage de trains à grande vitesse, à savoir Thalys, Eurostar et Réseau français pour différentes vitesses variant entre  $250 \, km/h$  et  $305 \, km/h$ . Ces données expérimentales sont complémentaires à d'autres mesures, mais rares, publiées dans la littérature. Elles permettent dans une moindre mesure d'illustrer les phénomènes vibratoires apparaissant lors de passage de véhicules ferroviaires mais, surtout, de confronter et de valider des modèles de prédiction numériques de vibrations induites par ce type de véhicule, modèles existants ou à venir.

# Table des matières

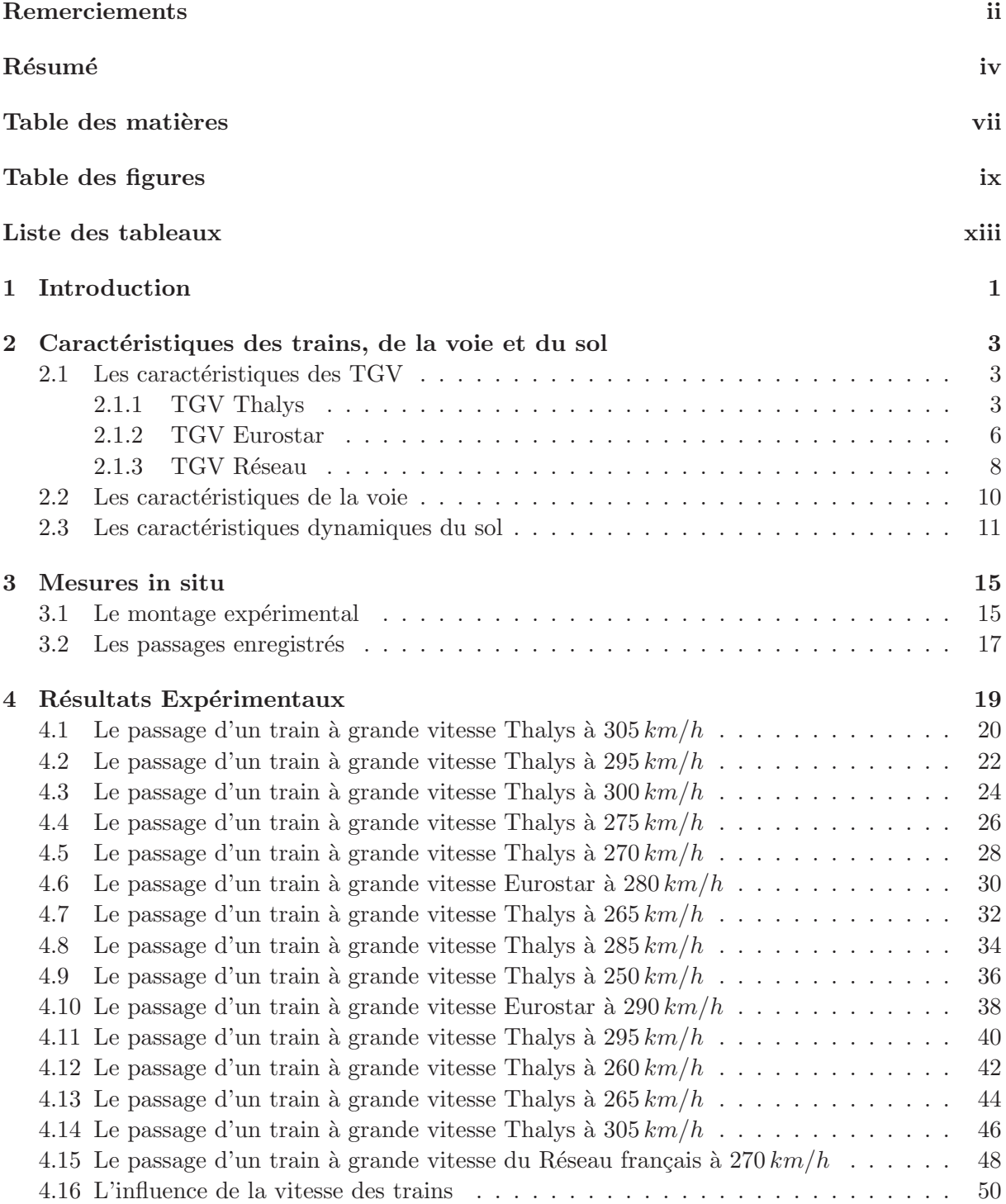

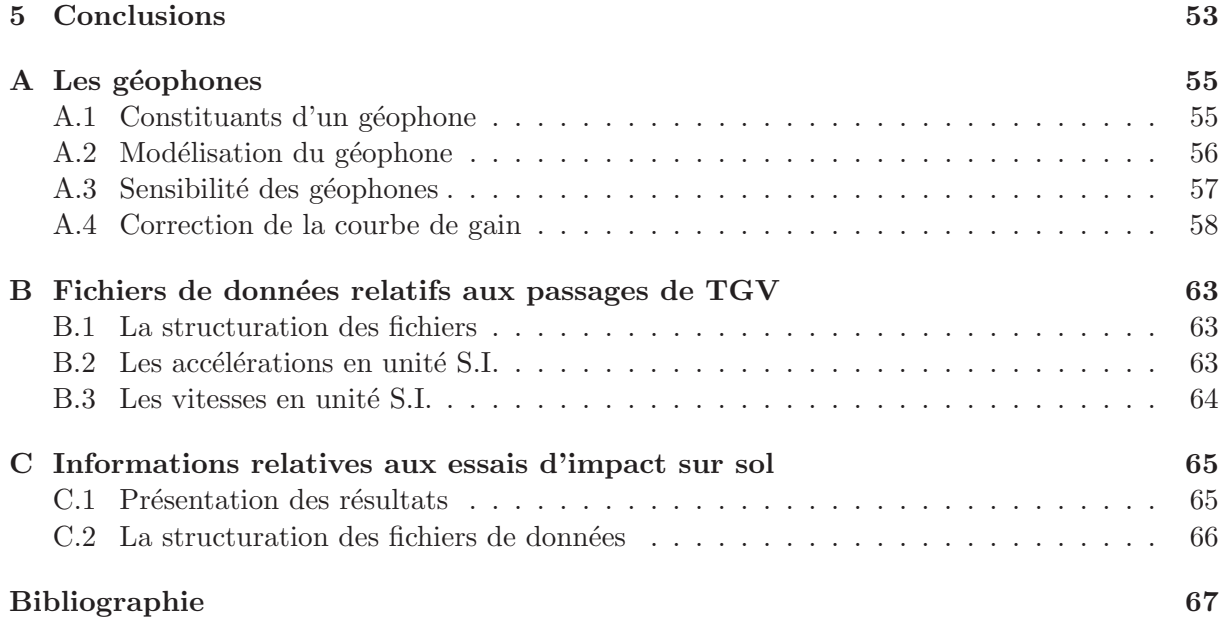

# Table des figures

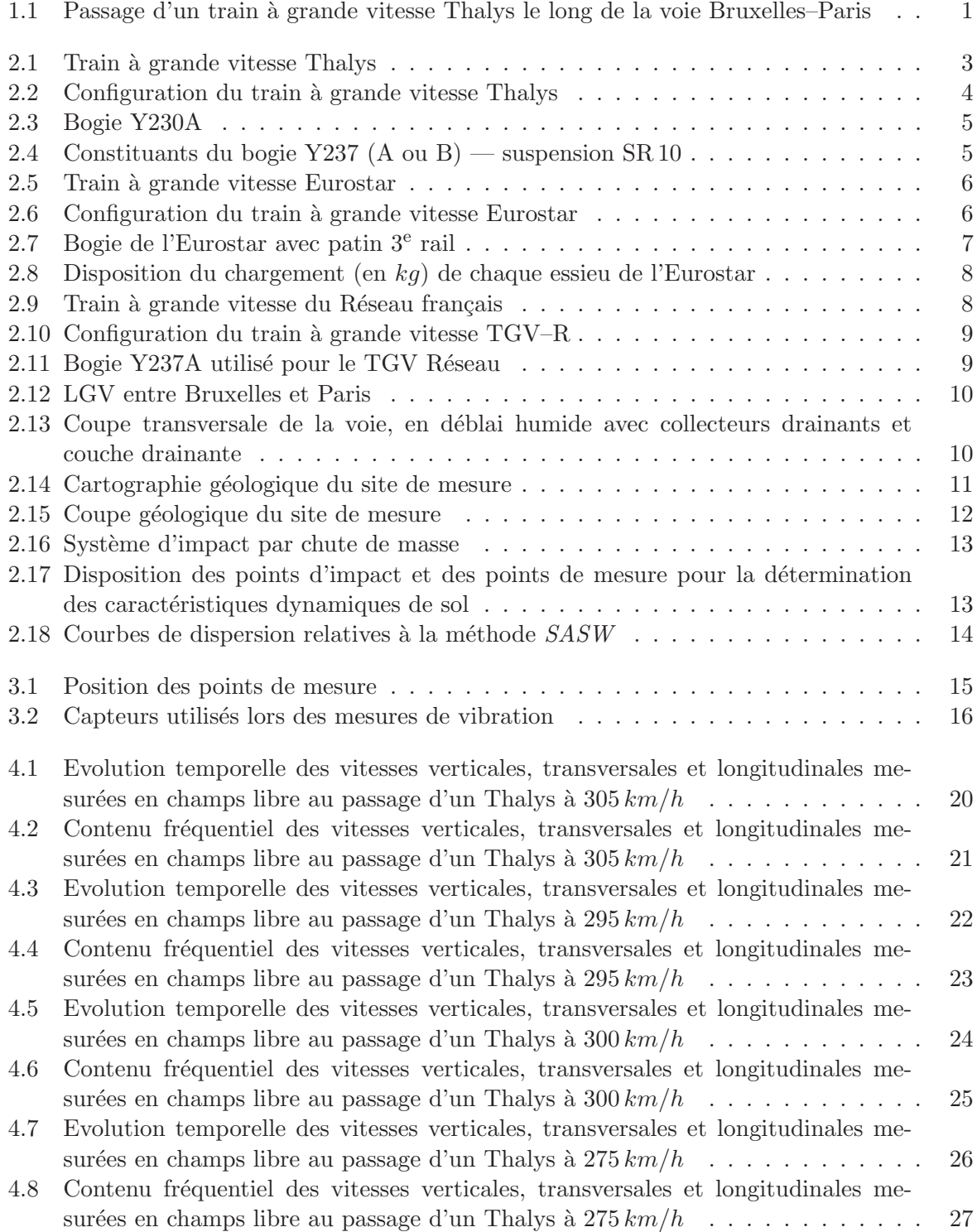

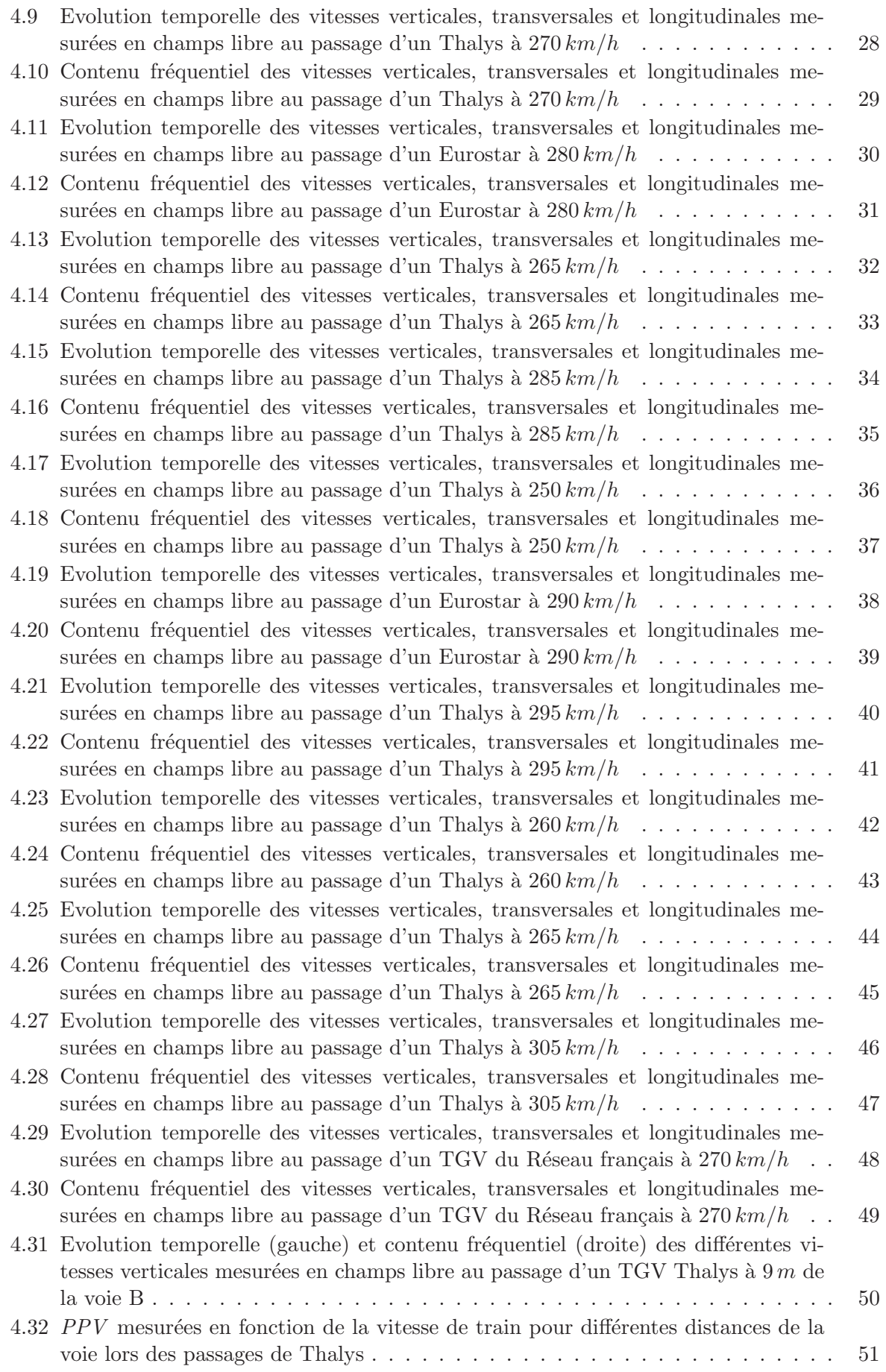

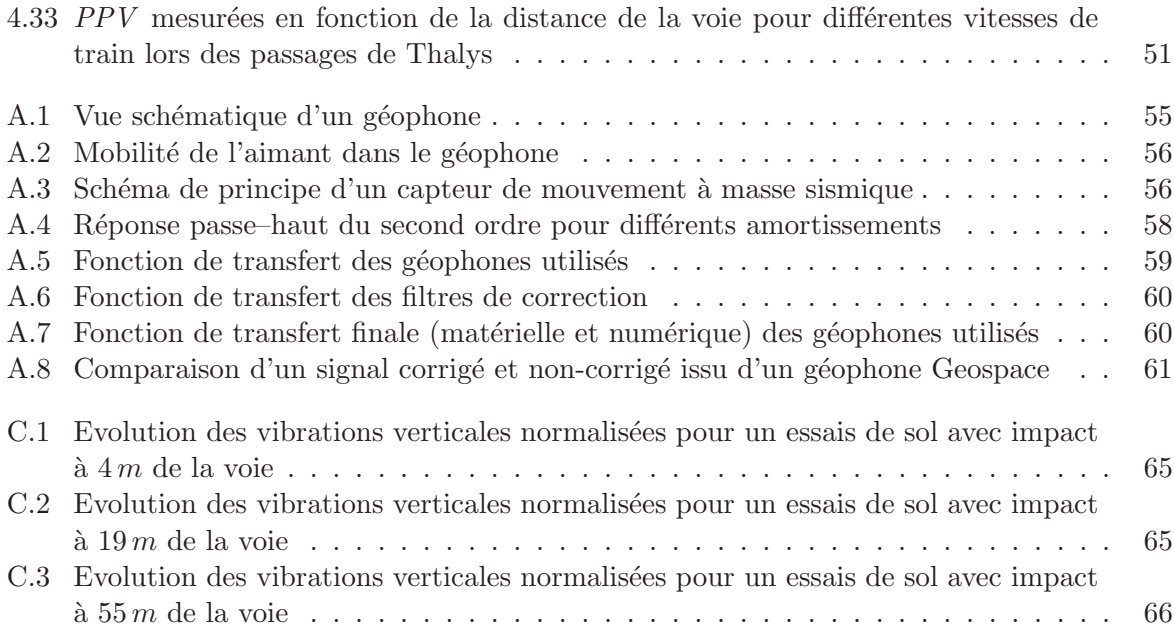

# Liste des tableaux

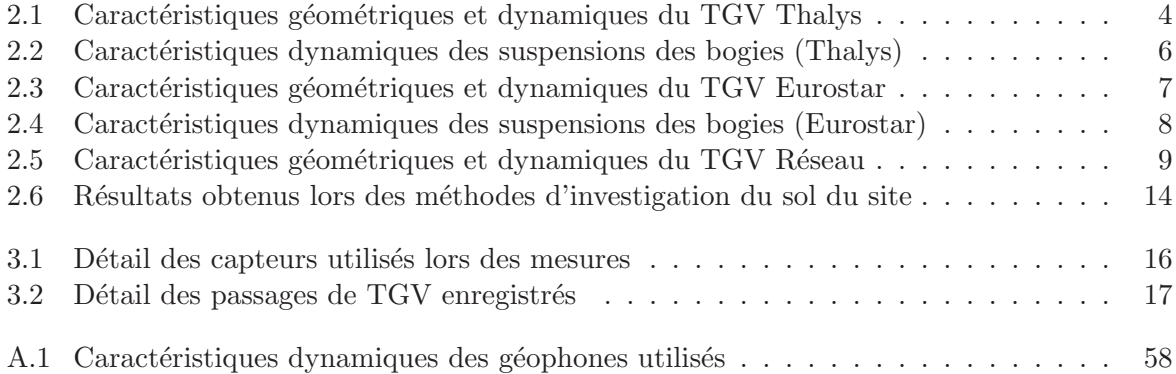

# Chapitre 1

# Introduction

Les vibrations constituent souvent un problème, que ce soit dans les bâtiments, dans les v´ehicules ou sur les lieux de travail. Les sources externes se retrouvent dans les tremblements de terre, le vent, le dynamitage, les activités de construction ainsi que la circulation routière ou ferroviaire. Cette dernière source est fort importante. En effet, l'augmentation incessante de cette circulation dans les grandes villes engendre des problèmes de gênes et de nuisances vibratoires et sonores. Dans ce contexte, le projet de recherche TRANSDYN  $[1-4]$ , récemment men´e dans le service de M´ecanique Rationnelle, Dynamique et Vibrations et soutenu par la Région Wallonne, avait pour objectif de mettre au point une méthode de travail capable de pr´edire les niveaux vibratoires engendr´es par la circulation ferroviaire urbaine.

Suite aux résultats satisfaisants sur ce type de véhicule, nous avons souhaité étendre nos recherches sur les véhicules à grande vitesse, dont la principale difficulté réside dans le haut caractère cinématique de l'ensemble véhicule/voie/sol, rendant peu licite tout découplage et imposant de considérer le système dans son intégralité en vue de simulations. En effet, plusieurs chercheurs et ingénieurs se sont rendus compte que la vitesse du véhicule, lorsqu'elle dépassait une certaine limite que l'on appelle vitesse de Rayleigh<sup>1</sup>, pouvait influencer fortement le niveau vibratoire ressenti [5–7]. Afin de valider toute méthode existante ou future, il a été jugé utile de pouvoir disposer, en plus de résultats issus de la littérature, de mesures expérimentales, prises par nos soins, lors d'un ou de plusieurs passages de véhicules TGV (Figure 1.1).

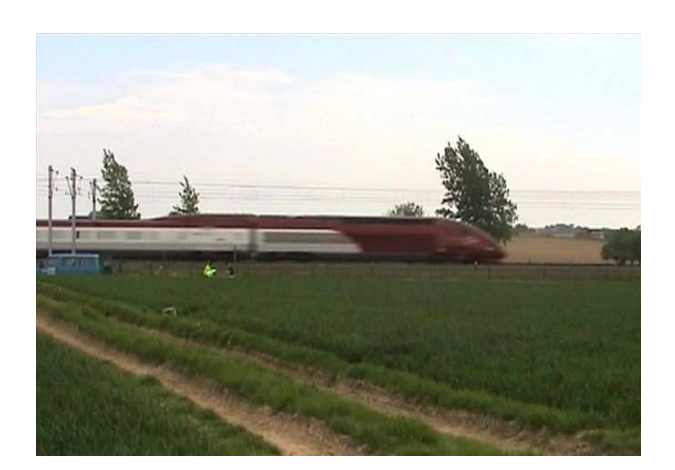

Fig. 1.1 – Passage d'un train `a grande vitesse Thalys le long de la voie Bruxelles–Paris

<sup>&</sup>lt;sup>1</sup>Cette vitesse est relative aux ondes de surface dite de Rayleigh que l'on pourrait comparer, toute chose étant égale, à la vitesse du son dans l'air, séparant un régime dit subsonique d'un régime supersonique.

De ce fait, il fut organisé, en collaboration avec la SNCB, une campagne de mesures le lundi 3 mai 2004 dans la région d'Ath, plus précisemment à Mévergnies au niveau de la voie Bruxelles–Paris. Une quinzaine de passages furent ainsi enregistrés pour des vitesses variant entre  $250 \, km/h$  et  $305 \, km/h$ . Des mesures de vibrations ont été prises, verticalement et horizontalement, sur une distance allant de 3 à  $43 m$ .

## Chapitre 2

# Caractéristiques des trains, de la voie et du sol

#### 2.1 Les caractéristiques des TGV

Bien que les trois types de train à grande vitesse envisagés dans ce rapport sont similaires (ils se basent tous sur le TGV atlantique), il a été jugé utile, pour plus de clarté, de séparer leur description afin de mieux distinguer similitudes et différences. Tous ces véhicules ont été conçus par un seul et même constructeur : Alstom, anciennement GEC Alsthom [10–12].

#### 2.1.1 TGV Thalys

Thalys<sup>1</sup> est le train à grande vitesse effectuant la liaison entre Paris, Bruxelles, Amsterdam et Köln, d'où la dénomination de TGV PBKA (Figure 2.1). Au 1<sup>er</sup> juin 1996, les relations Thalys était effectuées uniquement par des TGV PBA, ce qui signifie qu'ils effectuaient la liaison Paris–Bruxelles–Amsterdam. Ces TGV sont en fait des TGV Réseau de la seconde génération (série 4500) appartenant à la SCNF. Ils sont capables de circuler sous trois tensions differentes  $(25 kV AC 50 Hz, 3 kV DC$  et  $1,5 kV DC$  et ont subi quelques modifications leur permettant de rouler aux Pays–Bas (équipement avec la signalisation ATB néerlandaise, pantographes modifiés, appareillage électronique ajouté).

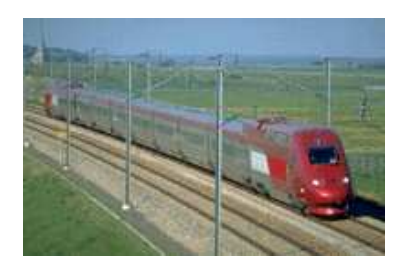

FIG.  $2.1$  – Train à grande vitesse Thalys

En 1997, les nouveaux Thalys PBKA ont été livrés. Ces trains ne sont pas des TGV classiques modifiés mais bien des rames toutes neuves construites spécialement pour cette relation. Ces  $TGV$  représentent la troisième génération de trains à grande vitesse — avec l'Eurostar et le TGV Duplex — et incorporent les plus récents progrès technologiques en matière de transport ferroviaire. Le tronçon de remorques est identique à celui de la rame TGV PBA,

<sup>&</sup>lt;sup>1</sup>Le nom n'a aucune signification particulière et ses initiales ne représentent rien. Il a simplement été adopté parce qu'il sonne bien et qu'il est facile à mémoriser, tant en français qu'en néerlandais ou en allemand.

seules les motrices étant différentes (caisse identique à la motrice Duplex), mais uniquement d'un point de vue équipement électrique, les paramètres dimensionnels et dynamiques restent identiques pour les deux versions.

La Figure 2.2 nous montre la configuration du train Thalys, se composant de deux locomotives et de huit caisses ; la longueur totale de ce train est de 200,19 m. Chaque locomotive

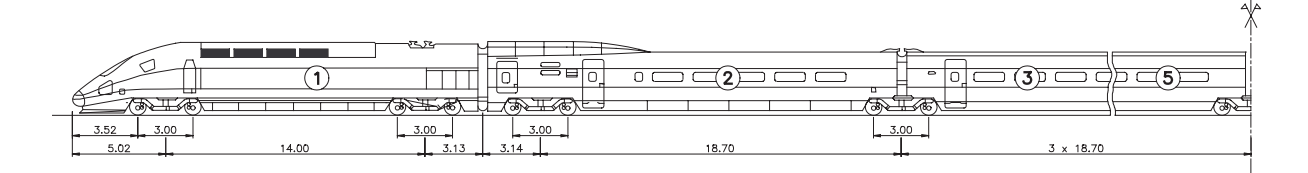

FIG.  $2.2$  – Configuration du train à grande vitesse Thalys

est supportée par deux bogies et comporte donc quatre essieux. Les caisses juxtaposées aux locomotives sont légèrement différentes des autres caisses : elles comportent chacune deux bogies, dont un mis en commun avec la caisse voisine alors que les six autres caisses mettent en commun leurs deux bogies de part et d'autre. Le nombre total de bogies s'élève à 13 et, de ce fait, le nombre d'essieux est de 26. Une autre configuration existe et consiste en la mise en série de deux Thalys. Les différents paramètres associés au Thalys, à savoir la longueur de caisse  $L_t$ , la distance inter–bogie  $L_b$ , l'empattement de chaque bogie  $L_a$  sont repris au Tableau 2.1. On y retrouve également la masse totale  $M_t$  de chaque remorque. Le nombre de bogies moteurs est de 4, dont 2 pour chacune des deux locomotives. La charge à vide en ordre de marche avoisine  $386 t$  (contre  $439 t$  en charge nominale).

TAB. 2.1 – Caractéristiques géométriques et dynamiques du TGV Thalys

|                   | $^{\#}$<br>caisses | #<br>essieux   | $L_t$<br> m | $L_b$<br> m | $L_a$<br> m | $M_t$<br>[kg] |
|-------------------|--------------------|----------------|-------------|-------------|-------------|---------------|
| Locomotives       | $\overline{2}$     | $\overline{4}$ | 22,15       | 14,00       | 3.00        | 68.000        |
| Caisses latérales | $\overline{2}$     | 3              | 21,85       | 18.70       | 3,00        | 49.500        |
| Caisses centrales | 6                  | $\overline{2}$ | 18,70       | 18.70       | 3.00        | 34.000        |

Les types de bogies utilisés sur ce type de véhicule sont au nombre de trois :

– le bogie Y230A équipant les caisses motrices (Figure 2.3),

 $-$  le bogie Y237 (Figure 2.4) en tant que bogie porteur : modèle A pour les caisses centrales et modèle B pour les caisses en extrémité.

Ces bogies ont un châssis en  $H$  avec entraînement caisse-bogie par pivot. Le moteur électrique ´etant fix´e sous caisse, la transmission de l'effort de traction s'effectue par transmission coulissante tripode, avec le pont moteur calé sur l'essieu. Le diamètre des roues varie de  $920 \, mm$  (roue neuve) à 850 mm (roue usée). Le choix des suspensions varie en fonction du modèle :

 $-$  Pour le modèle Y230A, la suspension primaire est constituée de blocs sandwich acier– caoutchouc tandis que des ressorts hélicoïdaux jouent le rôle de suspension secondaire.

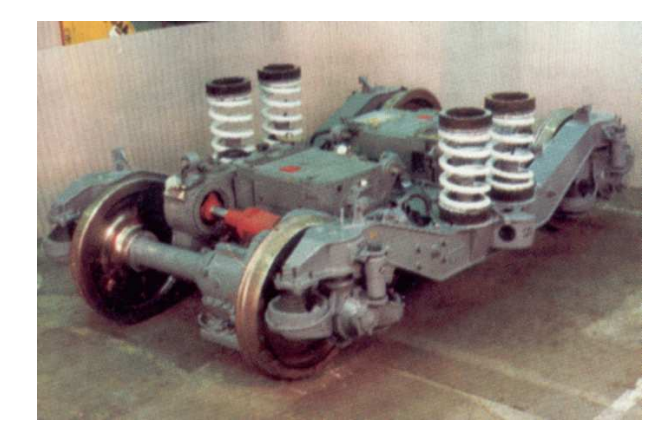

Fig. 2.3 – Bogie Y230A

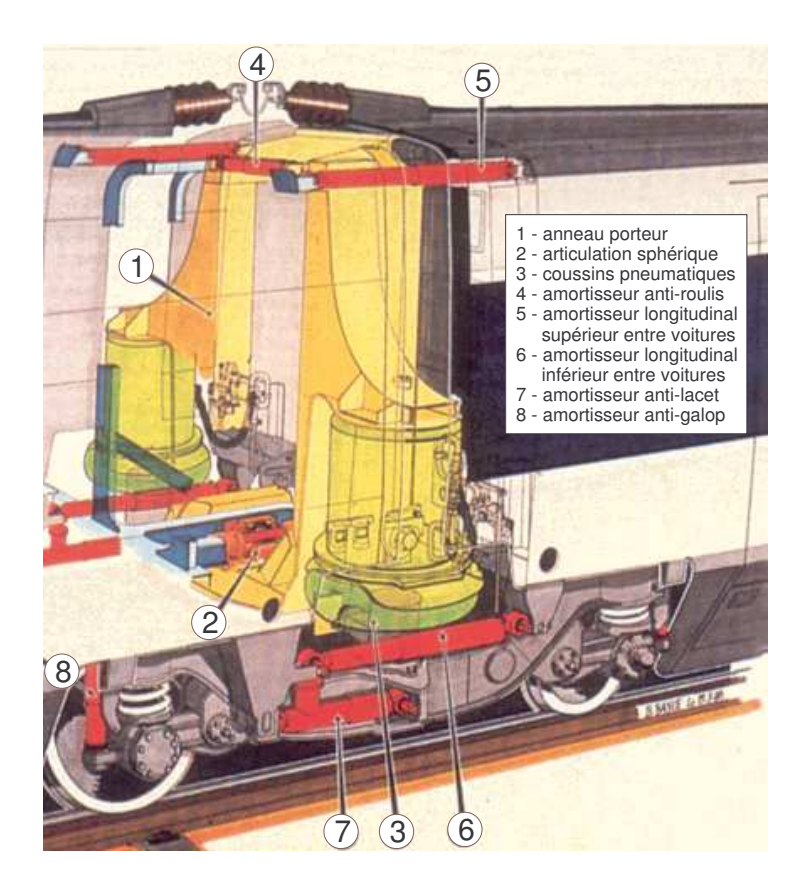

Fig. 2.4 – Constituants du bogie Y237 (A ou B) — suspension SR 10

 $-$  Au contraire, pour les modèles Y237, la suspension primaire est constituée par des ressorts hélicoïdaux et la suspension secondaire est pneumatique, à grande flexibilité transversale et verticale (modèle SR  $10$  — Figure 2.4).

Dans les deux cas, l'amortissement est assuré par des amortisseurs anti-galop (suspension primaire) et anti-lacet (suspension secondaire). Des barres anti-roulis sont en plus installées sur les Y237. Une détection d'instabilité est assurée par des capteurs sur longeron. Les caractéristiques dynamiques des suspensions, ainsi que les valeurs des masses suspendues et non–suspendues, sont données au Tableau 2.2, en fonction du bogie.

|                                           |                                | Bogie Y230A     | Bogie Y237A      | Bogie Y237B     |
|-------------------------------------------|--------------------------------|-----------------|------------------|-----------------|
| m <sub>2</sub>                            | masse de demi-caisse $m_2$     | 26.721 kg       | $14.250\,kg$     | 20.426 kg       |
|                                           | masse du bogie $m_1$           | 3.261 kg        | 1.400 kg         | $8.156\,kg$     |
| $k_2 \geq$<br>$\downarrow$ C <sub>2</sub> | masse non-suspendue $m_0$      | $2.009\,kg$     | $2.050\,kg$      | 2.009 kg        |
| m <sub>1</sub>                            | raideur primaire $k_1$         | $2,09.10^6 N/m$ | $1,63.10^6\ N/m$ | $2,09.10^6 N/m$ |
| $L$ C <sub>1</sub><br>$k_1 \geq$          | amortissement primaire $c_1$   | $4.10^4\ Ns/m$  | $4.10^4\,Ns/m$   | $4.10^4\,Ns/m$  |
| $m_0)$<br>$m_0$                           | raideur secondaire $k_2$       | $2,45.10^6 N/m$ | $0.93.10^6 N/m$  | $2,45.10^6 N/m$ |
|                                           | amortissement secondaire $c_2$ | $4.10^4\ Ns/m$  | $4.10^4\,Ns/m$   | $4.10^4\,Ns/m$  |

TAB.  $2.2 -$  Caractéristiques dynamiques des suspensions des bogies (Thalys)

#### 2.1.2 TGV Eurostar

La rame TransManche Super Train — également dénommée Eurostar — est un matériel sp´ecifiquement construit pour les liaisons Paris–Londres et Bruxelles–Londres via le Tunnel sous la Manche (Figure 2.5). Quatre constructeurs étaient associés pour la commande : Bombardier–

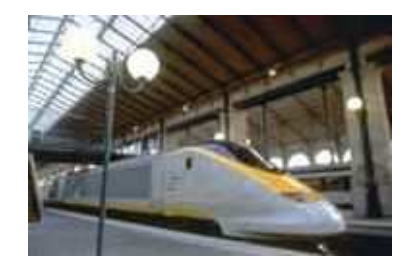

FIG.  $2.5$  – Train à grande vitesse Eurostar

Eurorail (remorques centrales dites de césure), De Dietrich (remorques adjacentes motorisées), Brush traction (moteur de traction) et Alsthom comme chef de file. Les technologies employées sont malgré tout étroitement dérivées du TGV classique. La rame comporte un certain nombre de particularités liées à la circulation dans le Tunnel, notamment la possibilité de pouvoir être scindée en deux demi–rames afin de pouvoir évacuer les voyageurs dans une demi–rame en cas d'incendie dans l'autre demi–rame (abandonn´ee sur place). Les deux demi–rames constituant le train sont donc totalement symétriques et identiques : chacun d'elle comporte 10 remorques dont une motrice comme l'illustre la Figure 2.6 (locomotive – 18 remorques – locomotive).

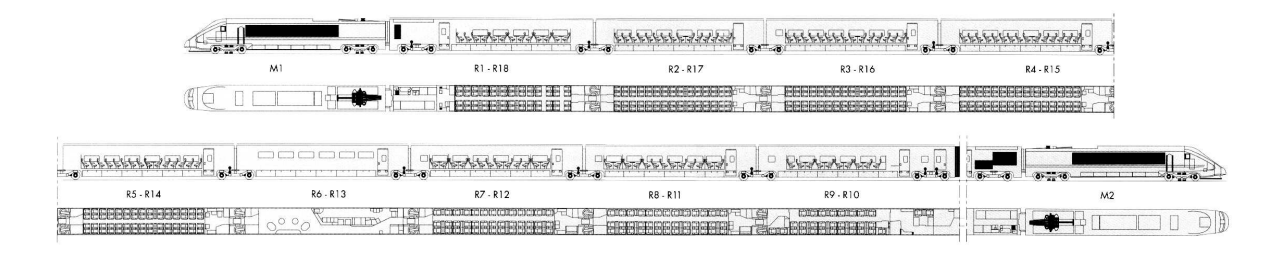

FIG.  $2.6$  – Configuration du train à grande vitesse Eurostar

Mis à part ces quelques particularités, la disposition des bogies est assimilable au train Thalys : chaque locomotive est supportée par deux bogies motorisés et comporte quatre essieux. Les caisses d'extrémité (R1 et R18) comportent un bogie motorisé et un bogie porteur mis en commun avec la caisse voisine. Les caisses de sécabilité (R9 et R10) comportent également trois bogies mais porteurs. Les 14 autres caisses mettent en commun leurs deux bogies porteurs. Le nombre de bogies moteurs est donc de 6 et celui des bogies porteurs de 18. La longueur totale de la rame est de  $393,73 \, m$ . Le Tableau 2.3 reprend les différentes caractéristiques générales. La charge à vide en ordre de marche est de  $717.5 t$  (contre  $772 t$  en charge nominale).

|                     | #<br>caisses   | #<br>essieux   | $L_t$<br> m | $L_b$<br> m | $L_a$<br> m | $M_{t}$<br>[kg] |
|---------------------|----------------|----------------|-------------|-------------|-------------|-----------------|
| Motrices M1 et M2   | $\overline{2}$ | 4              | 22,15       | 14,00       | 3.00        | 68.500          |
| Remorques R1 et R18 | $\overline{2}$ | 3              | 21,85       | 18,70       | 3,00        | 50.612          |
| Remorques R2 et R17 | $\overline{2}$ | $\overline{2}$ | 21,85       | 18.70       | 3.00        | 33.632          |
| Remorques R3 et R16 | $\mathfrak{D}$ | $\overline{2}$ | 21,85       | 18.70       | 3.00        | 33.780          |
| Remorques R4 et R15 | $\mathfrak{D}$ | $\overline{2}$ | 21,85       | 18.70       | 3.00        | 33.690          |
| Remorques R5 et R14 | $\overline{2}$ | $\overline{2}$ | 21,85       | 18,70       | 3,00        | 30.485          |
| Remorques R6 et R13 | $\overline{2}$ | $\overline{2}$ | 21,85       | 18.70       | 3.00        | 30.185          |
| Remorques R7 et R12 | $\overline{2}$ | $\overline{2}$ | 21,85       | 18.70       | 3.00        | 32.678          |
| Remorques R8 et R11 | $\overline{2}$ | $\overline{2}$ | 21,85       | 18.70       | 3.00        | 31.764          |
| Remorques R9 et R10 | $\mathfrak{D}$ | 3              | 21,85       | 18,70       | 3.00        | 40.760          |

TAB. 2.3 – Caractéristiques géométriques et dynamiques du TGV Eurostar

Les bogies Y230A sont utilisés pour les caisses motrices. Les remorques centrales sont posées sur des bogies classiques Y237A alors que les remorques d'extrémité (R1 et R18) et de sécabilité  $(R9$  et R10) sont posées sur des bogies classiques Y237B. Un frotteur  $3^e$  rail est placé au niveau des deux bogies moteurs de chaque locomotive (Figure 2.7). Par ailleurs, le gabarit du train est adapté au gabarit du réseau britannique, ce qui explique la forme particulière des bas de caisse. Le diamètre des roues est identique au Thalys :  $920 \, mm$  pour les roues neuves et  $850 \, mm$  pour les roues usées.

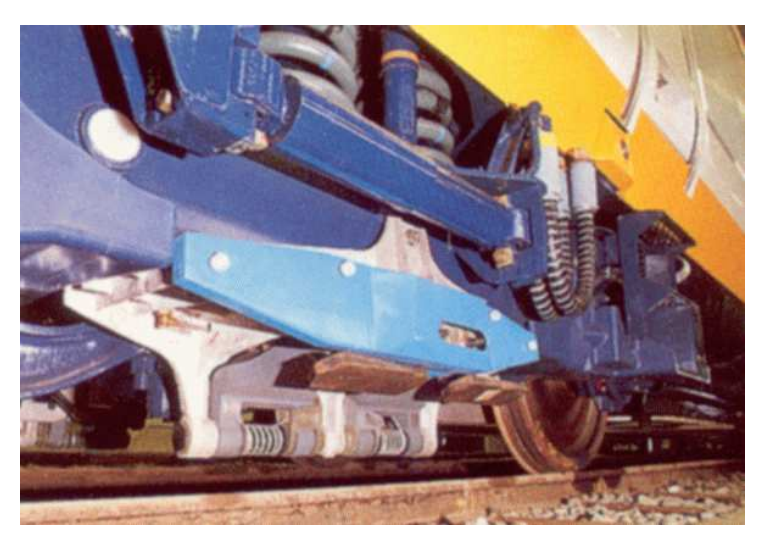

FIG. 2.7 – Bogie de l'Eurostar avec patin 3<sup>e</sup> rail

Les caractéristiques dynamiques des suspensions, ainsi que les valeurs des masses suspendues et non–suspendues, sont donn´ees au Tableau 2.4, en fonction du bogie. La Figure 2.8 reprend de manière schématique la disposition de la charge pour chaque essieu.

|                                   |                                | Bogie Y230A      | Bogie Y237A      | Bogie Y237B      |
|-----------------------------------|--------------------------------|------------------|------------------|------------------|
| ▒<br>m <sub>2</sub>               | masse suspendue $m_2$          | 27.083 kg        | 27.083 kg        | 20.312 kg        |
|                                   | masse non-suspendue $m_0$      | 2.825 kg         | 2.825 kg         | 2.825 kg         |
| $k_2$ s<br>$\perp$ C <sub>2</sub> | masse non-suspendue $m'_0$     | $2.046\,kg$      | $2.046\,kg$      | $2.046\,kg$      |
|                                   | raideur primaire $k_1$         | $2,63.10^6 N/m$  | $2,07.10^6 N/m$  | $2,20.10^6 N/m$  |
| $L$ C <sub>1</sub><br>K1 <        | amortissement primaire $c_1$   | $1,2.10^4\ Ns/m$ | $1,2.10^4\ Ns/m$ | $1,2.10^4\ Ns/m$ |
| $m_{0'}$<br>$m_0$                 | raideur secondaire $k_2$       | $3,26.10^6 N/m$  | $0,61.10^6 N/m$  | $0.91.10^6 N/m$  |
|                                   | amortissement secondaire $c_2$ | $9.10^4\ Ns/m$   | $0\,Ns/m$        | $2.10^3\,Ns/m$   |

TAB. 2.4 – Caractéristiques dynamiques des suspensions des bogies (Eurostar)

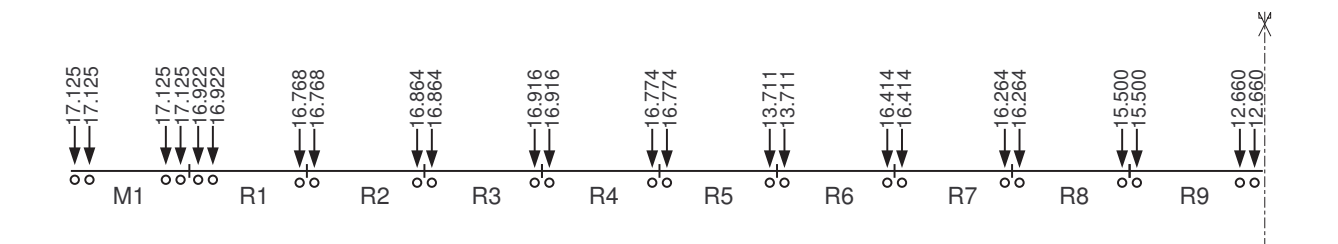

FIG. 2.8 – Disposition du chargement (en kg) de chaque essieu de l'Eurostar

#### 2.1.3 TGV Réseau

Les TGV Réseau (TGV–R) sont les successeurs directs des TGV Atlantique. Ils sont surtout utilisés sur la ligne française Nord–Europe, mais comme leur nom l'indique, ils sont aptes à circuler sur tout le réseau à grande vitesse (Figure 2.9). Les rames supportent les  $25 kV 50 Hz AC$  des LGV ainsi que les 1500 V DV des lignes classiques. De plus, ces rames sont capables de circuler sous une tension de  $3000 V$  continus (ce qui permet le service jusque Bruxelles) d'où leur dénomination de TGV Réseau tricourant.

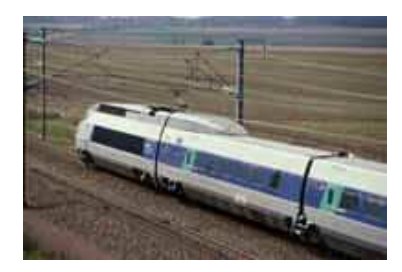

FIG.  $2.9$  – Train à grande vitesse du Réseau français

La configuration, d'un point de vue géométrique, est identique à celle du TGV Thalys (Figure 2.10). Il se compose de deux locomotives et de huit caisses ; sa longueur totale est de  $200,19 \, \text{m}$ . Le nombre de bogies moteurs s'élève à 4 (2 par locomotive) et 9 pour les bogies porteurs. Le Tableau 2.5 reprend les différentes caractéristiques du TGV Réseau.

Les mêmes bogies sont utilisés que pour le Thalys : le bogie Y230A pour les locomotives et les bogies Y237A et Y237B pour les remorques : le modèle  $A$  est associée pour les remorques in-

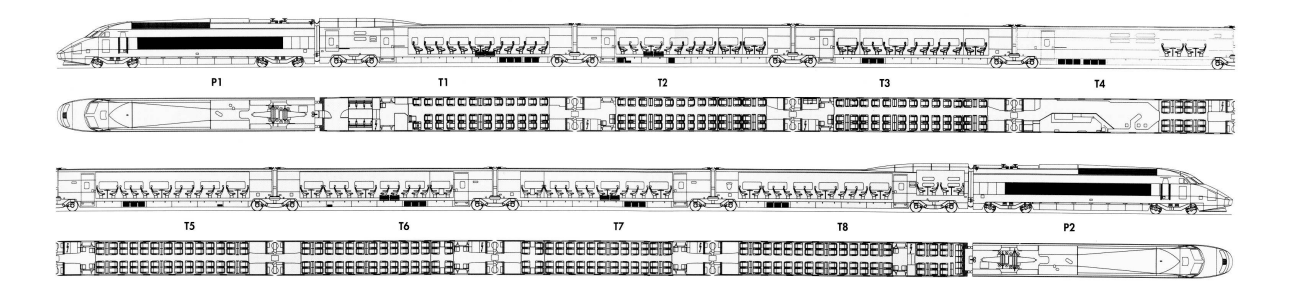

FIG.  $2.10$  – Configuration du train à grande vitesse TGV–R

TAB. 2.5 – Caractéristiques géométriques et dynamiques du TGV Réseau

|                                   | #              | $^{\#}$        | $L_t$ | L <sub>b</sub> | $L_a$          | $M_{t}$ | $M_{s}$ | $M_u$ |
|-----------------------------------|----------------|----------------|-------|----------------|----------------|---------|---------|-------|
|                                   | caisses        | essieux        | m     | m              | m <sub>l</sub> | kq      | [kg]    | [kg]  |
| Locomotives $(P1 et P2)$          | $\overline{2}$ | 4              | 22.15 | 14,00          | 3,00           | 17.000  | 15.267  | 1.733 |
| Caisses latérales (T1 et T8)      | 2              | 3              | 21.84 | 18.70          | 3,00           | 14.500  | 12.674  | 1.830 |
| Caisses centrales $(T2 \land T7)$ | 6              | $\overline{2}$ | 18.70 | 18.70          | 3.00           | 17.000  | 15.170  | 1.826 |

termédiaires, les remorques en extrémité utilisent le modèle B (Figure 2.11). Les caractéristiques dynamiques du Thalys sont entièrement applicables pour le TGV réseau (Tableau 2.2). Là aussi, le rayon de roulement est identique : 920 mm pour les roues neuves et 850 mm pour les roues usées.

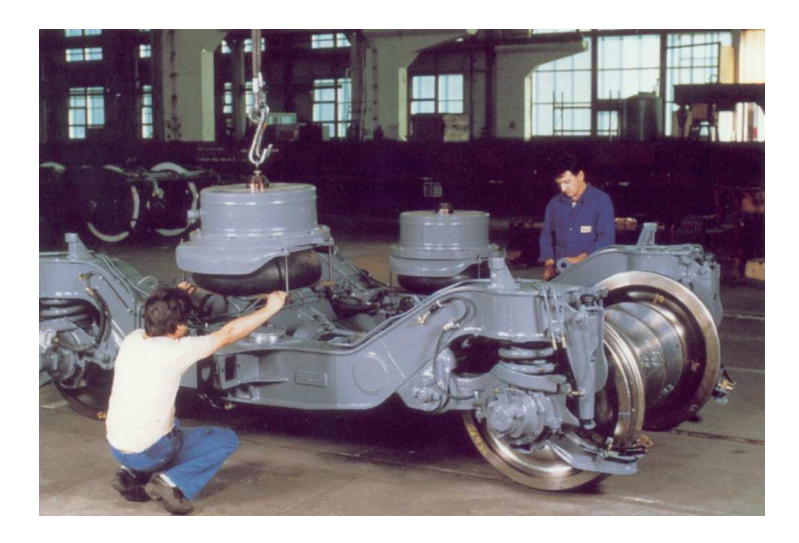

FIG. 2.11 – Bogie Y237A utilisé pour le TGV Réseau

#### 2.2 Les caractéristiques de la voie

La voie grande vitesse entre Bruxelles et Paris est une voie typique ballastée (Figure 2.12). Elle se constitue de rails UIC 60 continus dont la masse par unité de longueur est de 60 kg/m et le moment d'inertie géométrique I est de  $0,3038 \times 10^{-4} \, m^4$ . Ces derniers sont ainsi fixés par des fixations Pandroll E2039 sur des traverses monobloc en béton précontraint de longueur  $l = 2.5 m$ , de largeur  $b = 0.285 m$ , de hauteur  $0.205 m$  (sous le rail) et de masse de 300 kg. Les semelles flexibles constituant la voie ont une épaisseur  $t = 0.01 m$  et une raideur statique d'environ  $100 \, MN/m$ , sous des charges comprises entre  $15 \, kN$  et  $90 \, kN$ . La Figure 2.13 complète les informations sur la voie. Durant les tests, l'accès à la voie fut limité à l'installation des capteurs. Aucune mesure statique ou dynamique n'a donc pu être effectuée afin de déterminer la réponse en fréquence de la voie.

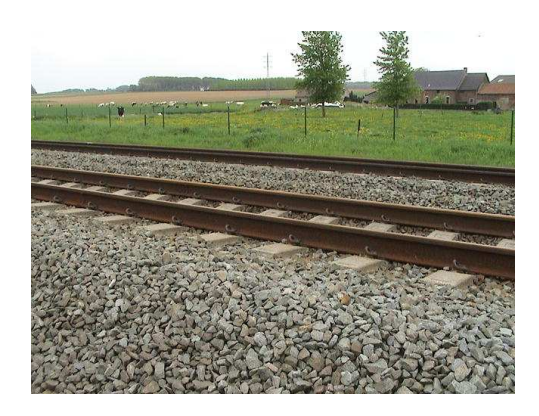

Fig. 2.12 – LGV entre Bruxelles et Paris

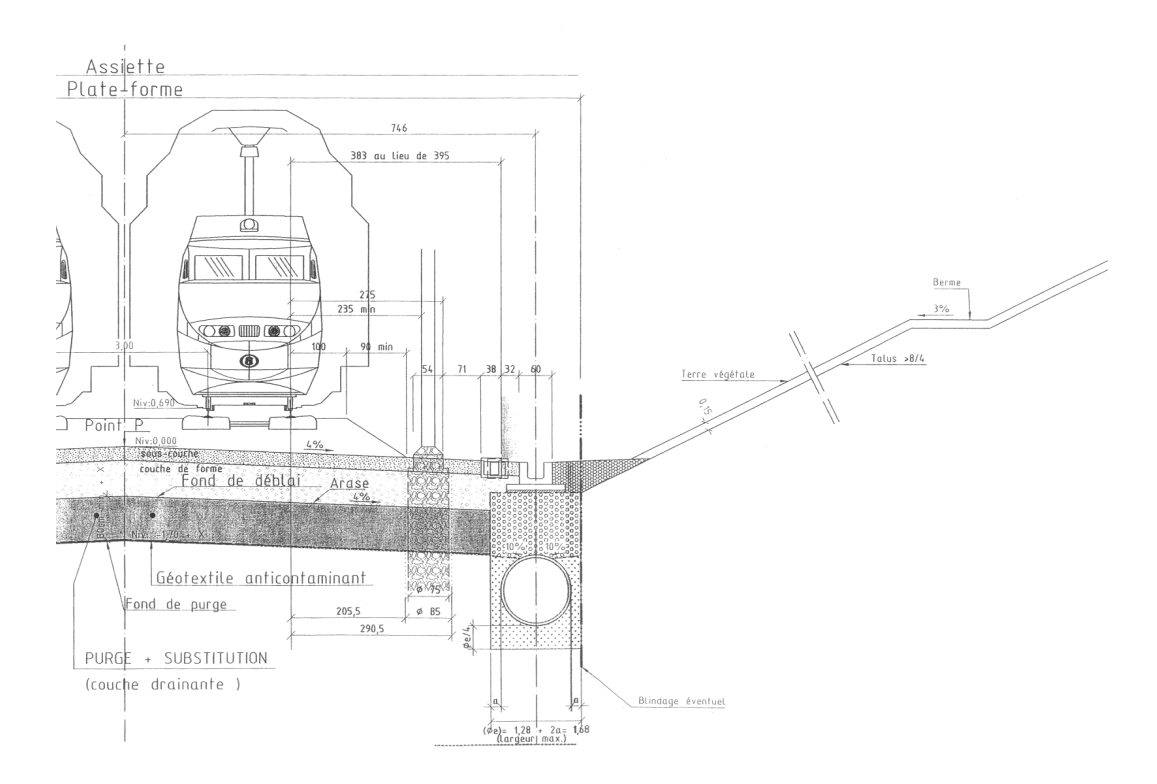

FIG. 2.13 – Coupe transversale de la voie, en déblai humide avec collecteurs drainants et couche drainante

#### 2.3 Les caractéristiques dynamiques du sol

La connaissance du sol, d'un point de vue constitution et caractérisation dynamique, est un  $\acute{e}$ lément important puisque ce dernier conditionne très fortement sa réponse à des vibrations forcées. Les Figures 2.14 et 2.15 fournissent les informations géologiques relatives au site de mesure. A première vue, le sol serait constitué d'une couche de limon de faible épaisseur, d'une couche d'argile sableux d'environ  $5m$  et d'une couche sableuse sur  $10m$  sur un massif semi-infini. Ces informations restent néanmoins légères pour caractériser le comportement dynamique du sol à travers des constantes telles que le module d'Young E, la densité  $\rho$  ou les vitesses des ondes dans le sol. Afin de palier à ce problème, des essais de prospection géophysique ont été effectués le jour des tests<sup>2</sup>. Par souci de temps et de moyen matériel, des méthodes de caractérisation in situ et non-destructives ont été préférées, permettant ainsi d'estimer la variation de raideur et d'amortissement dynamiques des différentes couches constituant le sol [14].

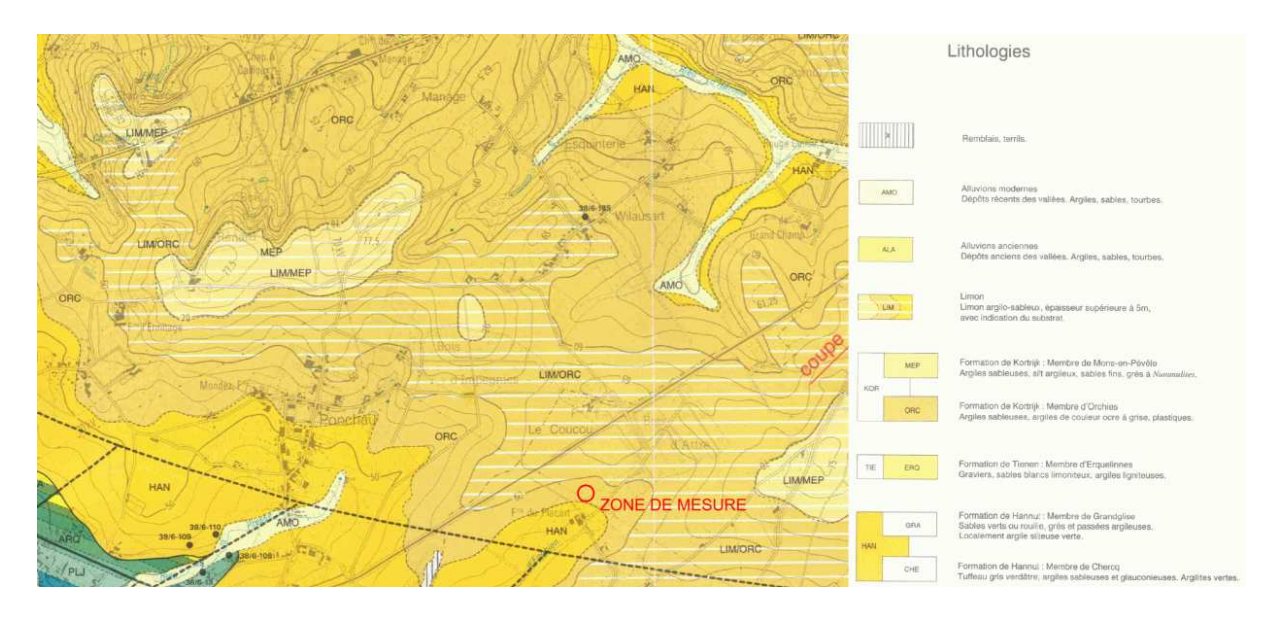

FIG.  $2.14$  – Cartographie géologique du site de mesure

Une analyse spectrale des ondes de surface  $(SASW)$  a été effectuée pour déterminer les propri´et´es dynamiques du sol du site de mesure [15]. Une excitation de type impact a ainsi  $\acute{e}t\acute{e}$  appliquée sur une fondation carré  $(0,3 m \times 0,3 m)$  en bois grâce à une masse de 50 kg en chute libre d'une hauteur d'environ  $1\,m$  (Figure 2.16). Un élément en élastomère fut fixé sur cette masse afin de filtrer le contenu fréquentiel de l'excitation jusqu'à une centaine de  $Hz$  et de limiter au maximum le rebond de la masse. Les réponses verticales ont été mesurées sur dix points de mesure à la surface, pour trois lieux d'impact différents et pour des distances allant de 7 à 43 m de la source (Figure 2.17). Les caractéristiques des capteurs utilisés sont reprises à la section suivante. De plus, un accéléromètre Dytran 3010A8 (sensibilité :  $10 mV/q$ ) dédié aux chocs fut fixé sur la masse et utilisé lors des essais de sol.

Des essais ont permis de déterminer l'évolution de la vitesse de phase en fonction de la

 ${}^{2}$ En réalité, les sols ont des caractéristiques spéciales qui permettent de les différentier de celles issues de solides idéaux. En effet le vide existant dans les sols peut ainsi être comblé par de l'air, de l'eau ou un mélange de fluide. Cette porosité peut avoir une influence significative sur la dynamique des sols [13]. C'est pour se libérer de cette contrainte que les essais de sol et des mesures de vibration ont été effectués le même jour, pour avoir une forte correspondance entre eux.

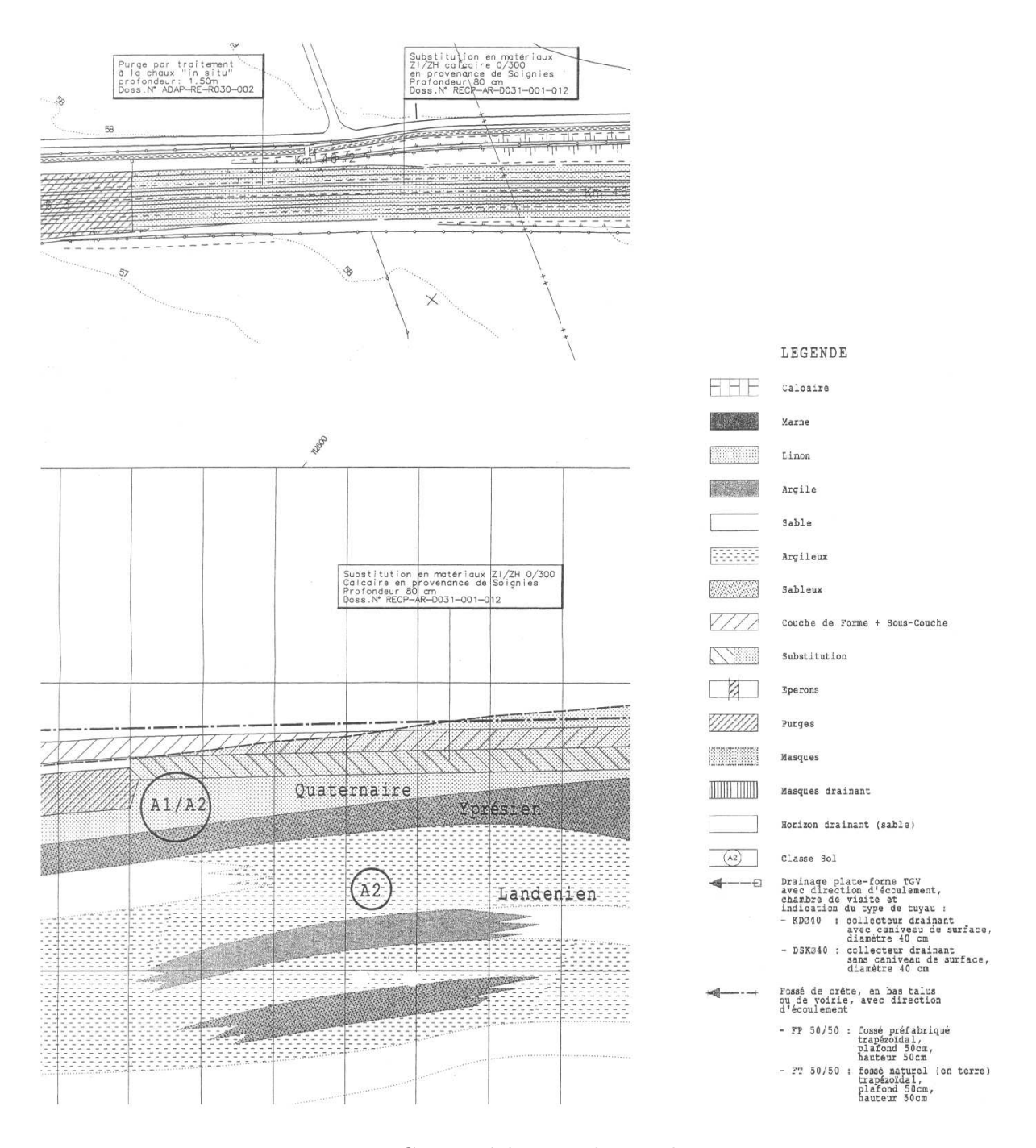

FIG.  $2.15$  – Coupe géologique du site de mesure

fréquence, appelée courbe de dispersion (Figure 2.18(a)). Une procédure d'inversion, basée sur la méthode d'Haskell–Thompson [16–18], a été effectuée en minimisant par moindre carré la différence entre les courbes de dispersion expérimentale et théorique, comme l'illustre la Figure 2.18(b). La dernière correspond à un sol stratifié avec une couche supérieure d'épaisseur  $d = 2.7 m$  et de vitesse de cisaillement  $c_S = 177 m/s$ , une couche intermédiaire  $(d = 3.9 m,$  $c_S = 209 \, m/s$ ) et un substratum semi-infini  $(c_S = 356 \, m/s)$ . Ces résultats restent en très bonne concordance avec ceux obtenus par des essais de réfractions sismiques effectuées par la même occasion. Le Tableau 2.6 reprend toutes les caractéristiques dynamiques du sol en question, en termes de vitesses d'onde volumique, de coefficient de Poisson et de densit´e. Le rapport scientifique [19] reprend de manière plus détaillée les résultats ainsi que des conclusions sur la

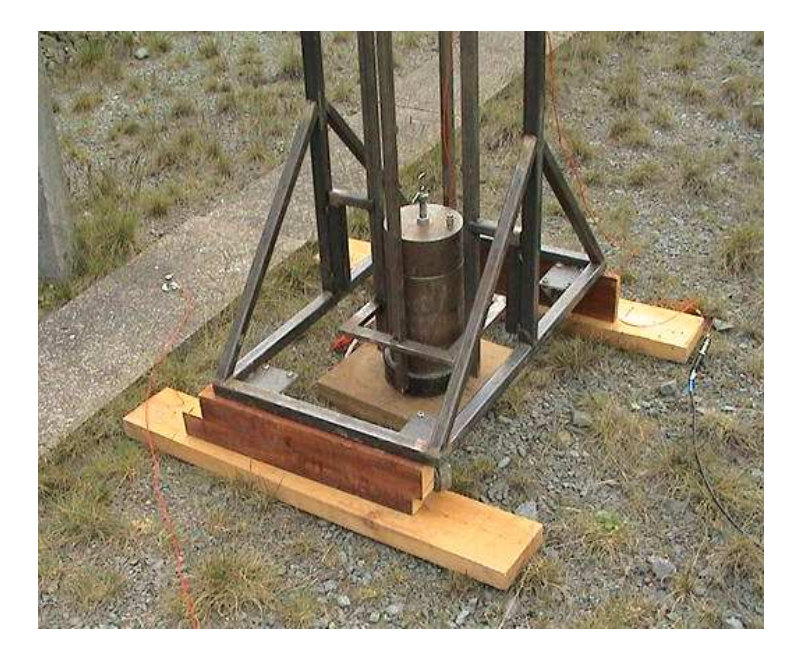

FIG.  $2.16$  – Système d'impact par chute de masse

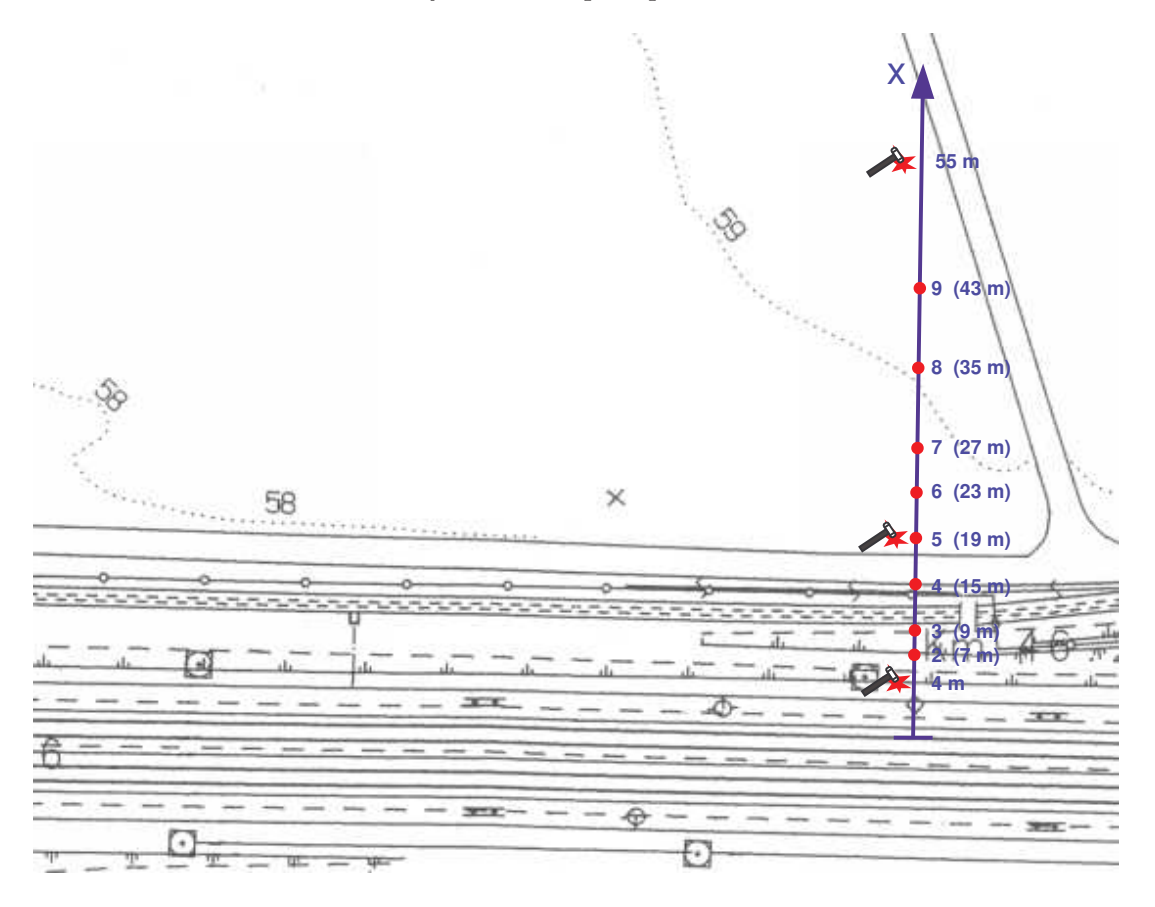

FIG. 2.17 – Disposition des points d'impact et des points de mesure pour la détermination des caractéristiques dynamiques de sol

caractérisation dynamique de ce site.

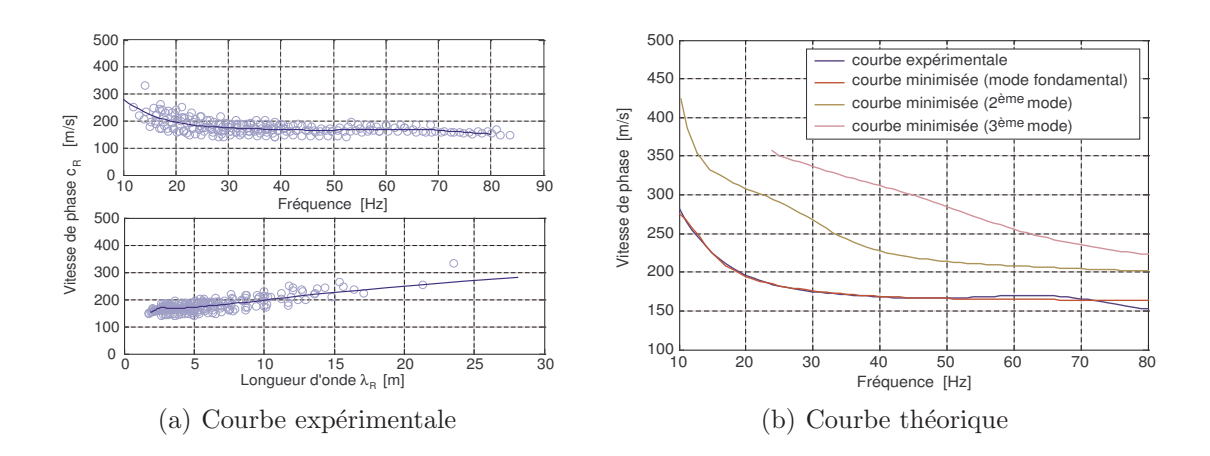

FIG. 2.18 – Courbes de dispersion relatives à la méthode  $SASW$ 

TAB.  $2.6$  – Résultats obtenus lors des méthodes d'investigation du sol du site

|                      | $# \text{ couche}$  | $\boldsymbol{d}$       | $c_S$             | $c_{P}$           | ν                                                     |                                                          |
|----------------------|---------------------|------------------------|-------------------|-------------------|-------------------------------------------------------|----------------------------------------------------------|
|                      |                     | m                      | [m/s]             | [m/s]             |                                                       | $\left[kg/m^3\right]$                                    |
| $\operatorname{SAS}$ | $\overline{2}$<br>3 | 2,7<br>3,9<br>$\infty$ | 177<br>209<br>356 | 330<br>391<br>666 | $0.3^{\dagger}$<br>$0.3^{\dagger}$<br>$0.3^{\dagger}$ | $1600^{\dagger}$<br>$2000^{\dagger}$<br>$2000^{\dagger}$ |

 $\overline{~\dagger$  Valeurs imposées

## Chapitre 3

## Mesures in situ

#### 3.1 Le montage expérimental

Des accélérations verticales ont été mesurées en 11 endroits (Figure 3.1). Deux accéléromètres

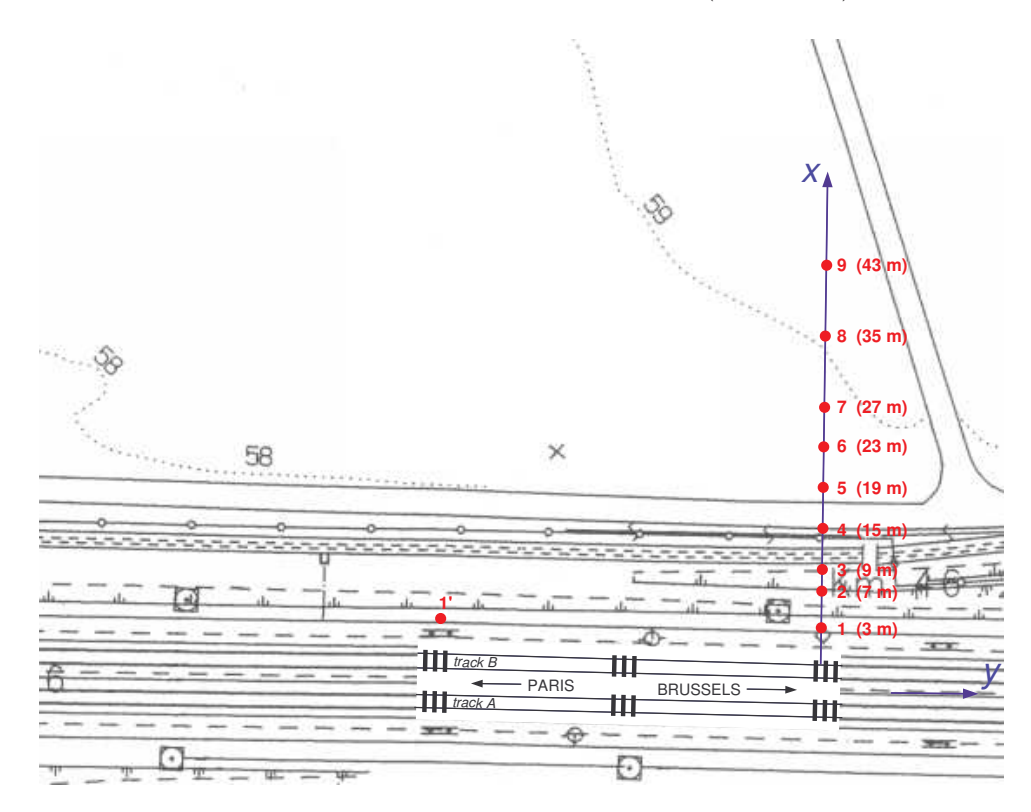

Fig. 3.1 – Position des points de mesure

Dytran 3100B à conditionneur intégré, de sensibilité égale à  $100 \, mV/g$  ont été fixés par collage sur des dalles en béton situées à  $3 \, m$  de la voie B (Figure 3.2(a)) et furent espacés de 41,50 m. Le délai entre les deux signaux permet de fournir une indication sur la vitesse du véhicule, à condition que cette dernière soit constante. Ces capteurs furent alimentés par un amplificateur ICP Dytran 4134. En champs libre, cinq géophones Geospace GS-20DM, de sensibilité égale à 17,7  $V/m/s$  et de fréquence naturelle à 14 Hz, furent placés à des distances de 7, 9, 19, 27 et  $43 \, m$  (Figure 3.2(b)). Trois séries de trois géophones Sensor SM–6, de sensibilité égale à  $28 V/m/s$  et de fréquence naturelle à  $8 Hz$ , furent placés à des distances de 15, 23 et 35 m pour former un repère orthonormé permettant de mesurer les vibrations verticales  $Z$  ainsi que les vibrations longitudinales  $Y$  dans le sens de la voie et latérales  $X$  perpendiculaires à la voie (Figure 3.2(c)). Tous ces capteurs ont fait l'objet d'une calibration préalable en laboratoire pendant laquelle il a été constaté que leur sensibilité ne s'écarte pas de plus de 5% de leur sensibilité nominale dans la gamme de fréquences exploitée. Le Tableau 3.1 résume les différents capteurs utilisés pour chaque point de mesure.

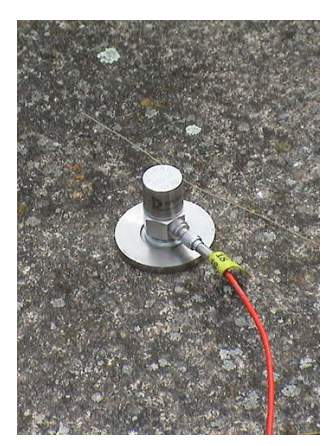

(a) Accéléromètre Dytran collé sur une dalle en **béton** 

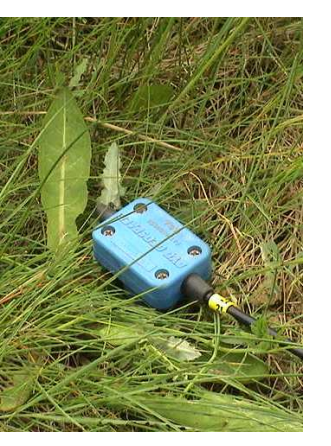

(b) Géophone Geospace disposé verticalement au sol

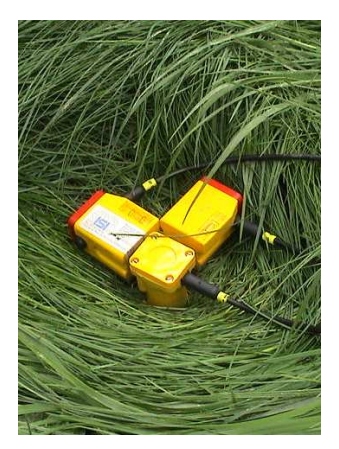

(c) Set de trois géophones Sensor formant un repère orthonormé

FIG. 3.2 – Capteurs utilisés lors des mesures de vibration

| Canal          | Nom   | Distance<br>[m] | Type             | Sensibilité   |
|----------------|-------|-----------------|------------------|---------------|
|                |       |                 |                  |               |
| 1              | a101z | 3               | Dytran 3100B     | $100 \, mV/g$ |
| $\overline{2}$ | a201z | 3               | Dytran 3100B     | $100 \, mV/g$ |
| 3              | vm02z | 7               | Geospace GS-20DM | 17.7 V/m/s    |
| $\overline{4}$ | vm03z | 9               | Geospace GS-20DM | 17.7 V/m/s    |
| 5              | vm04z | 15              | Sensor SM-6      | 28 V/m/s      |
| 6              | vm04x | 15              | Sensor SM-6      | 28 V/m/s      |
| 7              | vm04y | 15              | Sensor SM-6      | 28 V/m/s      |
| 8              | vm05z | 19              | Geospace GS-20DM | 17.7 V/m/s    |
| 9              | vm06z | 23              | Sensor SM-6      | 28 V/m/s      |
| 10             | vm06x | 23              | Sensor SM-6      | 28 V/m/s      |
| 11             | vm06y | 23              | Sensor SM-6      | 28 V/m/s      |
| 12             | vm07z | 27              | Geospace GS-20DM | 17.7 V/m/s    |
| 13             | vm08z | 35              | Sensor SM-6      | 28 V/m/s      |
| 14             | vm08x | 35              | Sensor SM-6      | 28 V/m/s      |
| 15             | vm08y | 35              | Sensor SM-6      | 28 V/m/s      |
| 16             | vm09z | 43              | Geospace GS-20DM | 17.7 V/m/s    |

TAB.  $3.1 -$  Détail des capteurs utilisés lors des mesures

Ces signaux ont été enregistrés sur un enregistreur  $TEAC$  analogique à 16 canaux. La conversion  $A/N$  a été effectuée grâce à un système d'acquisition 16 bit National Instruments BNC–2140 à quatre canaux équipé de filtre anti-aliasing. La fréquence d'échantillonnage a été prise à  $f_{max} = 400 Hz$  (correspondant à un pas de temps de  $\Delta t = 0.0025 s$ ). La fréquence de Nyquist correspondante est alors de  $f_{Nyquist} = 200 Hz$ . Les temps d'enregistrement dépendant du passage, le plus long fut enregistré durant une période  $T = 11,517 s$ , ce qui correspond à une taille maximale de 4608 échantillons par canal; la résolution dans le domaine fréquentiel est donc égale à  $\Delta f = 0.087 Hz$ .

#### 3.2 Les passages enregistrés

Quinze passages ont été enregistrés pour des vitesses de train allant de 250 à 305 km/h et sont résumés au Tableau 3.2. Chaque passage est dénommé en fonction du type de train, du type de voie et de l'ordre correspondant. Les passages sont ainsi ordonnés selon l'ordre d'arrivée. Les mesures se présentent ainsi sur une large gamme de vitesses comparée à la vitesse nominale de  $300 \, km/h$ .

| Nom                    | $n^{o}$<br>train | Heure | Type de<br>train | Voie         | <b>Vitesse</b><br>[km/h] | #<br>Rames  |
|------------------------|------------------|-------|------------------|--------------|--------------------------|-------------|
| Thalys <sub>B1</sub>   | 9327             | 12h33 | Thalys           | B            | 305                      | 8           |
| ThalysA1               | 9326             | 12h35 | Thalys           | $\mathsf{A}$ | 295                      | 8           |
| Thalys <sub>B2</sub>   | 9429             | 12h57 | Thalys           | B            | 300                      | 8           |
| ThalysA2               | 9428             | 12h58 | Thalys           | А            | 275                      | 8           |
| ThalysA3               | 9960             | 13h14 | Thalys           | A            | 270                      | $2\times 8$ |
| EurostarA1             | 9133             | 13h18 | EuroStar         | $\mathsf{A}$ | 280                      | 18          |
| ThalysA4               | 9330             | 13h29 | Thalys           | A            | 265                      | 8           |
| Thalys <sub>B3</sub>   | 9331             | 13h30 | Thalys           | B            | 285                      | 8           |
| Thalys <sub>B4</sub>   | 9927             | 13h38 | Thalys           | B            | 250                      | 8           |
| Eurostar <sub>B1</sub> | 9124             | 13h46 | EuroStar         | B            | 290                      | 18          |
| Thalys <sub>B5</sub>   | 9333             | 13h58 | Thalys           | B            | 295                      | $2\times 8$ |
| ThalysA <sub>5</sub>   | 9436             | 15h00 | Thalys           | A            | 260                      | 8           |
| ThalysA6               | 9338             | 15h28 | Thalys           | A            | 265                      | 8           |
| Thalys <sub>B6</sub>   | 9339             | 15h30 | Thalys           | B            | 305                      | 8           |
| TGVfnA1                | 9832             | 15h35 | Réseau français  | A            | 270                      | 8           |

TAB.  $3.2$  – Détail des passages de TGV enregistrés

## Chapitre 4

## Résultats Expérimentaux

Les pages suivantes présentent tous les résultats obtenus en terme de vitesses dans les domaines temporel et fréquentiel. On remarque d'emblée que les vitesses selon des directions horizontales ne sont pas négligeables : bien qu'en deçà des vitesses verticales, elles restent du même ordre de grandeur. Toutes les vibrations à  $3 m$  du rail sont faibles; le socle en béton jouerait un rôle d'atténuation (effet « écran »).

Le contenu fréquentiel permet de mettre en évidence des fréquences dominantes des signaux, générées par les périodicités du véhicule (essieux, bogies, caisses) et de la voie (traverses). Nous pouvons par ailleurs remarquer l'importance notable des niveaux vibratoires lorsque le nombre de rames augmente (18 rames pour les Eurostar et  $2 \times 8$  pour certains Thalys). Les faibles fréquences étant fortement atténuées, ceci dû à la réponse des géophones, une correction numérique a été appliquée afin de palier à cet inconvénient. De plus amples informations sont données à l'Annexe A.

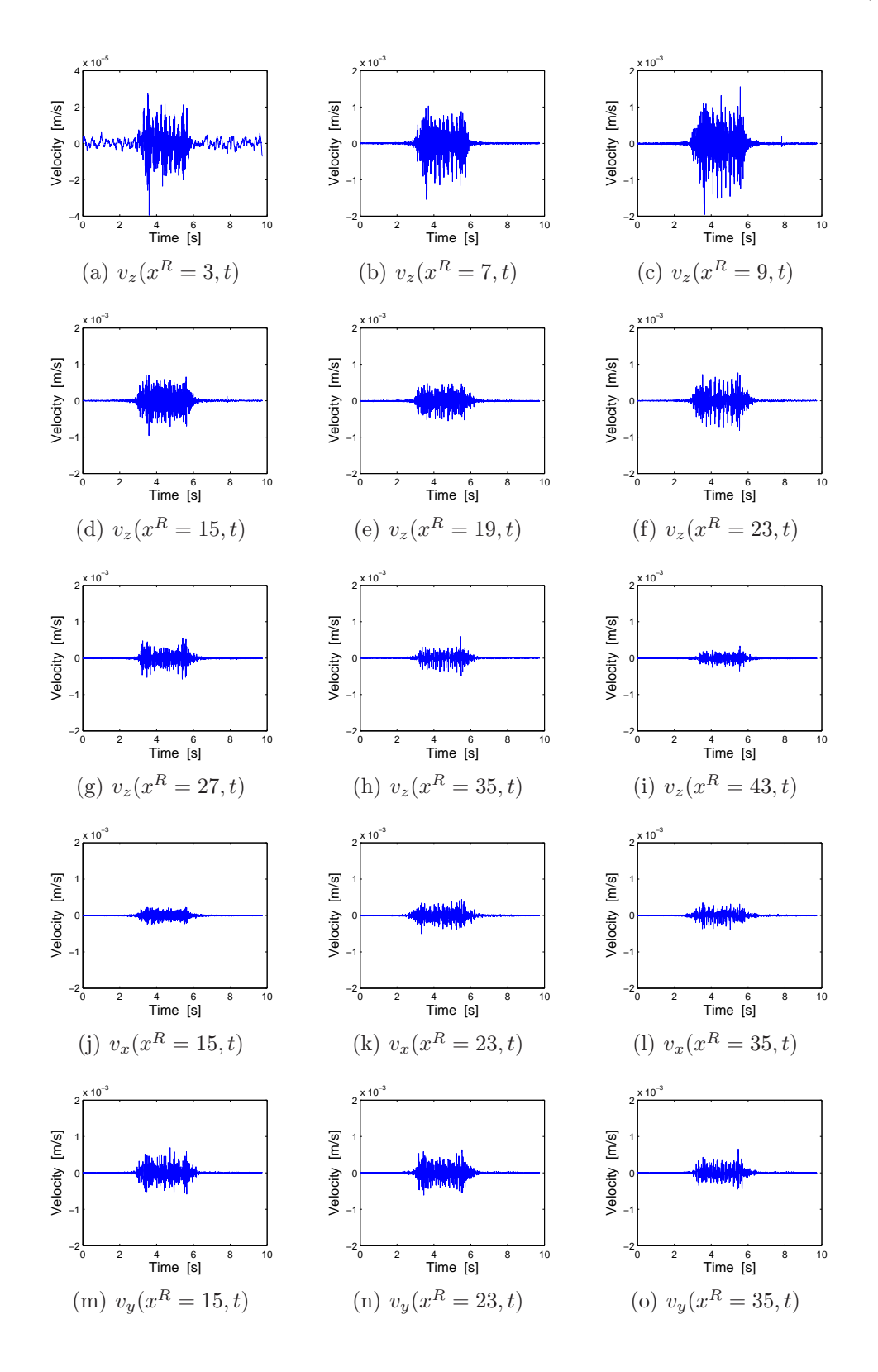

#### 4.1 Le passage d'un train à grande vitesse Thalys à  $305 \, km/h$

FIG.  $4.1$  – Evolution temporelle des vitesses verticales, transversales et longitudinales mesurées en champs libre au passage d'un Thalys à  $305 \, km/h$
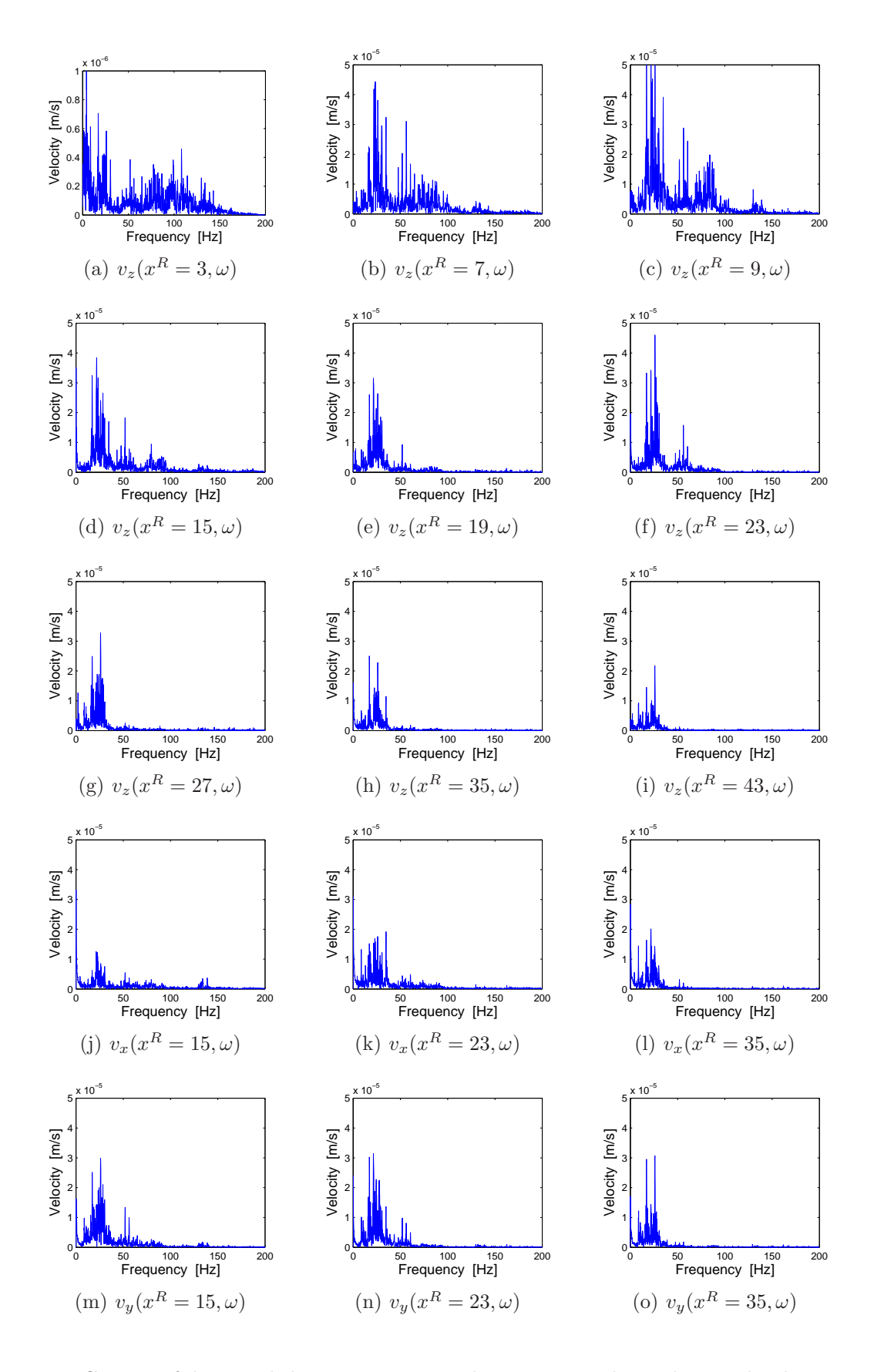

FIG.  $4.2$  – Contenu fréquentiel des vitesses verticales, transversales et longitudinales mesurées en champs libre au passage d'un Thalys à  $305 \, km/h$ 

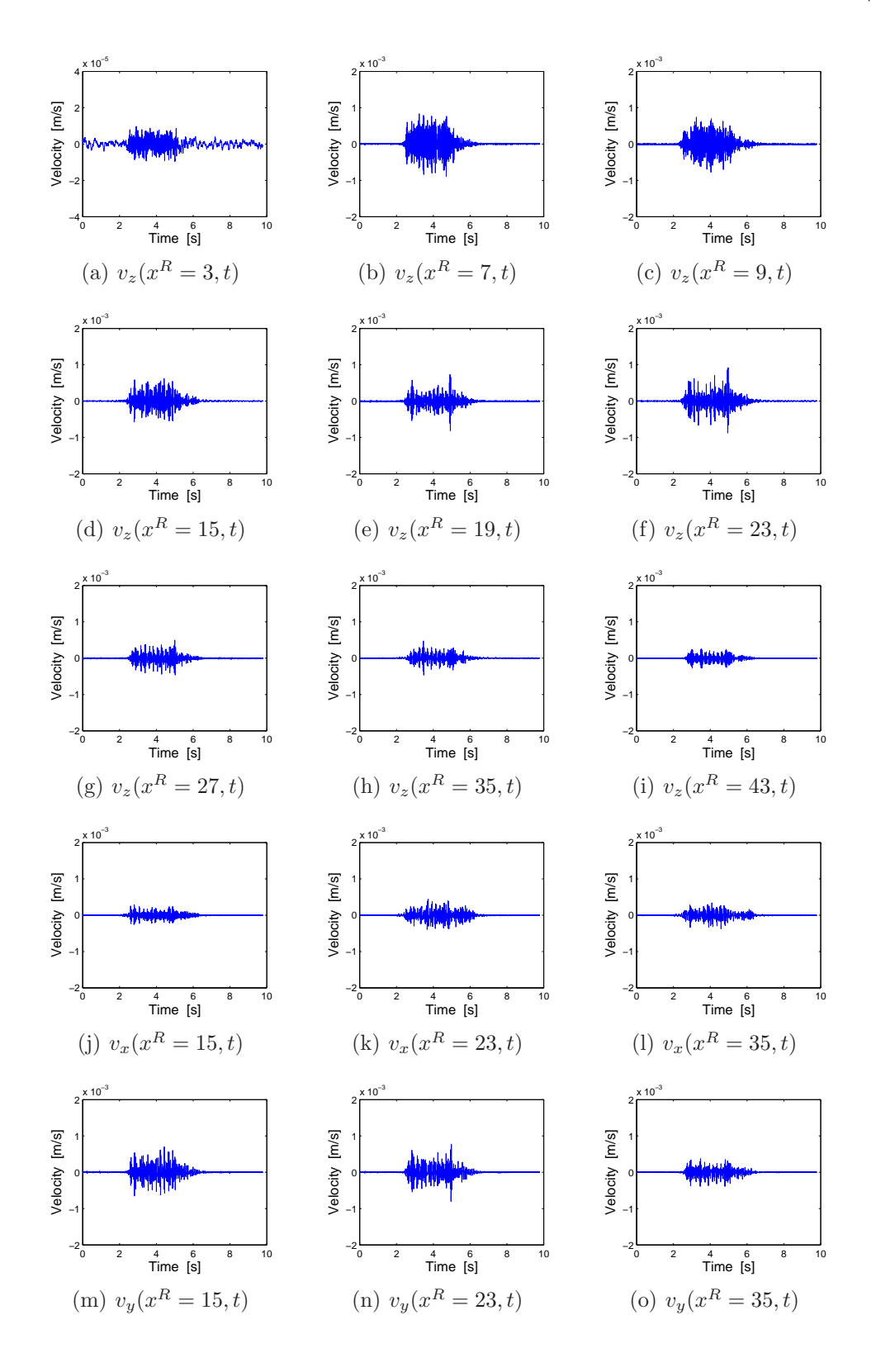

### 4.2 Le passage d'un train à grande vitesse Thalys à  $295 \, km/h$

FIG. 4.3 – Evolution temporelle des vitesses verticales, transversales et longitudinales mesurées en champs libre au passage d'un Thalys à  $295 \, km/h$ 

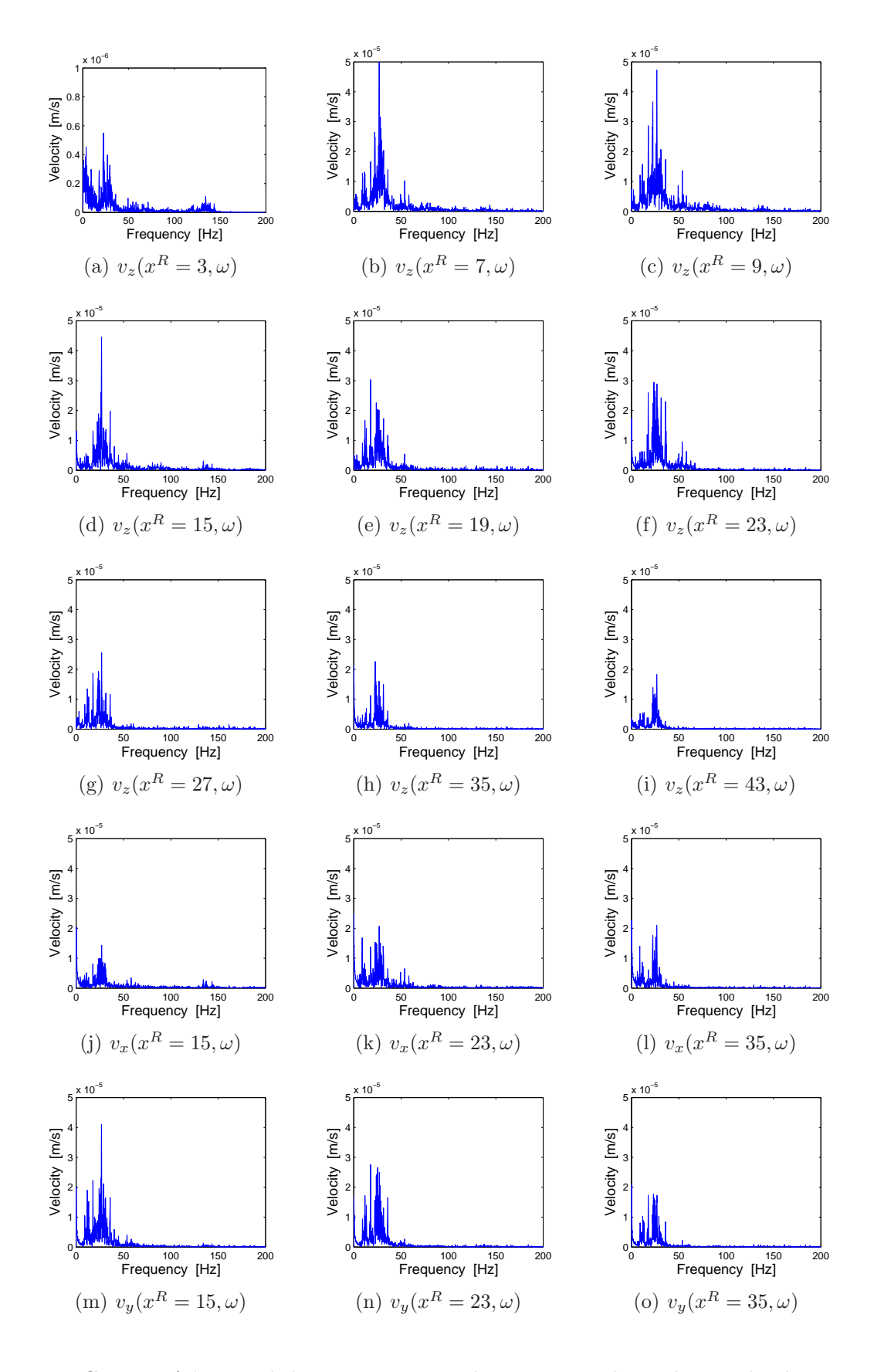

FIG.  $4.4$  – Contenu fréquentiel des vitesses verticales, transversales et longitudinales mesurées en champs libre au passage d'un Thalys à  $295 \, km/h$ 

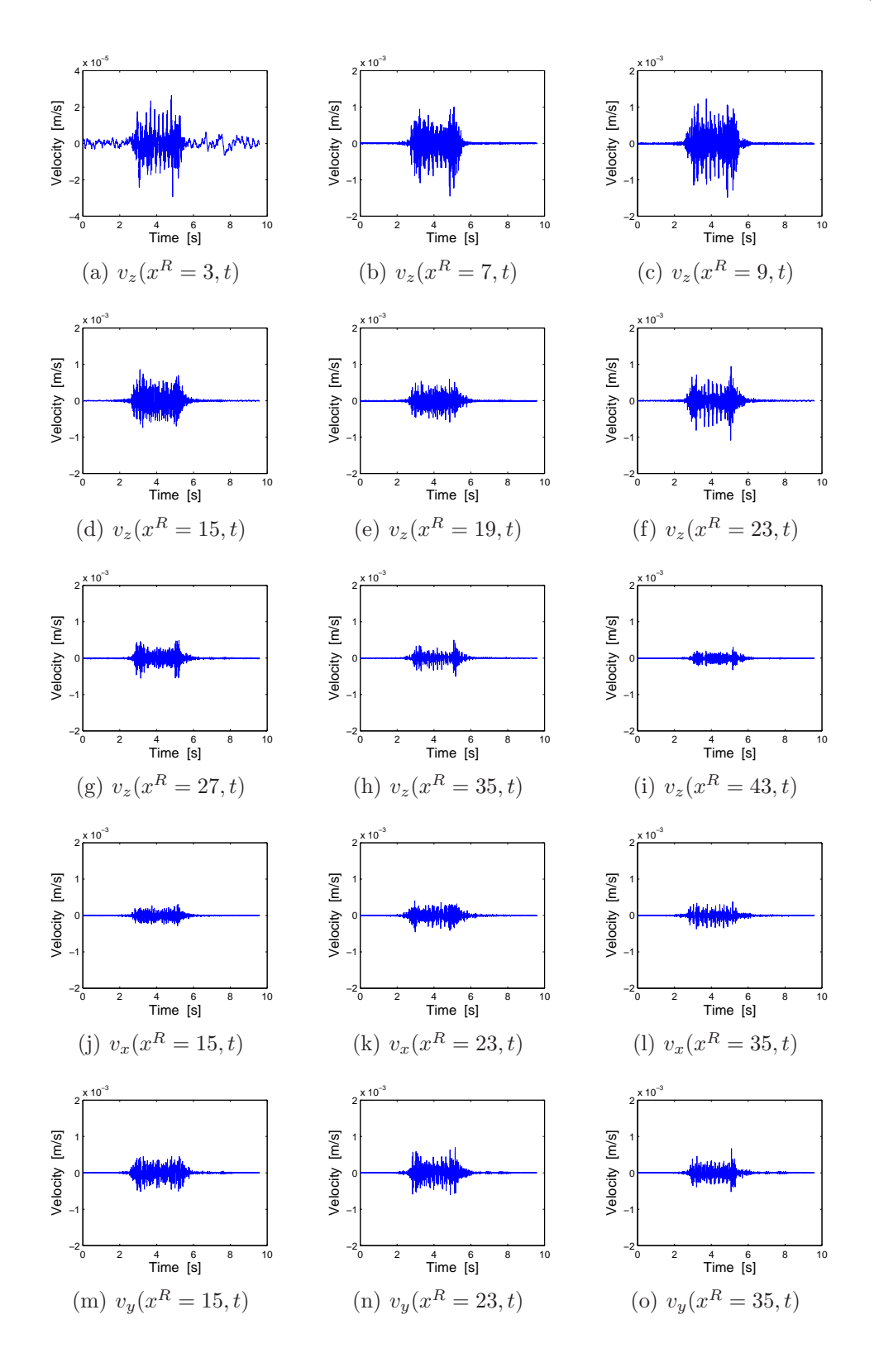

## 4.3 Le passage d'un train à grande vitesse Thalys à  $300 \, km/h$

FIG.  $4.5$  – Evolution temporelle des vitesses verticales, transversales et longitudinales mesurées en champs libre au passage d'un Thalys à  $300 \, km/h$ 

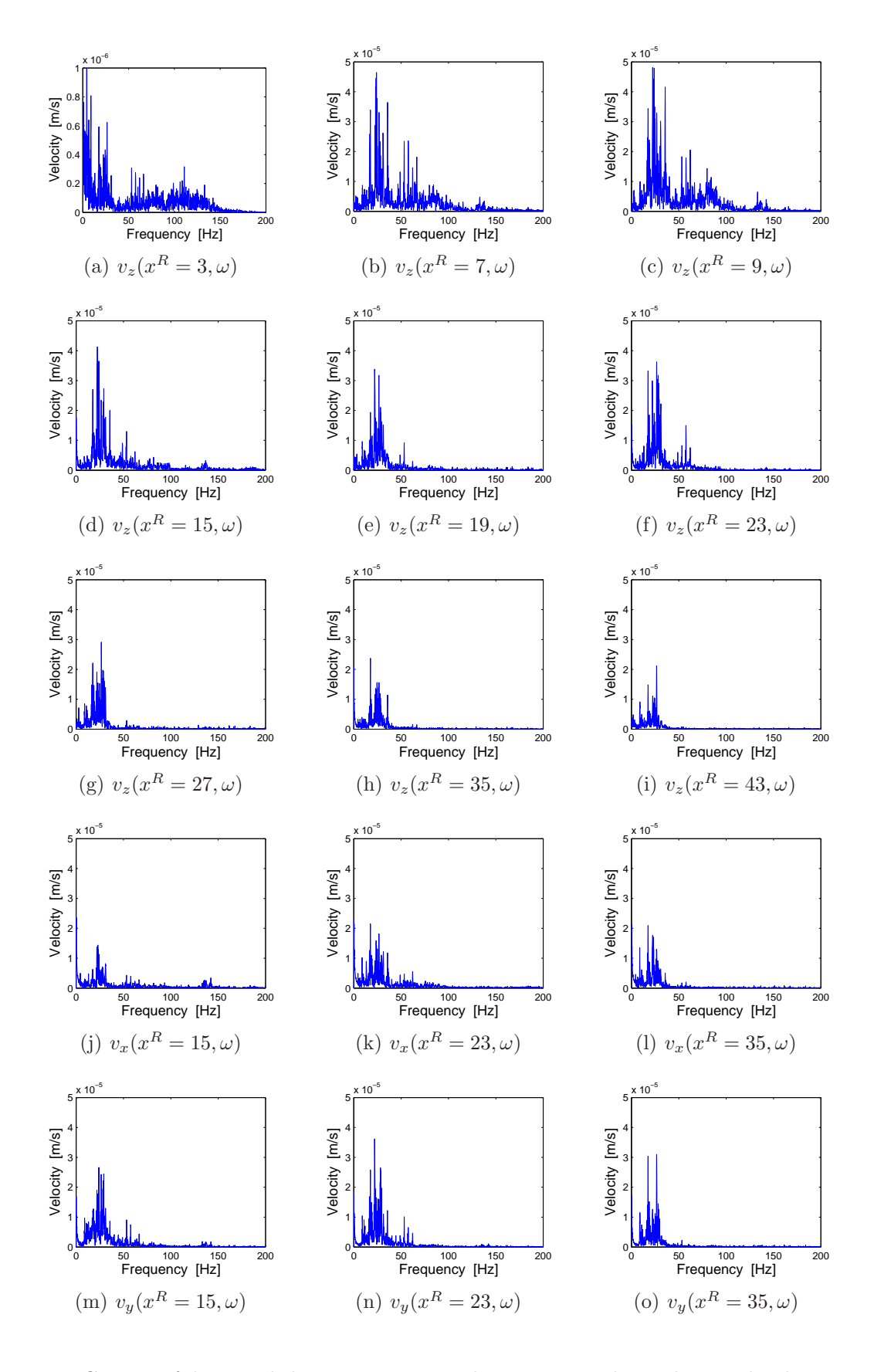

FIG.  $4.6$  – Contenu fréquentiel des vitesses verticales, transversales et longitudinales mesurées en champs libre au passage d'un Thalys à  $300 \, km/h$ 

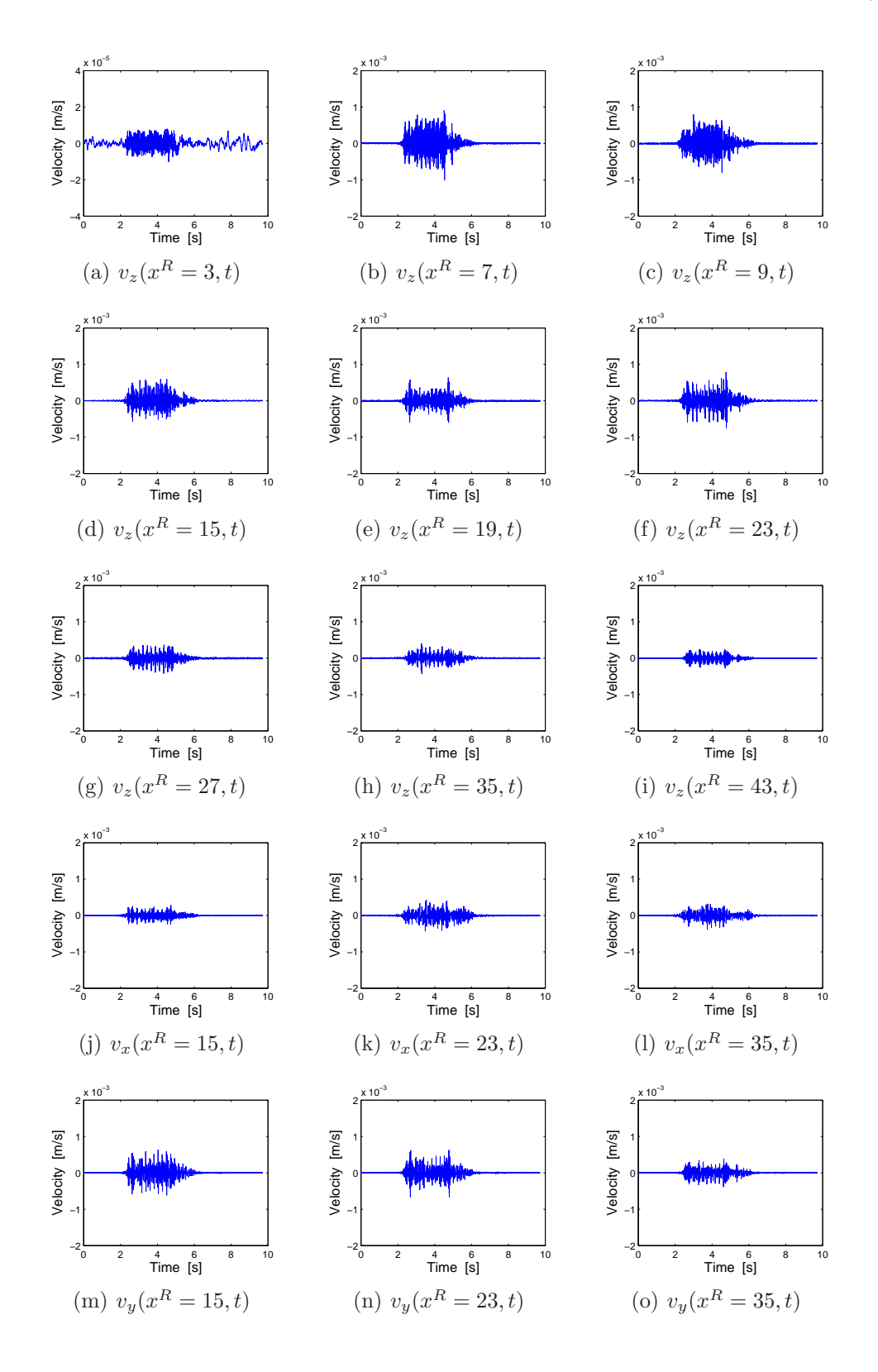

## 4.4 Le passage d'un train à grande vitesse Thalys à  $275 \, km/h$

FIG. 4.7 – Evolution temporelle des vitesses verticales, transversales et longitudinales mesurées en champs libre au passage d'un Thalys à  $275 \, km/h$ 

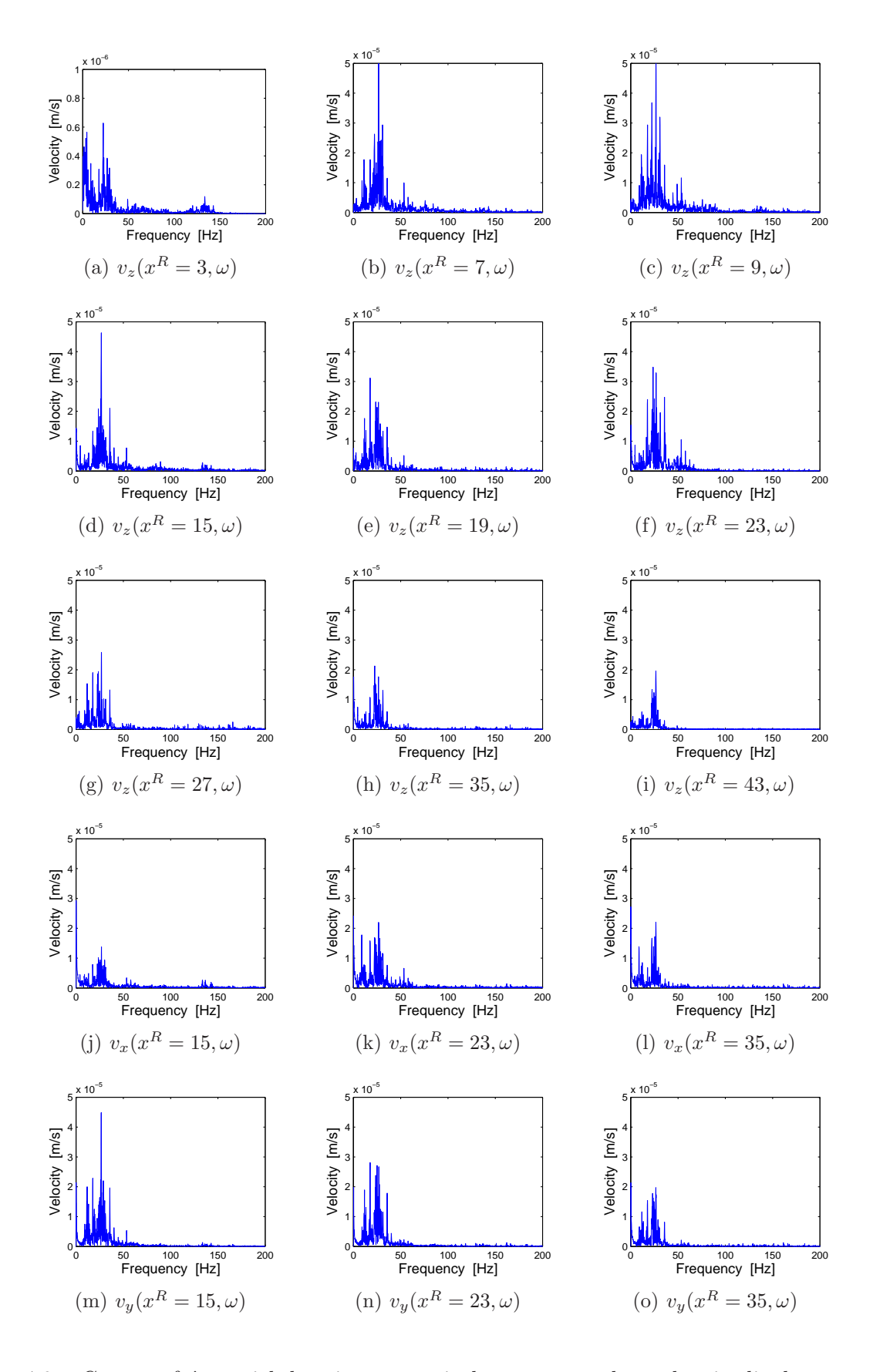

FIG.  $4.8$  – Contenu fréquentiel des vitesses verticales, transversales et longitudinales mesurées en champs libre au passage d'un Thalys à  $275 \, km/h$ 

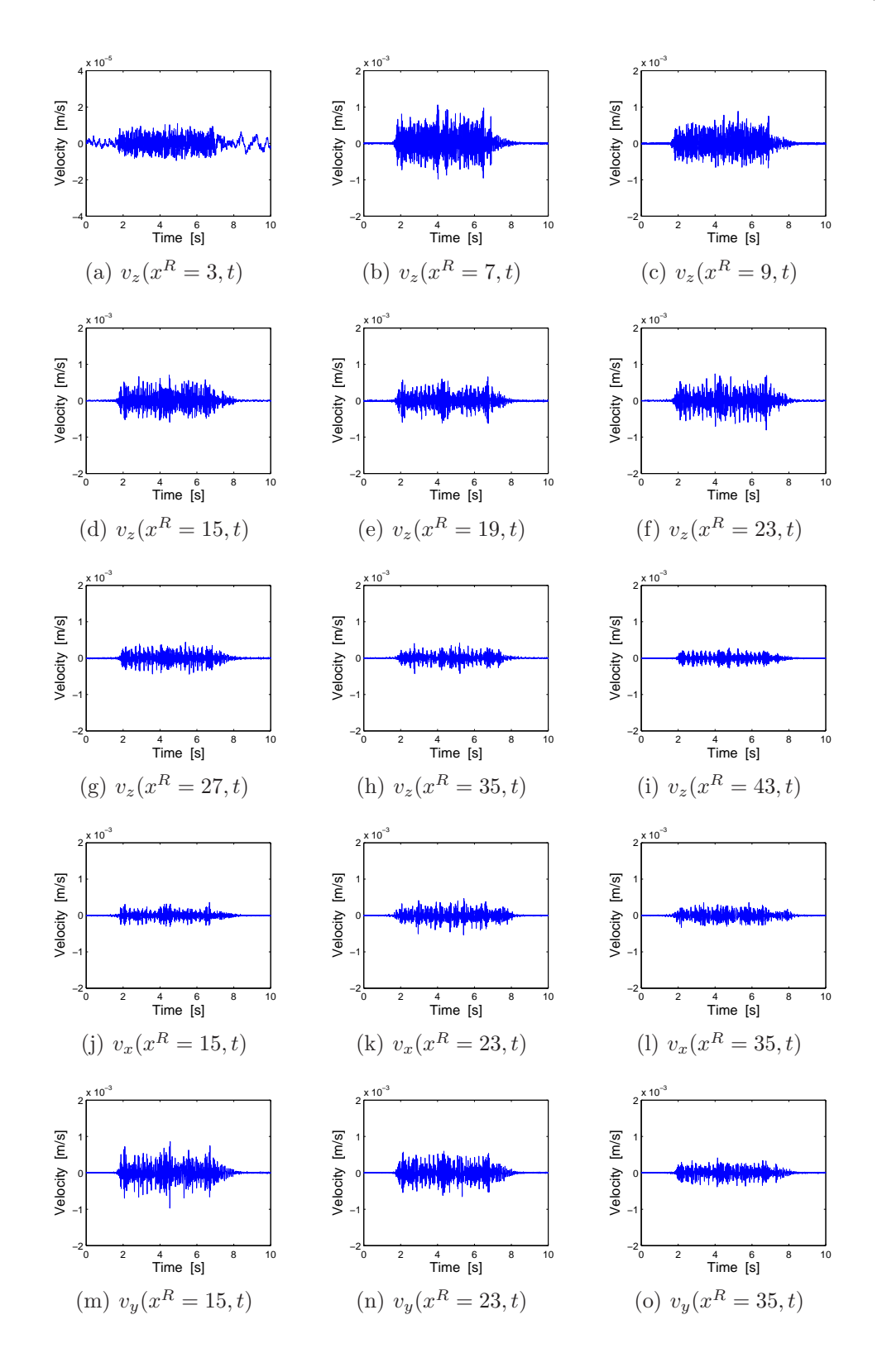

## 4.5 Le passage d'un train à grande vitesse Thalys à  $270 \, km/h$

FIG. 4.9 – Evolution temporelle des vitesses verticales, transversales et longitudinales mesurées en champs libre au passage d'un Thalys à  $270 \, km/h$ 

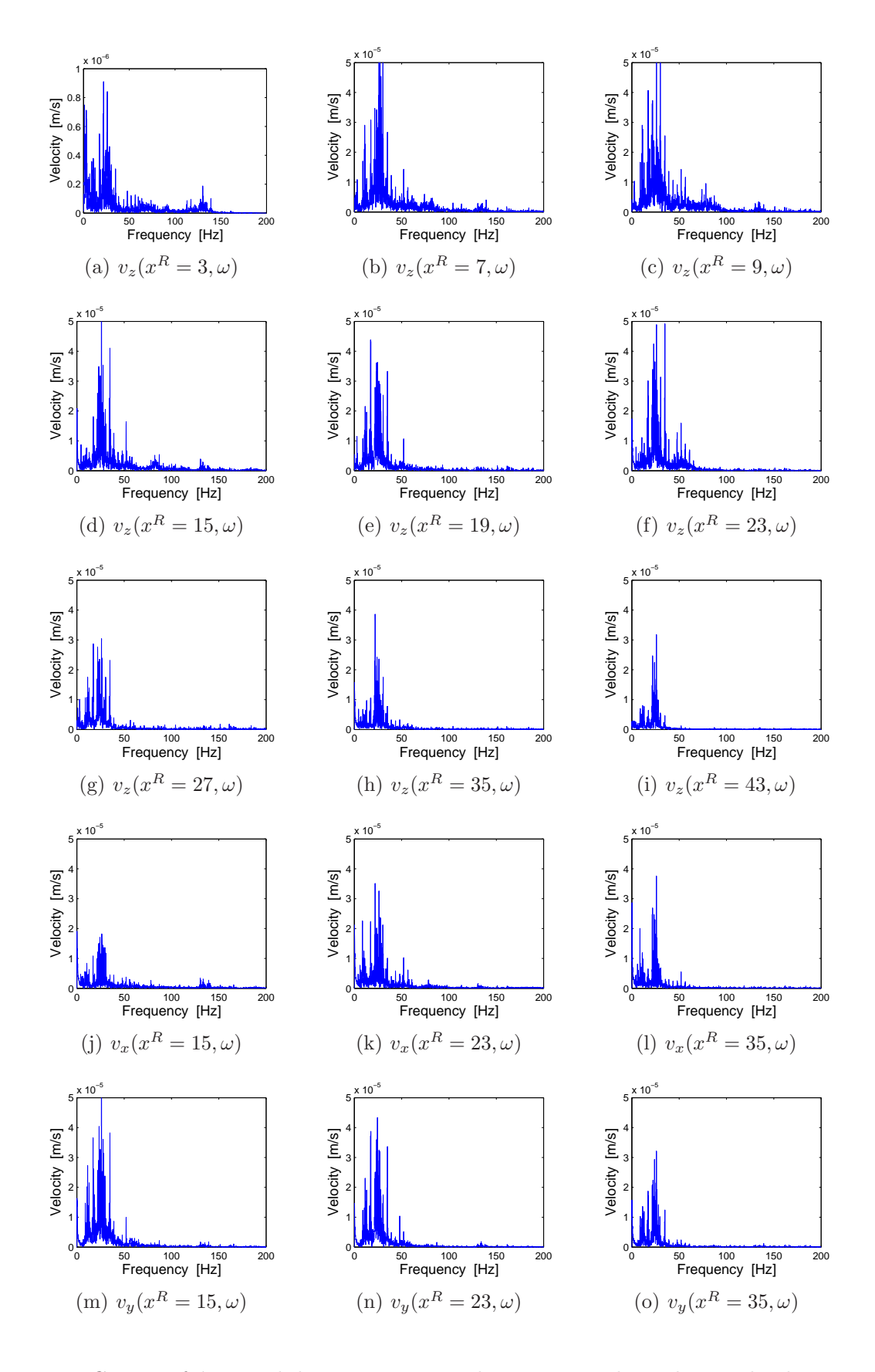

FIG.  $4.10$  – Contenu fréquentiel des vitesses verticales, transversales et longitudinales mesurées en champs libre au passage d'un Thalys à  $270 \, km/h$ 

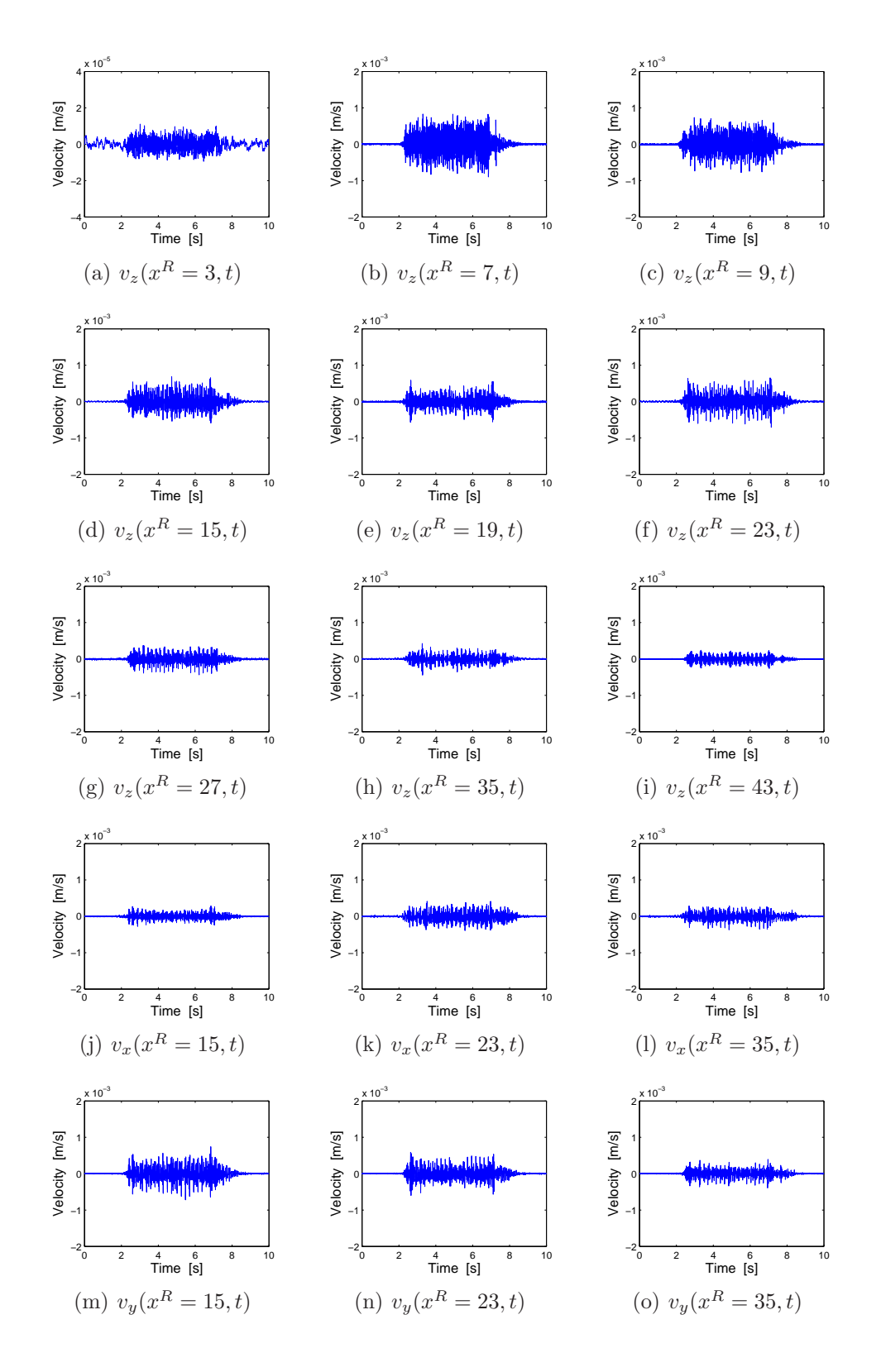

## 4.6 Le passage d'un train à grande vitesse Eurostar à  $280 \, km/h$

FIG. 4.11 – Evolution temporelle des vitesses verticales, transversales et longitudinales mesurées en champs libre au passage d'un Eurostar à  $280 \, km/h$ 

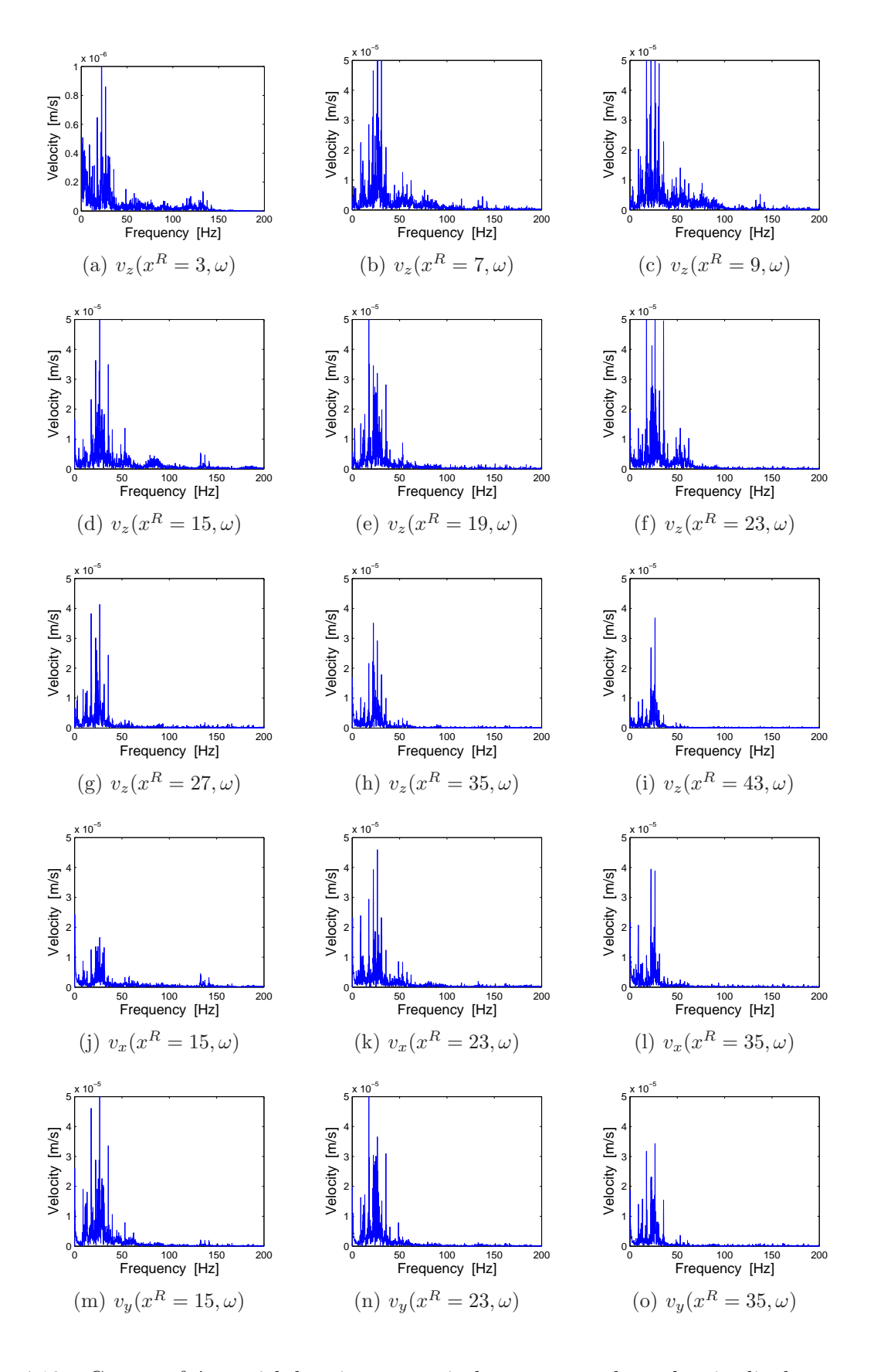

FIG.  $4.12$  – Contenu fréquentiel des vitesses verticales, transversales et longitudinales mesurées en champs libre au passage d'un Eurostar à  $280 \, km/h$ 

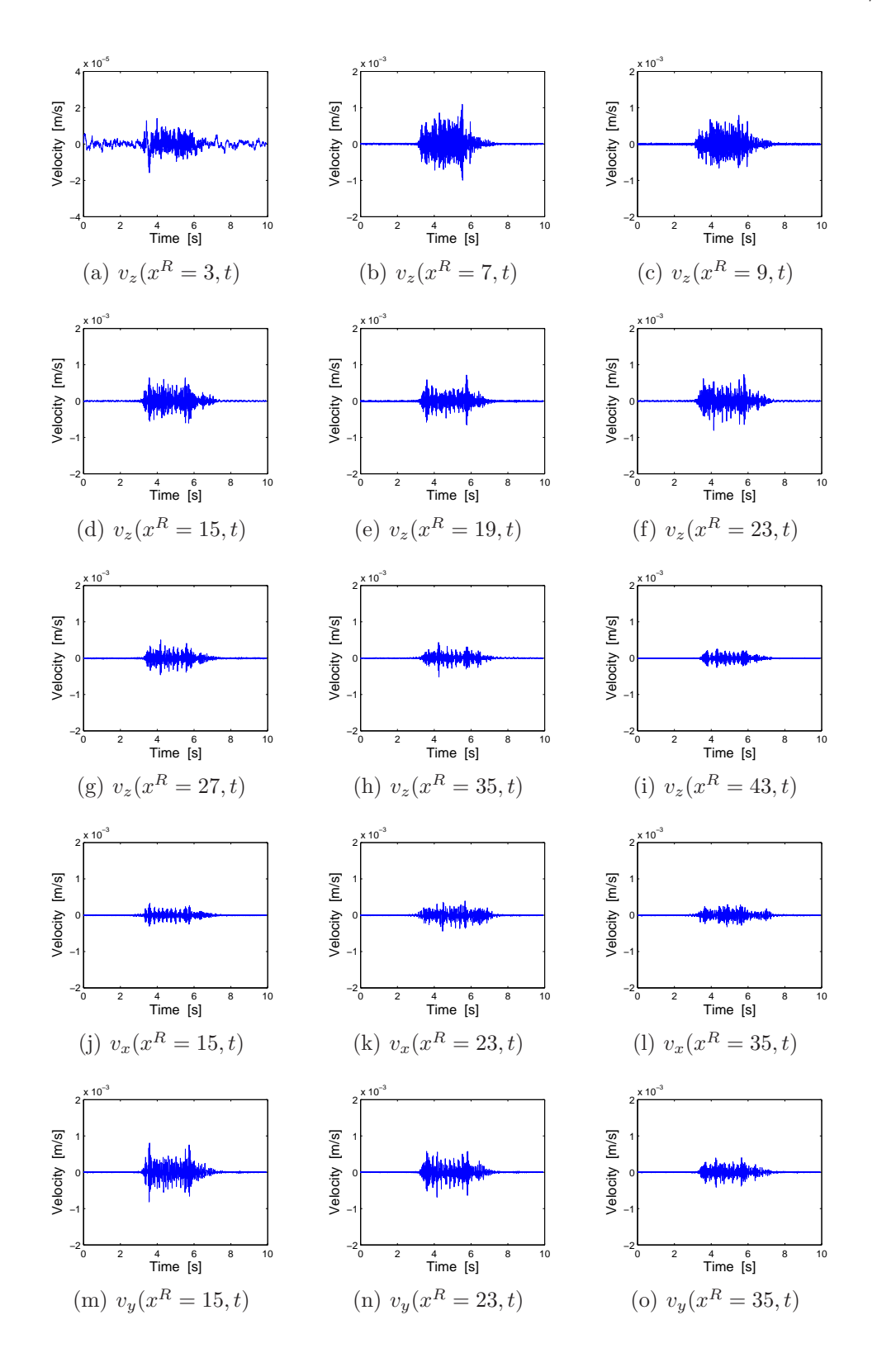

## 4.7 Le passage d'un train à grande vitesse Thalys à  $265 \, km/h$

FIG. 4.13 – Evolution temporelle des vitesses verticales, transversales et longitudinales mesurées en champs libre au passage d'un Thalys à  $265 \, km/h$ 

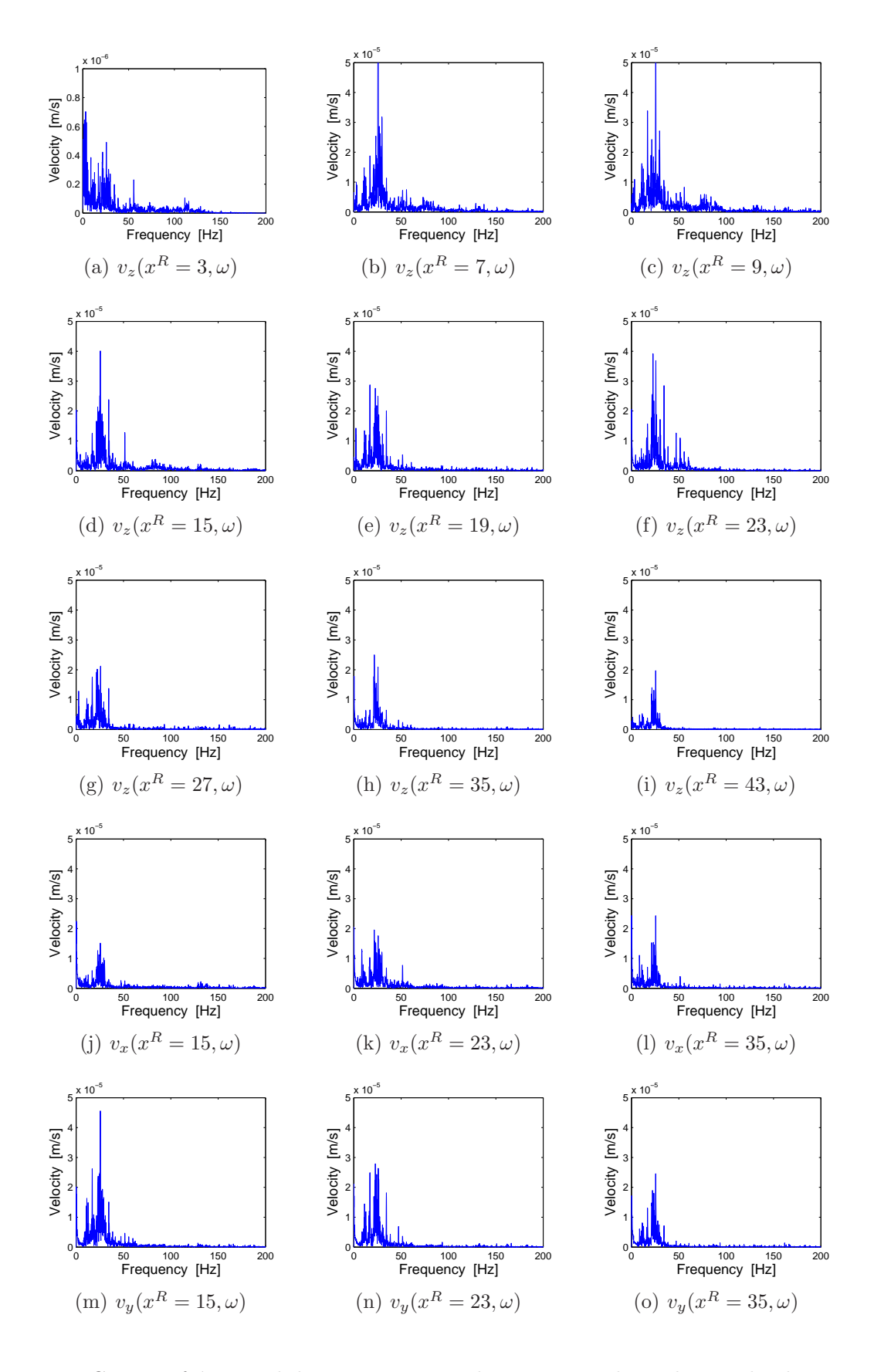

FIG. 4.14 – Contenu fréquentiel des vitesses verticales, transversales et longitudinales mesurées en champs libre au passage d'un Thalys à  $265 \, km/h$ 

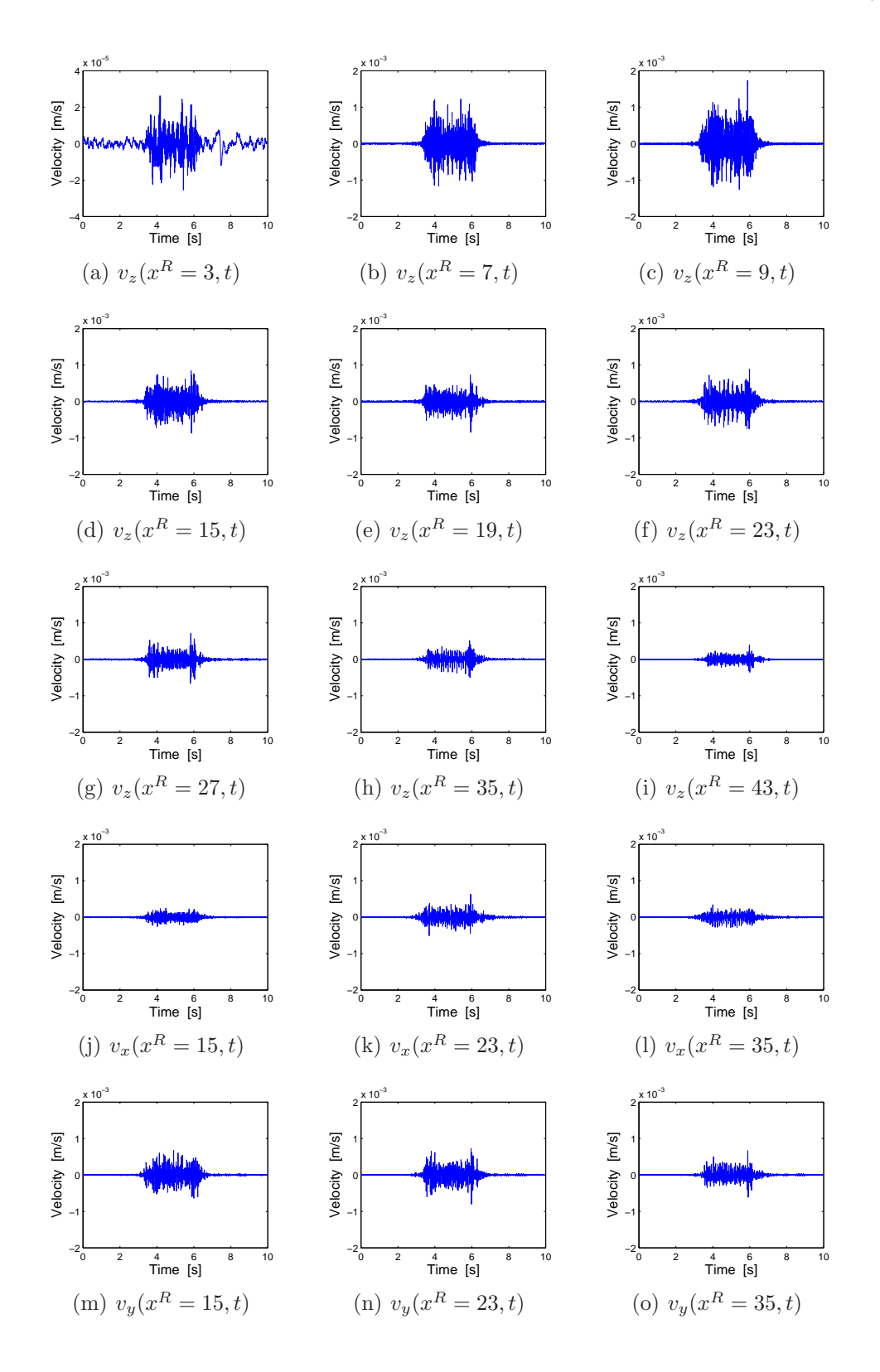

## 4.8 Le passage d'un train à grande vitesse Thalys à  $285 \, km/h$

FIG. 4.15 – Evolution temporelle des vitesses verticales, transversales et longitudinales mesurées en champs libre au passage d'un Thalys à  $285 \, km/h$ 

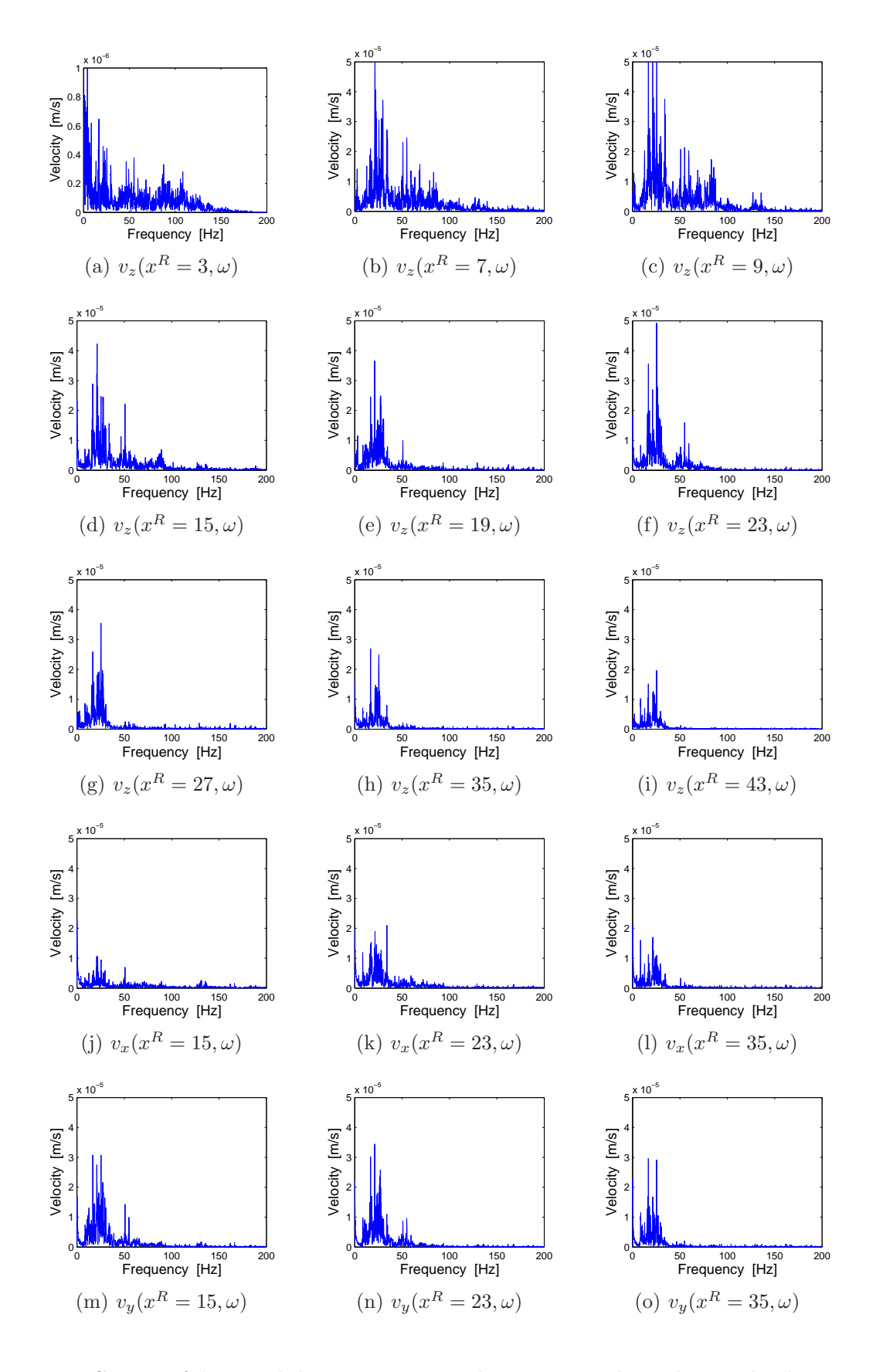

FIG.  $4.16$  – Contenu fréquentiel des vitesses verticales, transversales et longitudinales mesurées en champs libre au passage d'un Thalys à  $285 \, km/h$ 

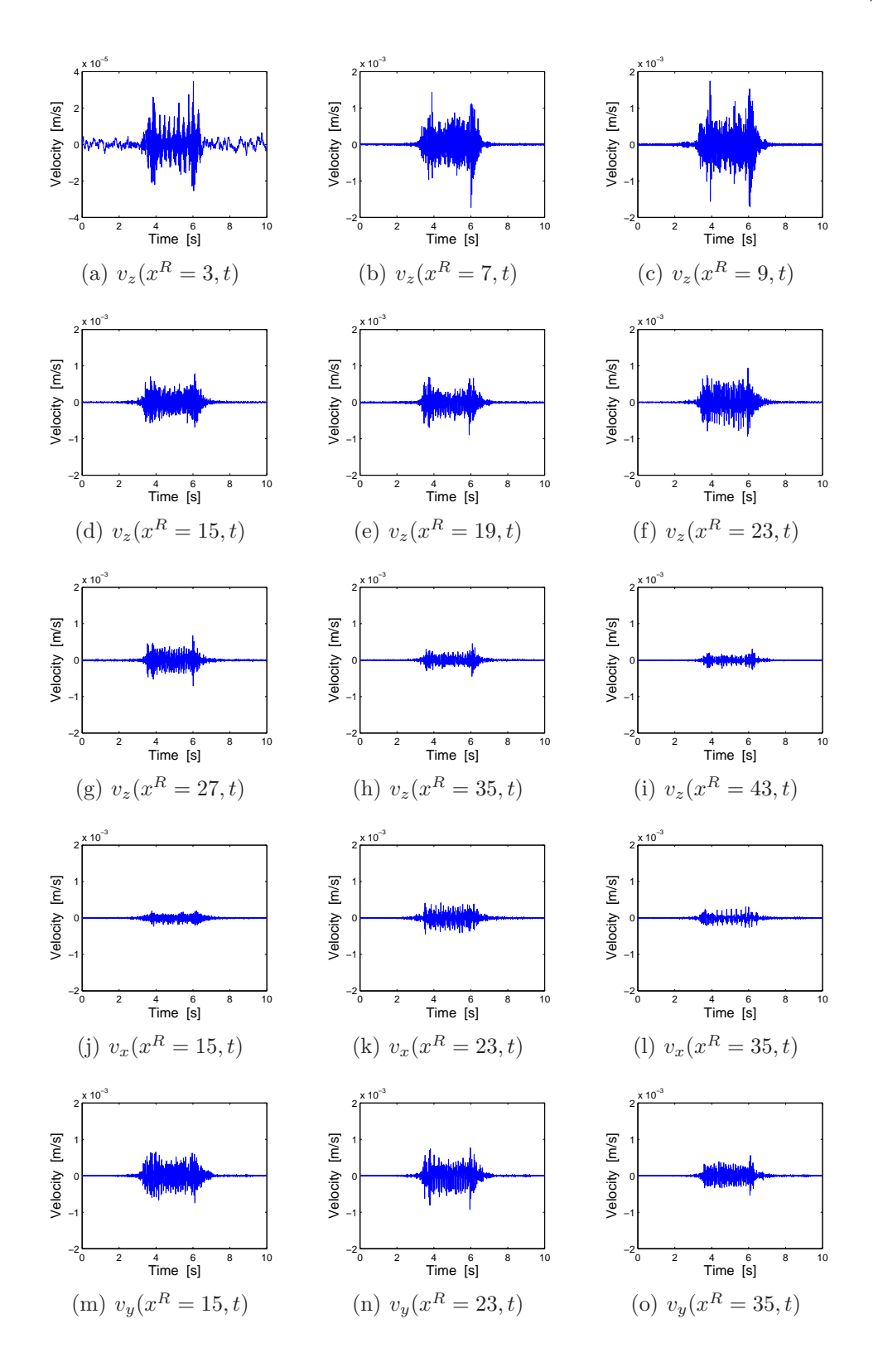

## 4.9 Le passage d'un train à grande vitesse Thalys à  $250 \, km/h$

FIG. 4.17 – Evolution temporelle des vitesses verticales, transversales et longitudinales mesurées en champs libre au passage d'un Thalys à  $250 \, km/h$ 

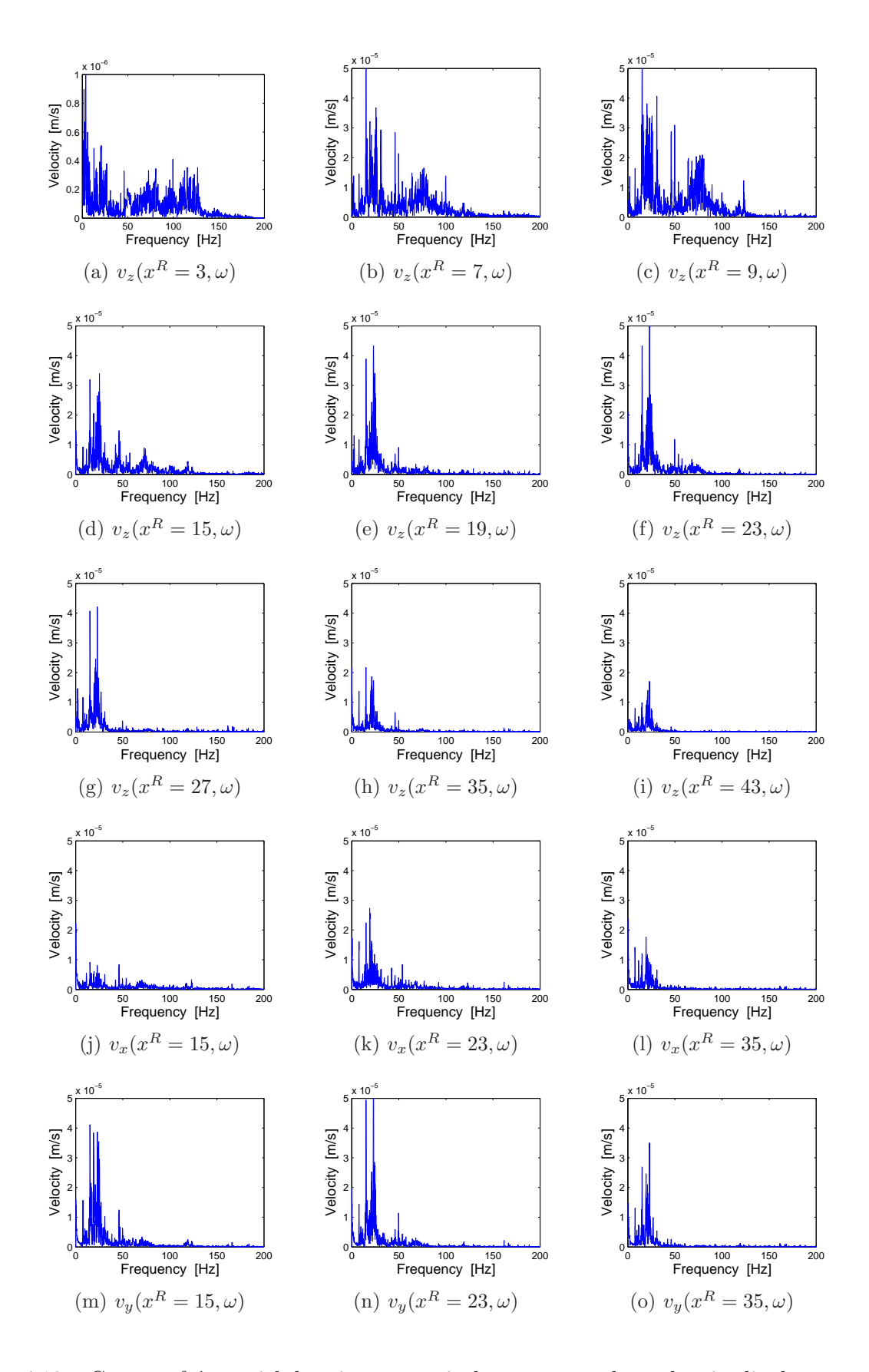

FIG.  $4.18$  – Contenu fréquentiel des vitesses verticales, transversales et longitudinales mesurées en champs libre au passage d'un Thalys à  $250 \, km/h$ 

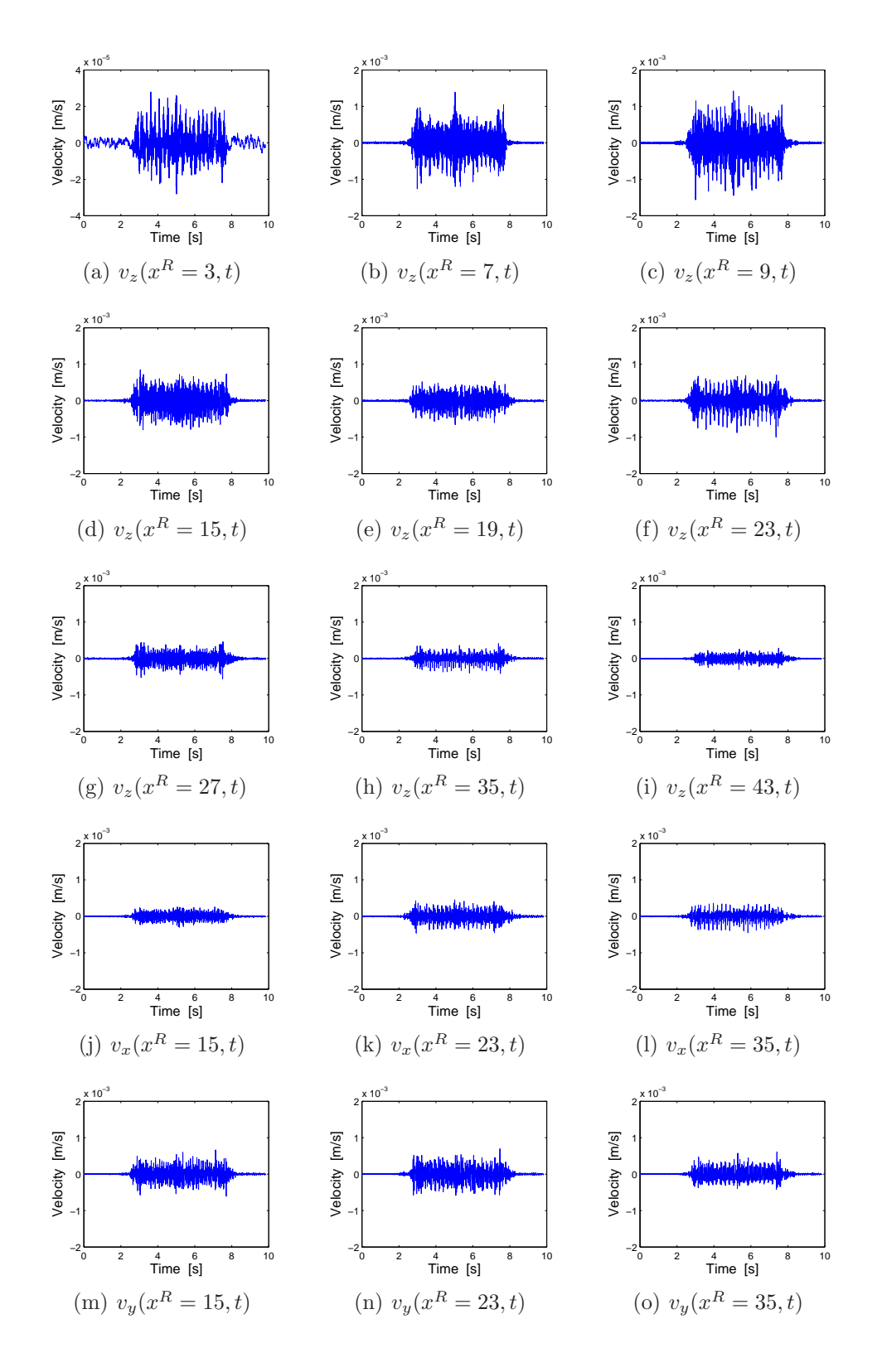

## 4.10 Le passage d'un train à grande vitesse Eurostar à  $290 \, km/h$

FIG. 4.19 – Evolution temporelle des vitesses verticales, transversales et longitudinales mesurées en champs libre au passage d'un Eurostar à 290  $km/h$ 

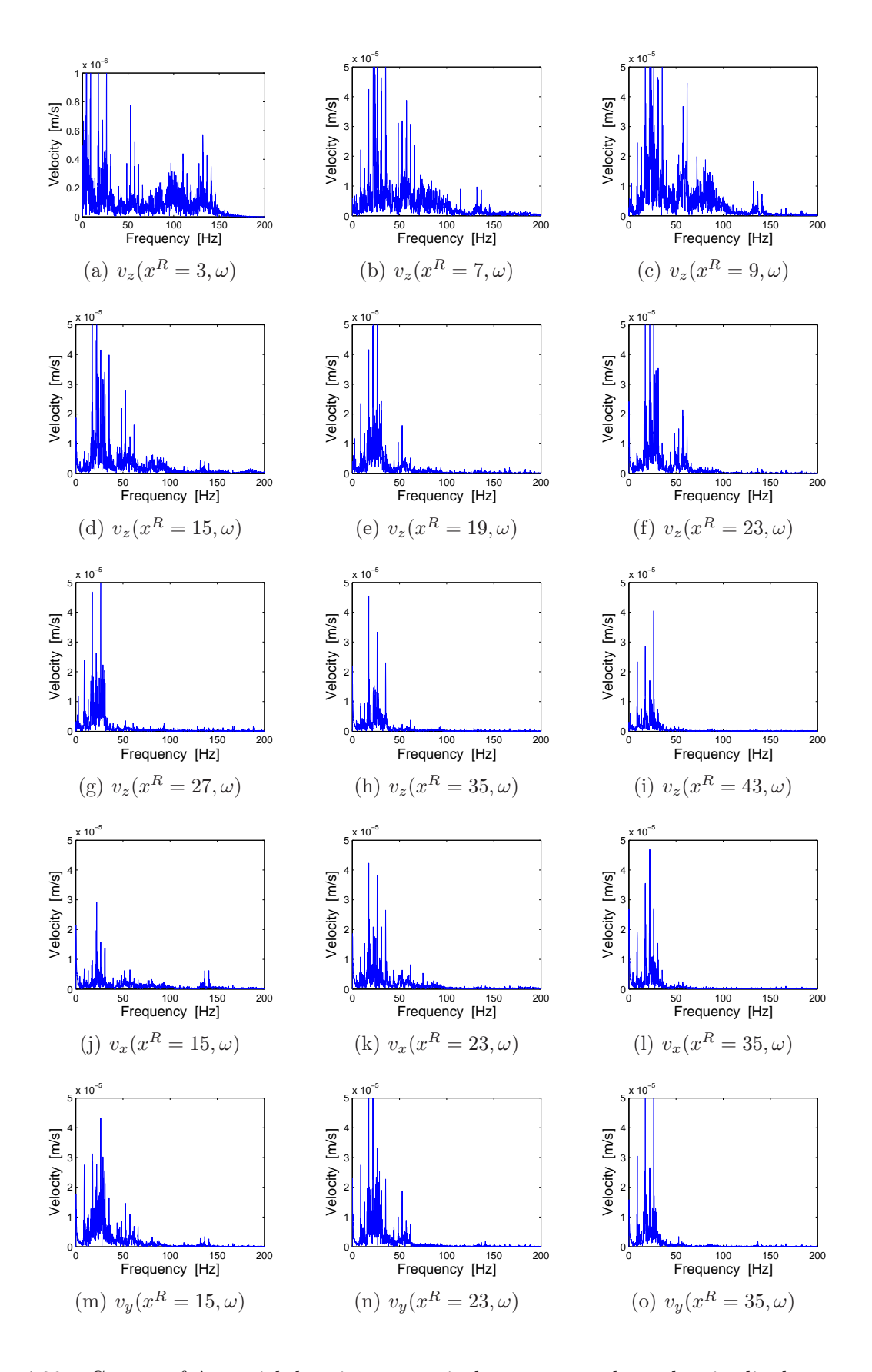

FIG. 4.20 – Contenu fréquentiel des vitesses verticales, transversales et longitudinales mesurées en champs libre au passage d'un Eurostar à 290  $km/h$ 

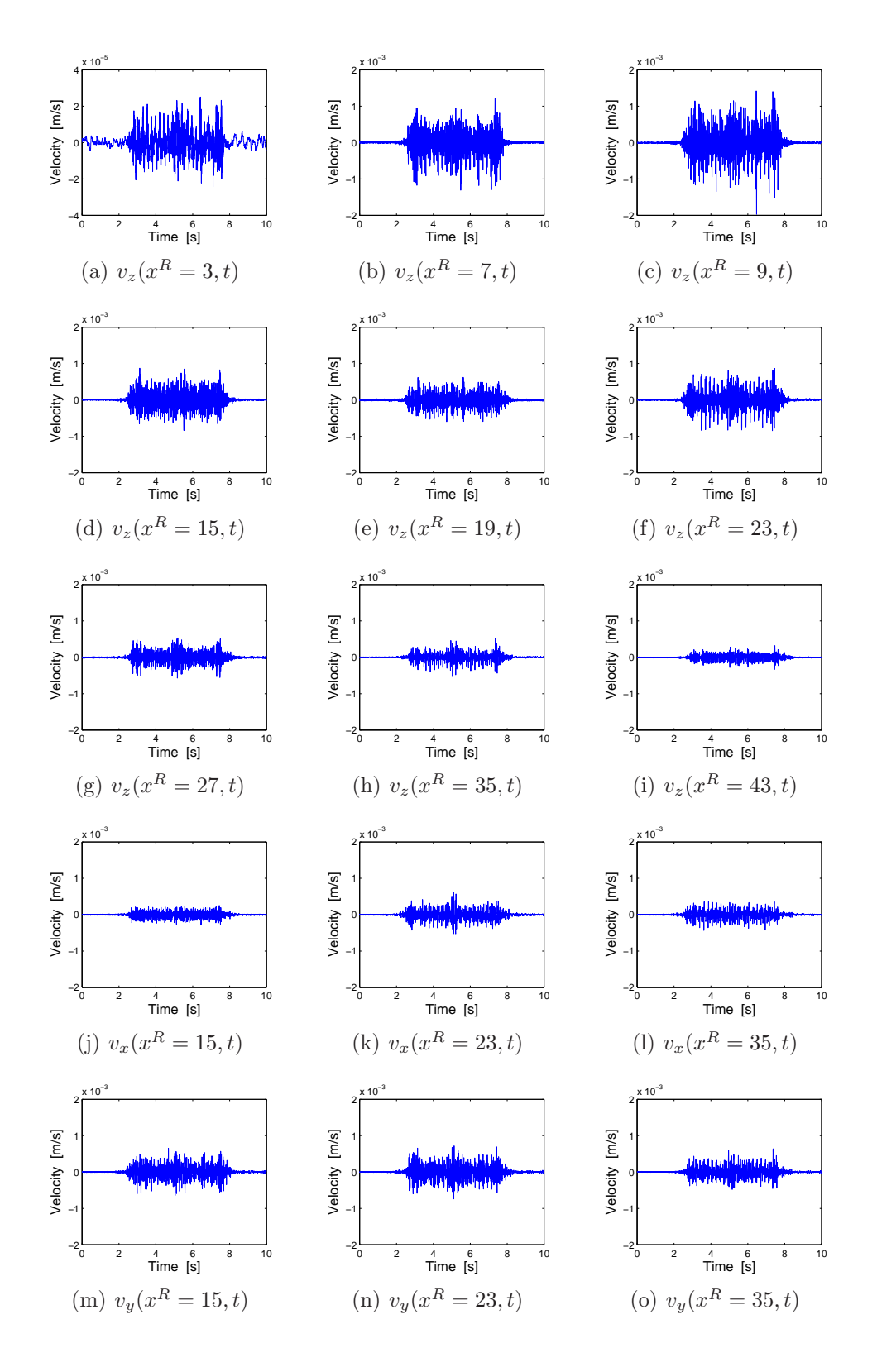

## 4.11 Le passage d'un train à grande vitesse Thalys à  $295 \, km/h$

FIG. 4.21 – Evolution temporelle des vitesses verticales, transversales et longitudinales mesurées en champs libre au passage d'un Thalys à  $295 \, km/h$ 

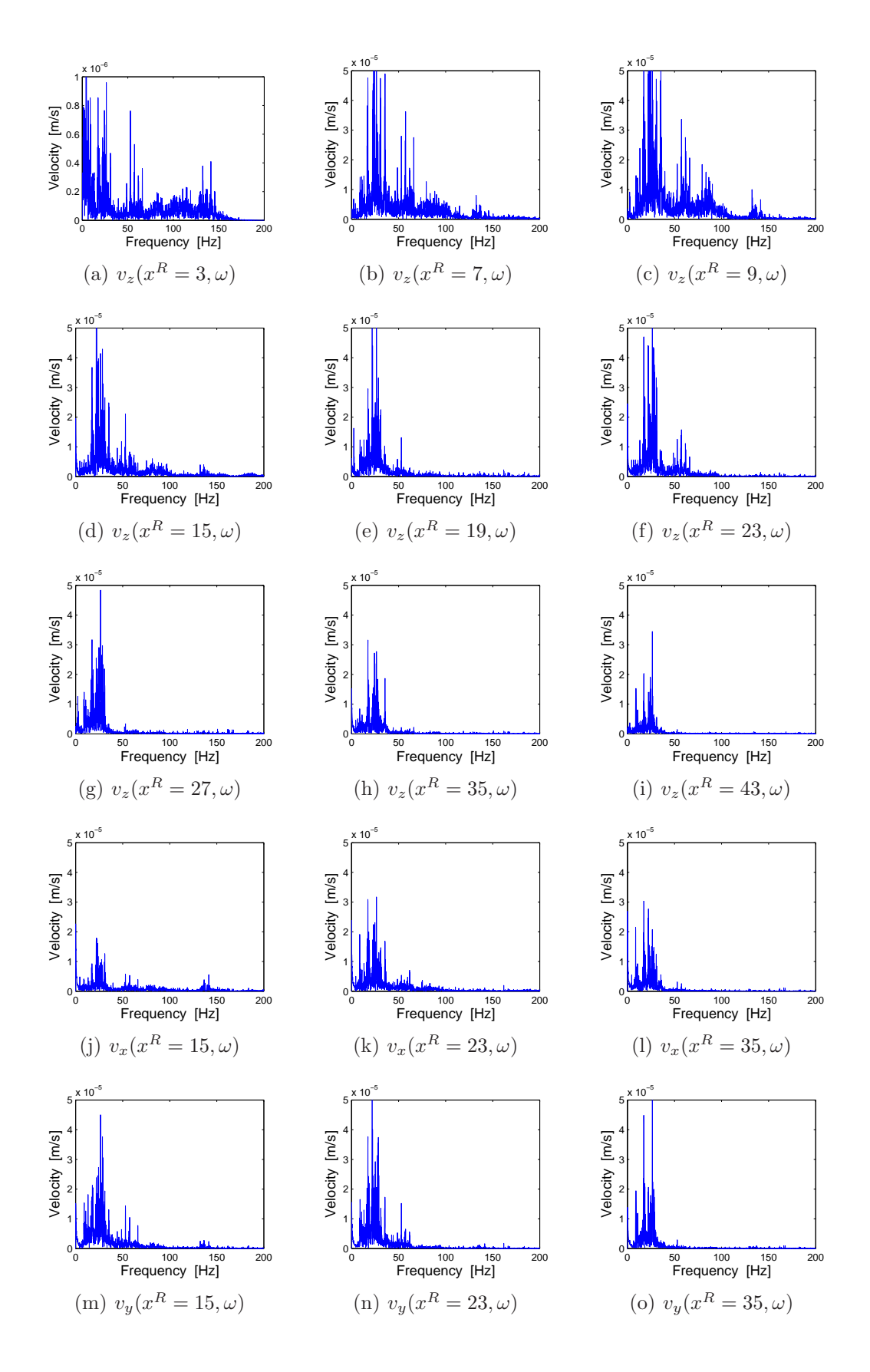

FIG. 4.22 – Contenu fréquentiel des vitesses verticales, transversales et longitudinales mesurées en champs libre au passage d'un Thalys à  $295 \, km/h$ 

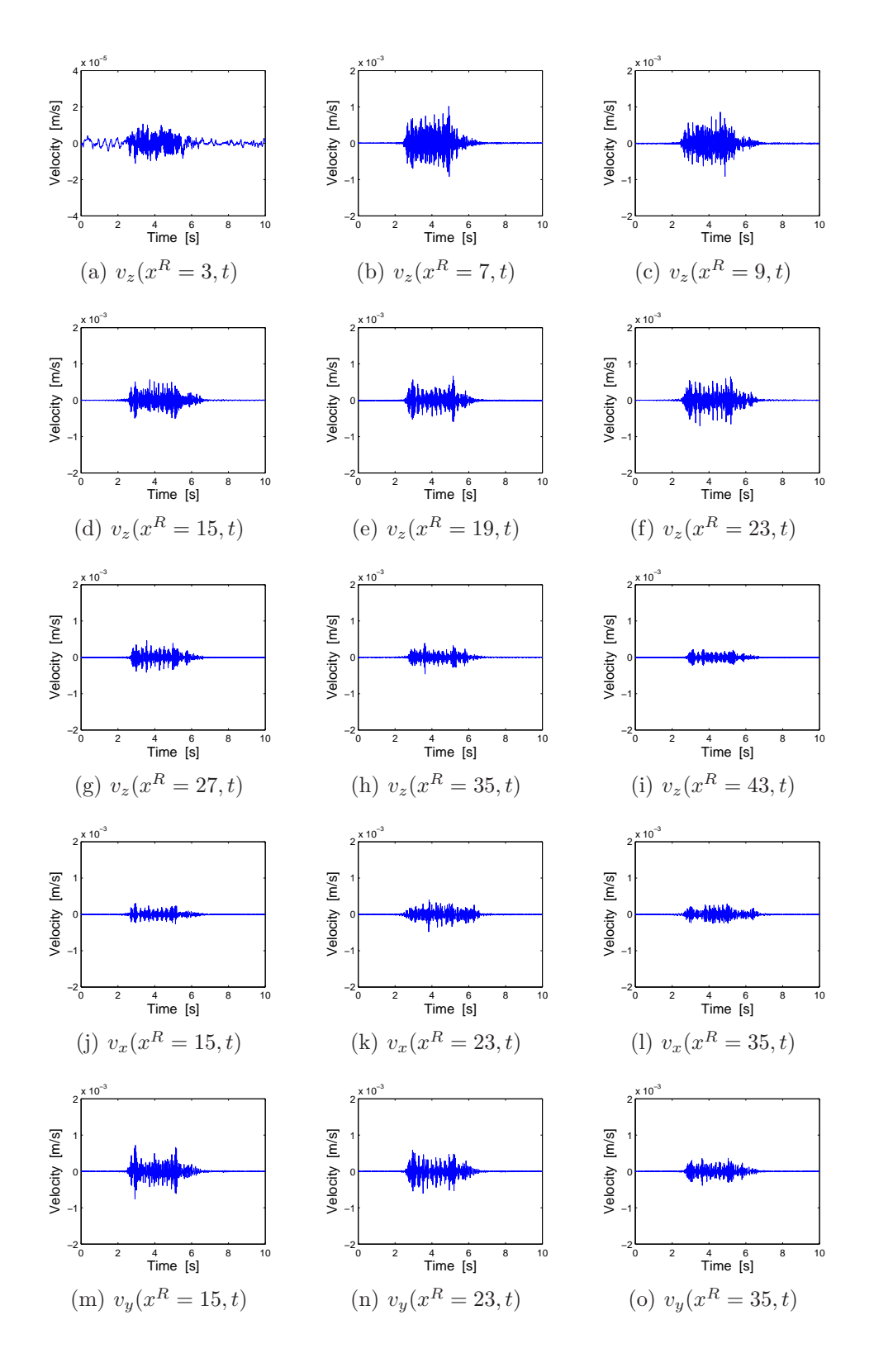

## 4.12 Le passage d'un train à grande vitesse Thalys à  $260 \, km/h$

FIG. 4.23 – Evolution temporelle des vitesses verticales, transversales et longitudinales mesurées en champs libre au passage d'un Thalys à  $260 \, km/h$ 

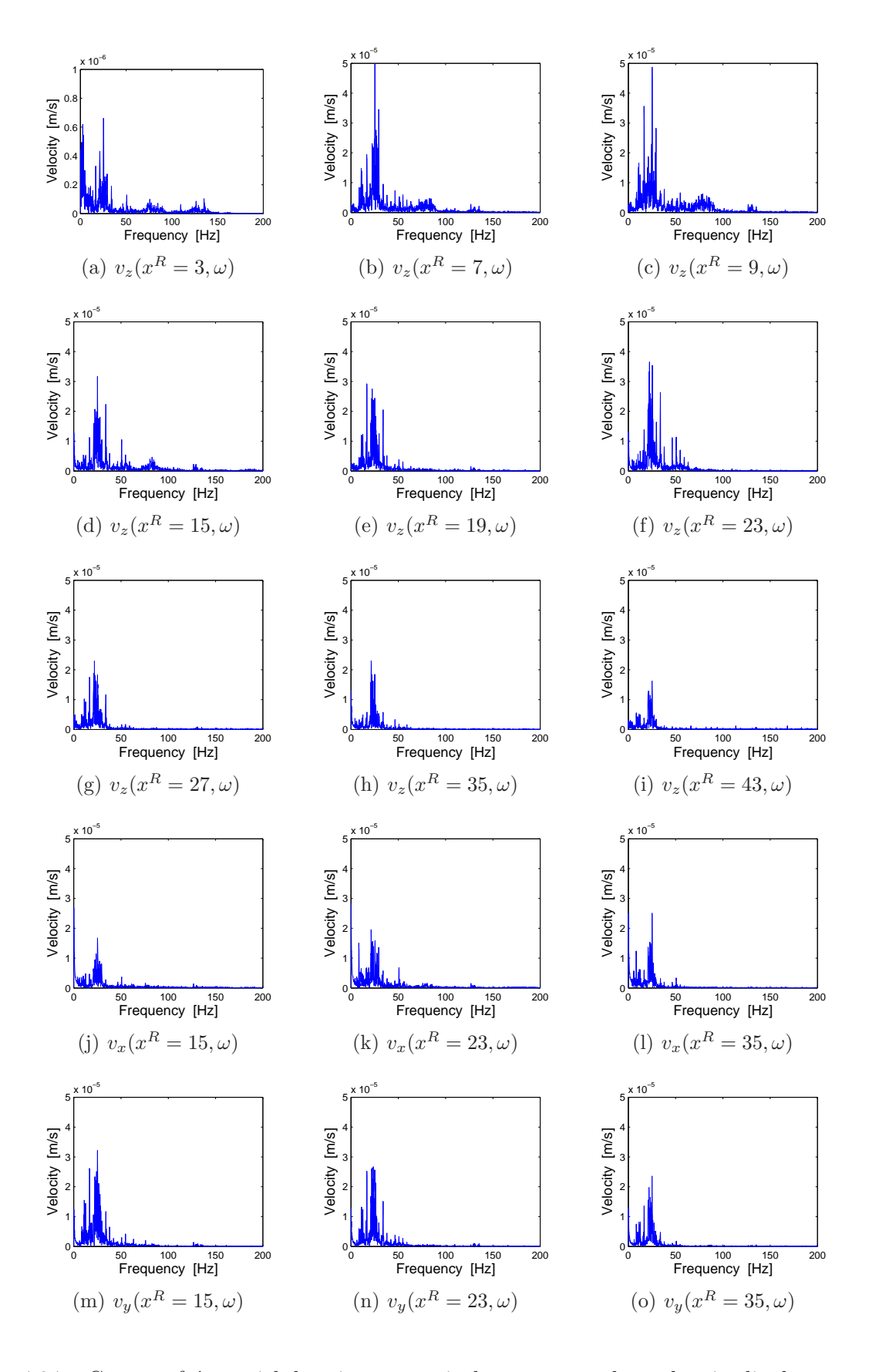

FIG. 4.24 – Contenu fréquentiel des vitesses verticales, transversales et longitudinales mesurées en champs libre au passage d'un Thalys à  $260 \, km/h$ 

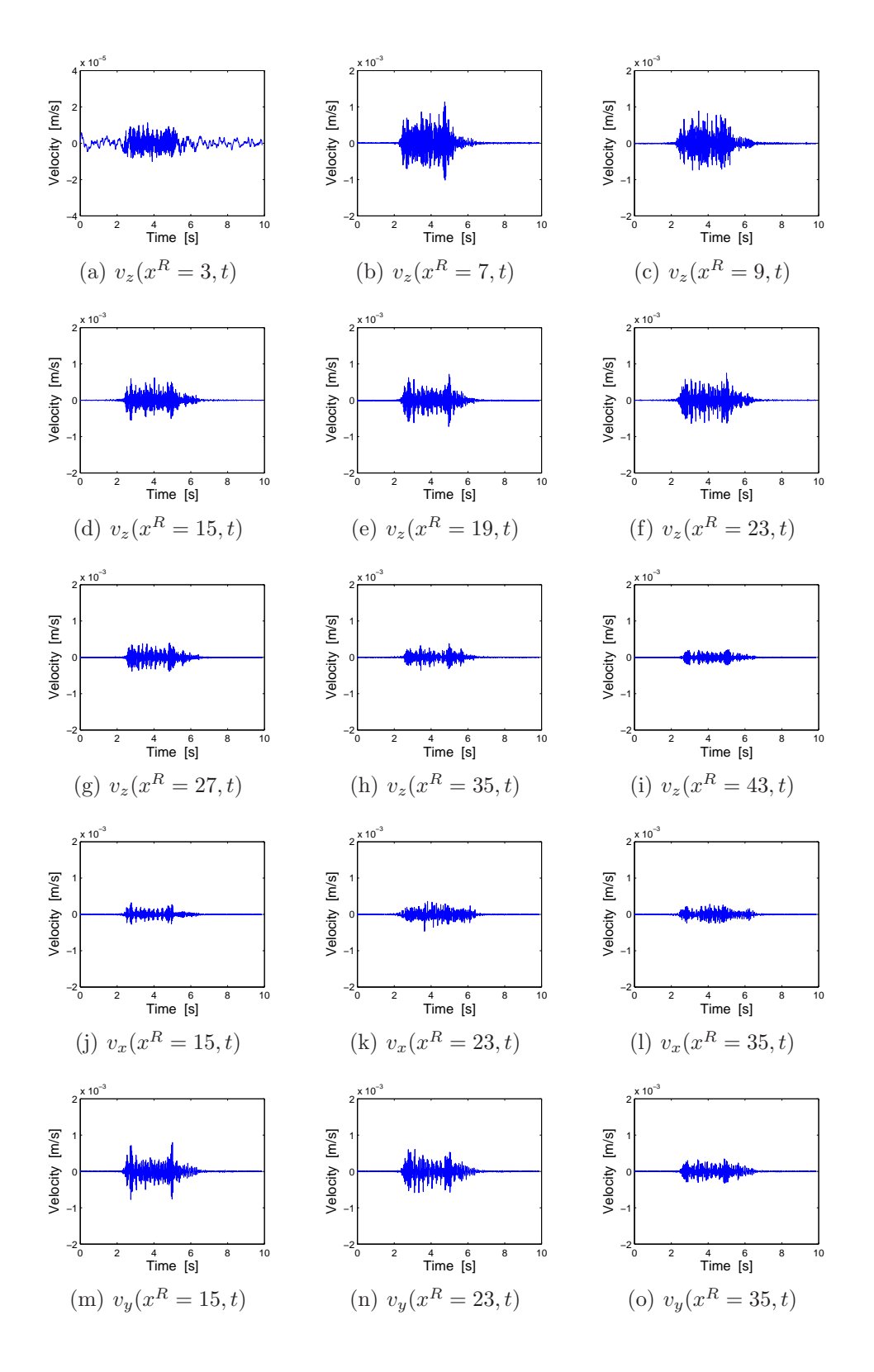

## 4.13 Le passage d'un train à grande vitesse Thalys à  $265 \, km/h$

FIG. 4.25 – Evolution temporelle des vitesses verticales, transversales et longitudinales mesurées en champs libre au passage d'un Thalys à  $265 \, km/h$ 

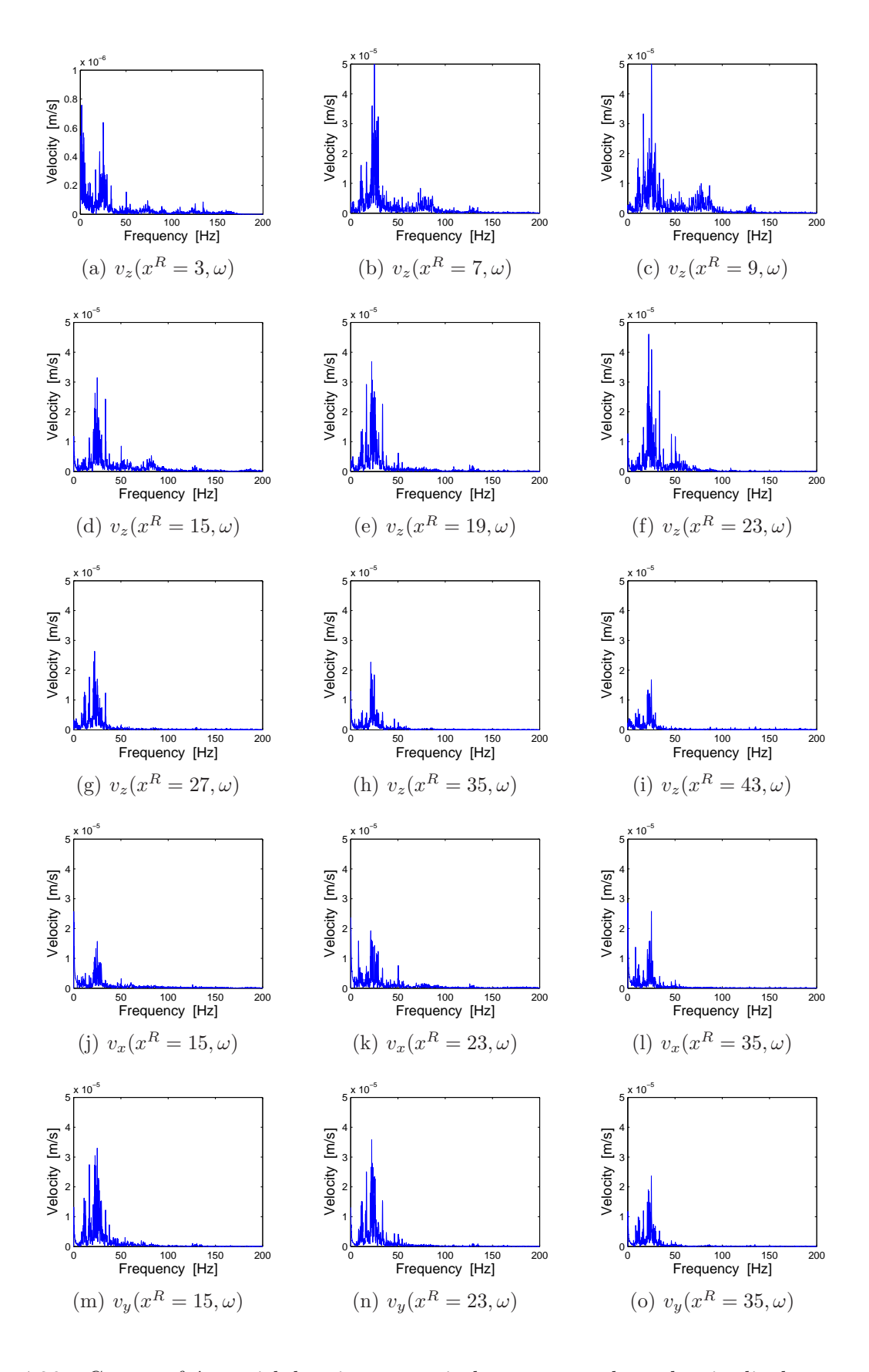

FIG. 4.26 – Contenu fréquentiel des vitesses verticales, transversales et longitudinales mesurées en champs libre au passage d'un Thalys à  $265 \, km/h$ 

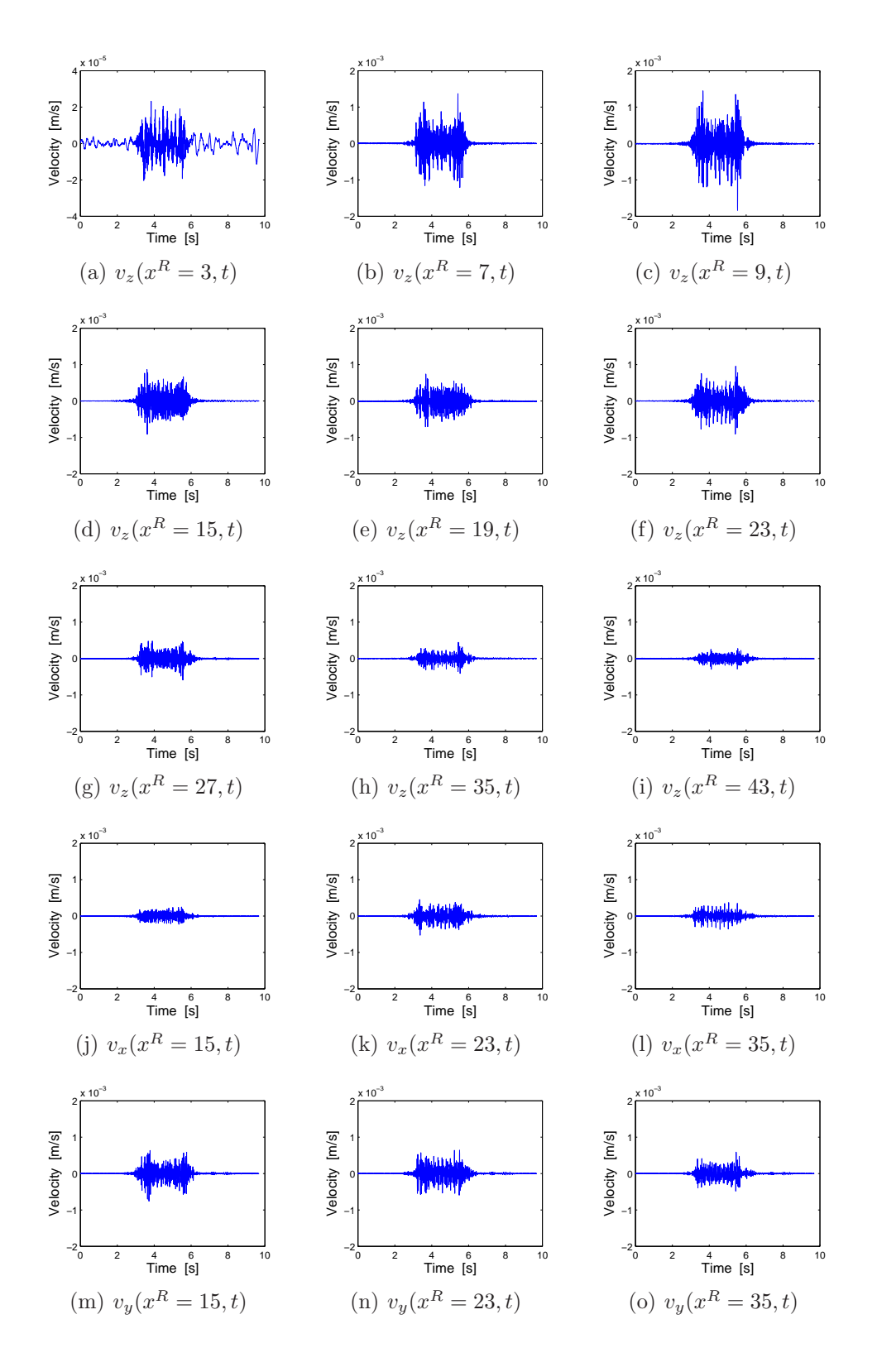

## 4.14 Le passage d'un train à grande vitesse Thalys à  $305 \, km/h$

FIG. 4.27 – Evolution temporelle des vitesses verticales, transversales et longitudinales mesurées en champs libre au passage d'un Thalys à  $305 \, km/h$ 

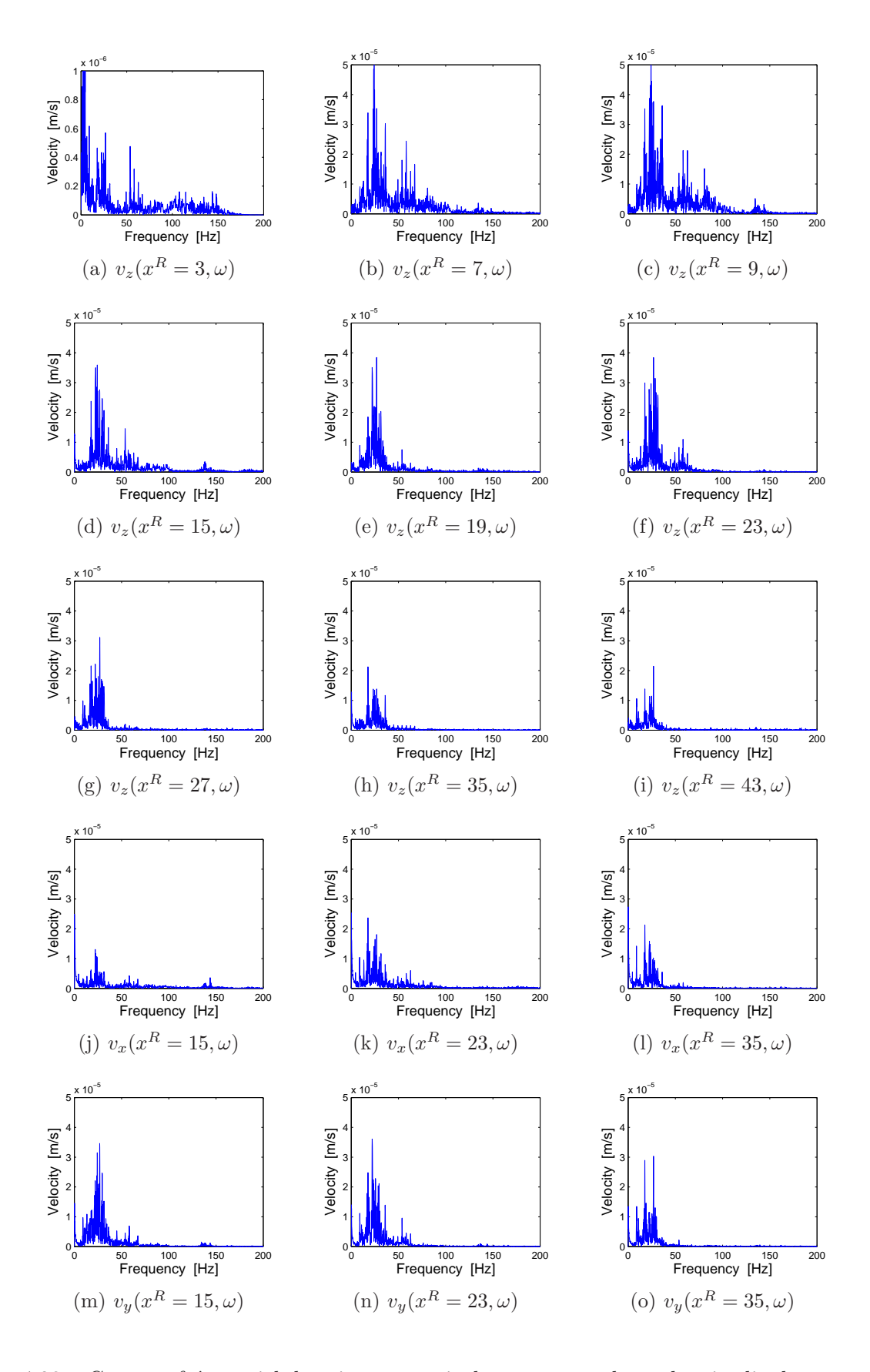

FIG.  $4.28$  – Contenu fréquentiel des vitesses verticales, transversales et longitudinales mesurées en champs libre au passage d'un Thalys à  $305 \, km/h$ 

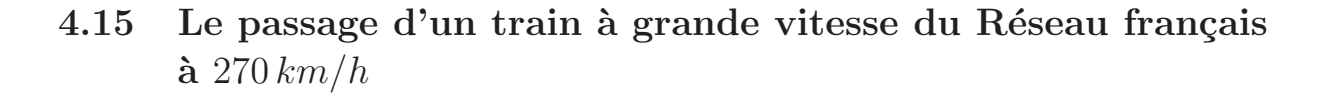

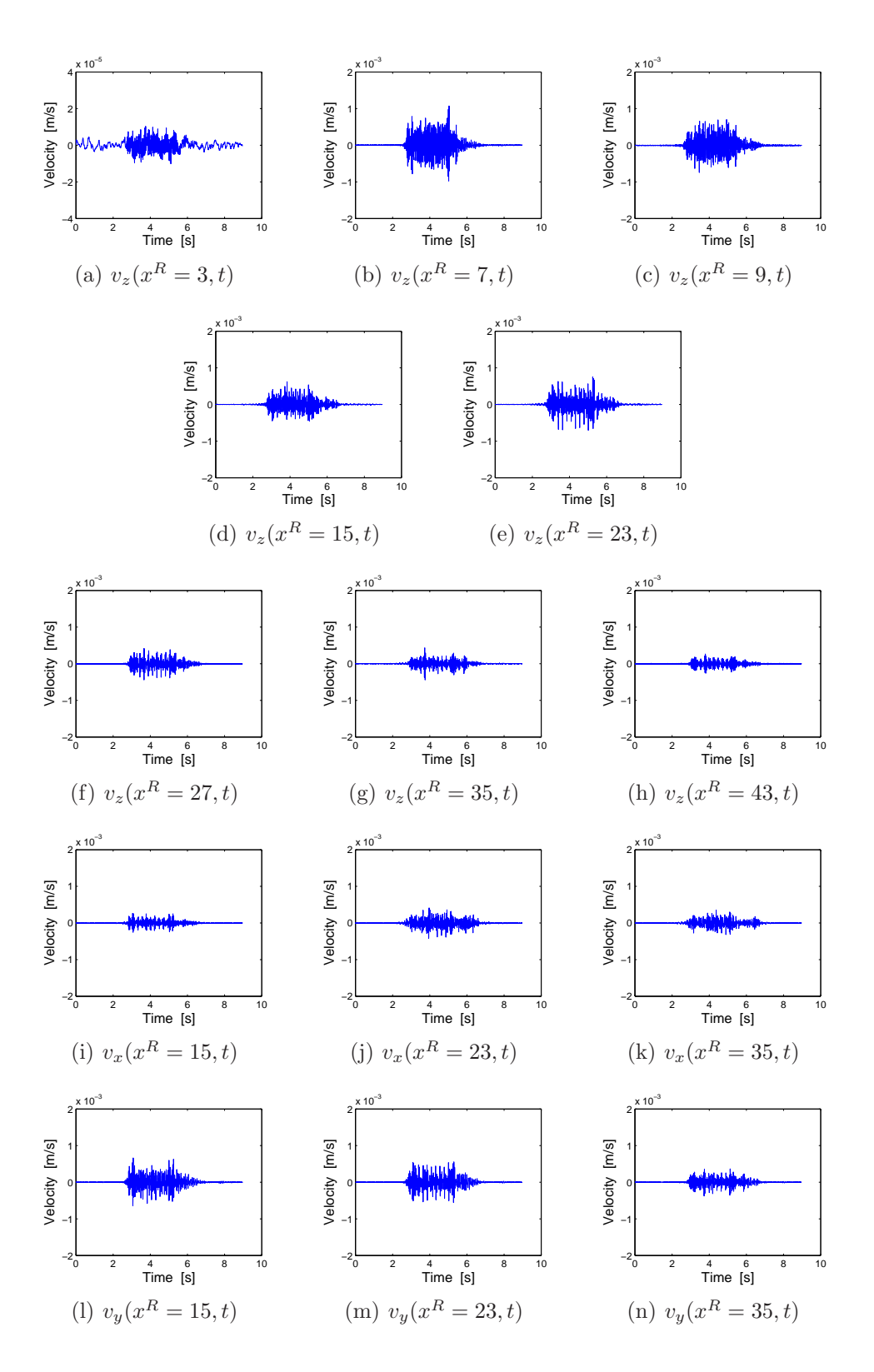

FIG. 4.29 – Evolution temporelle des vitesses verticales, transversales et longitudinales mesurées en champs libre au passage d'un TGV du Réseau français à  $270 \, km/h$ 

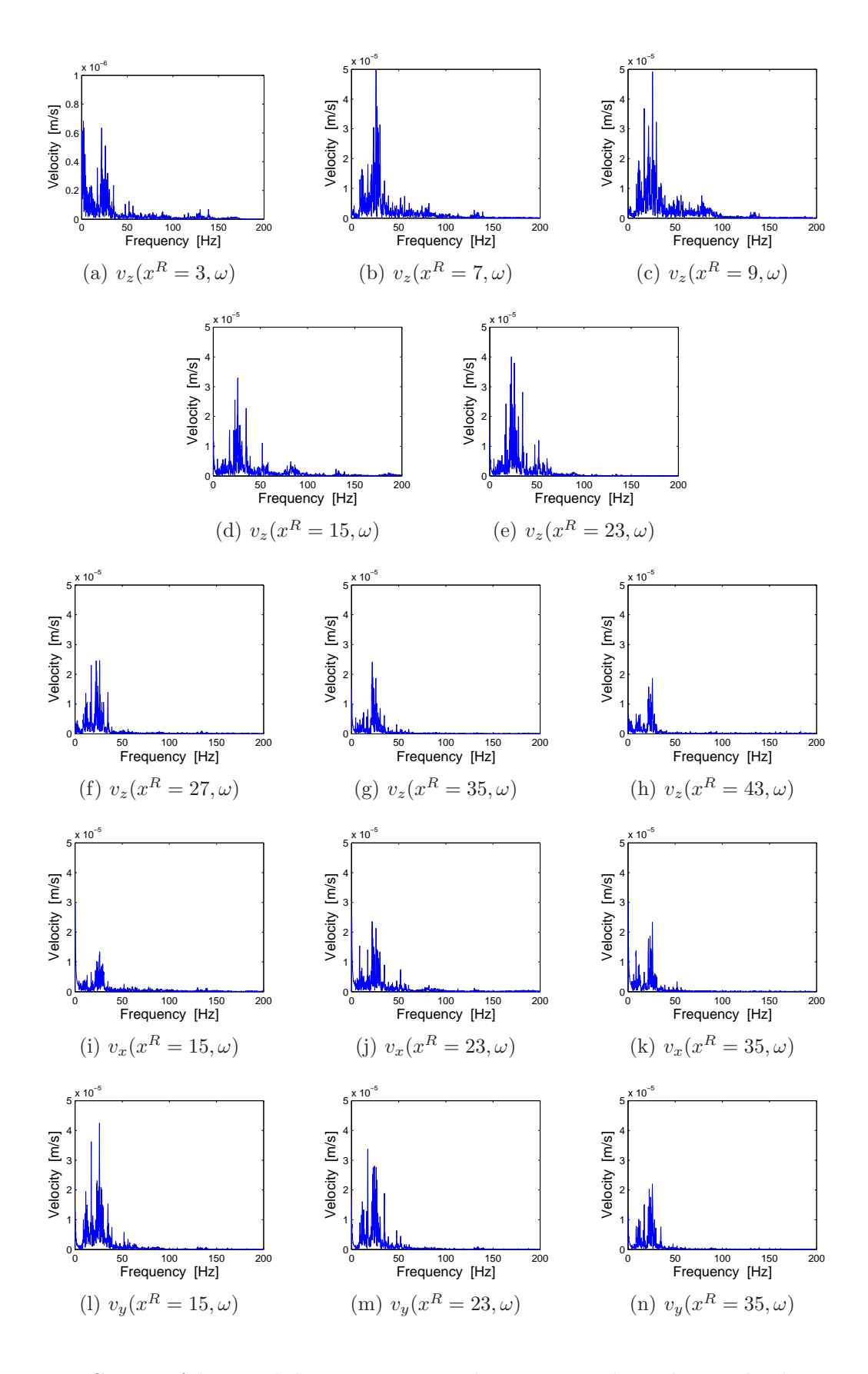

FIG. 4.30 – Contenu fréquentiel des vitesses verticales, transversales et longitudinales mesurées en champs libre au passage d'un TGV du Réseau français à  $270 \, km/h$ 

#### 4.16 L'influence de la vitesse des trains

Une importante question suite à ces mesures est comment la vitesse des trains peut affecter les niveaux vibratoires ressentis lors des différents passages et pour différentes distances de la voie. Par exemple, la Figure 4.31 nous montre les évolutions temporelles et fréquentielles de la

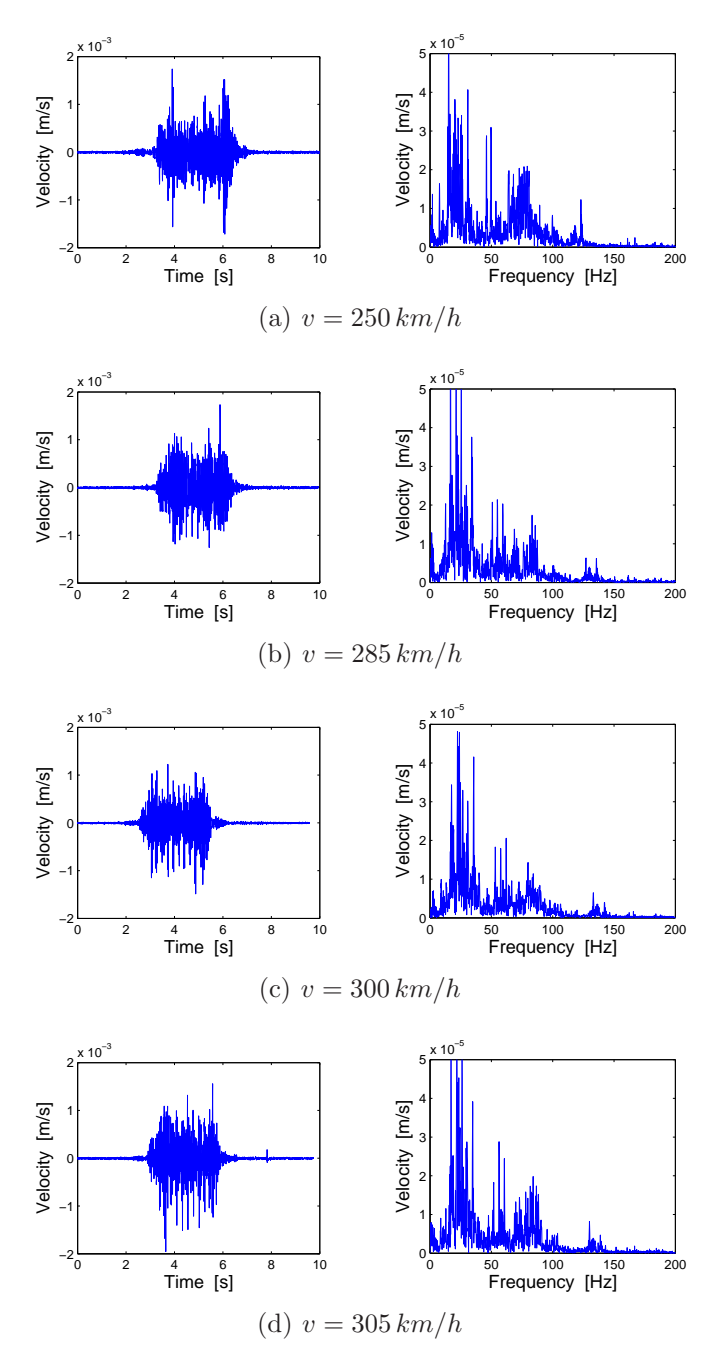

FIG. 4.31 – Evolution temporelle (gauche) et contenu fréquentiel (droite) des différentes vitesses verticales mesurées en champs libre au passage d'un TGV Thalys à  $9 \, m$  de la voie B

vitesse vibratoire pour différentes vitesses du train Thalys 8 rames circulant sur la voie B à 9 m de cette même voie. Peu de différence de niveau est visible, la raison étant les faibles vitesses des trains vis–à–vis aux vitesses de phase du sol (supérieures à  $150 \, m/s$  ou  $540 \, km/h$ ). Pour ce qui est du contenu fréquentiel, un shift des fréquences dominantes est observé, en concordance avec les concepts théoriques mettant en évidence les principaux mécanismes d'excitation fonction de la vitesse du véhicule.

Les observations précédentes sont confirmées pour d'autres distances aux Figures 4.32 et 4.33 où les vitesses particulaires  $(PPV)$  sont mises en relation avec la vitesse du véhicule et à la distance de la voie. On remarque ainsi une décroissance du niveau en fonction de la distance à la voie.

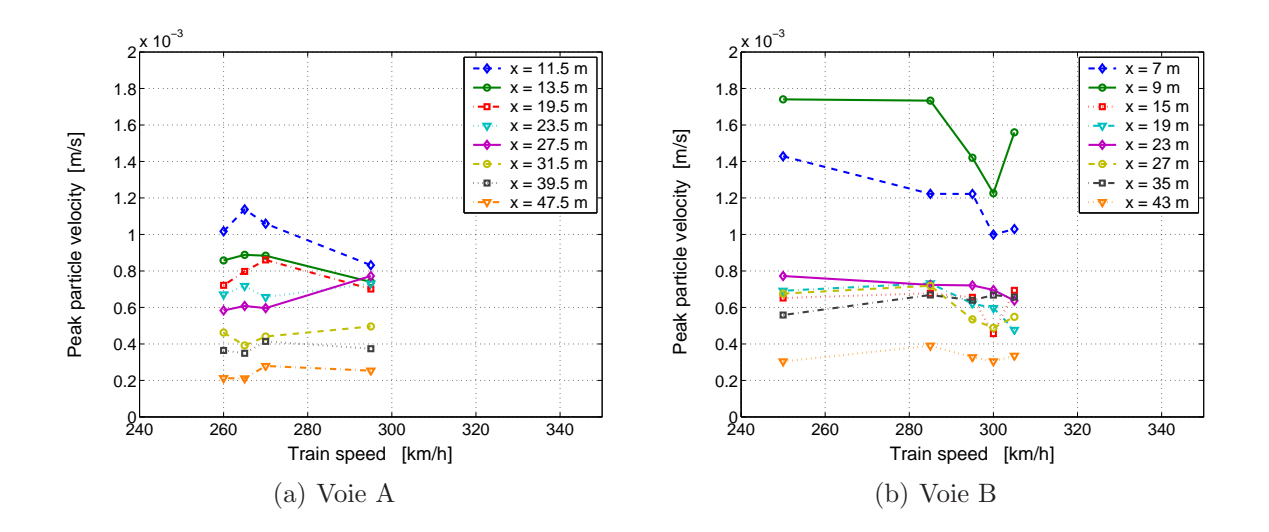

FIG.  $4.32 - PPV$  mesurées en fonction de la vitesse de train pour différentes distances de la voie lors des passages de Thalys

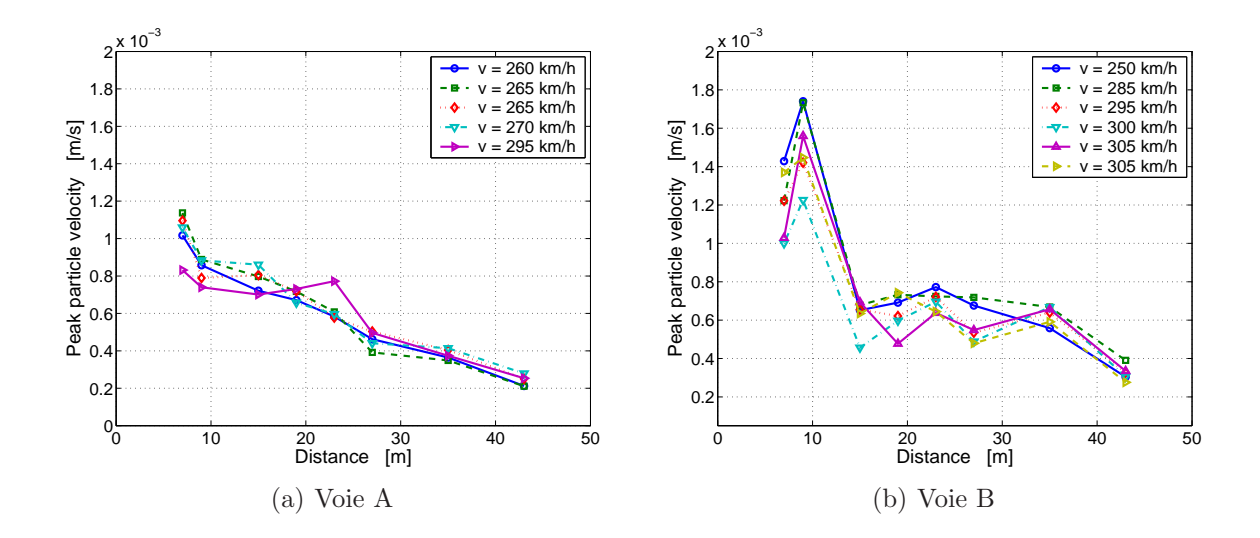

FIG. 4.33 – PPV mesurées en fonction de la distance de la voie pour différentes vitesses de train lors des passages de Thalys

# Chapitre 5 Conclusions

Les résultats issus de mesures vibratoires en champs libre durant différents passages de trains à grande vitesse ont été présentés, pour des vitesses de passage allant de  $250 \, km/h$ à  $305 \, km/h$  et sur la voie LGV reliant Bruxelles à Paris. Ces mesures expérimentales sont complémentaires à d'autres données publiées dans la littérature [20]. Il est ainsi observé la faible d´ependance du niveau vibratoire avec la vitesse du train, lorsque celle–ci est faible compar´ee aux vitesses de phase du sol. Elles mettent par ailleurs en évidence les niveaux vibratoires ressentis aussi bien verticalement qu'horizontalement où les niveaux ne sont pas négligeables. Ces essais ont été complétés par des mesures dynamiques de sol, permettant de déterminer les caractéristiques vibratoires de ce dernier, conditionnant ainsi les vibrations ressenties.

Ces mesures permettront ainsi de confronter et de valider des modèles numériques de pr´ediction, existants ou futurs, dont la motivation est due `a l'incessante expansion des trains `a grande vitesse et à leurs problèmes environnementaux qui sont générés.

## Annexe A

## Les géophones

#### A.1 Constituants d'un géophone

Le principe de fonctionnement des géophones se base principalement sur la production d'une tension dans une bobine quand un aimant passe à travers. Une configuration typique des g´eophones consiste en un aimant cylindrique coaxial avec une bobine cylindrique comme nous le montre la Figure A.1. Dans cette configuration, la bobine est isolée autour d'un cylindre isolant pour éviter tout effet de courant de Foucault qui peut être causé par le courant induit dans la bobine. Le fil formant la bobine est formée d'un bon matériel conducteur comme le cuivre. Le diam`etre de ce fil et les dimensions du cylindre sont choisis en fonction de l'application souhaitée. Le noyau interne est un aimant permanent choisi pour générer un champ d'induction magnétique  $B$  le plus élevé possible afin de maximiser la tension induite dans la bobine. La bobine est attachée au boîtier du géophone au moyen de lamelles métalliques jouant le rôle de ressort; ces derniers sont utilisés pour maintenir l'alignement de la bobine dans son mouvement relatif à l'aimant. Leur raideur est choisie la plus basse possible afin d'avoir une fréquence de résonance basse pour le géophone. Les capteurs commerciaux se différentient essentiellement par la fréquence de résonance, définissant ainsi une gamme fréquentielle bien précise pour l'application souhaitée  $[21,22]$ . La configuration inverse est aussi possible en fixant la bobine cylindrique sur le boîtier du géophone et permettant la mobilité de l'aimant, jouant le rôle de la masse sismique (Figure A.2). Puisque la masse de l'aimant est plus lourde que celle de la bobine, cette configuration offre naturellement une fréquence naturelle plus basse, mais la partie en mouvement est plus grande et plus lourde.

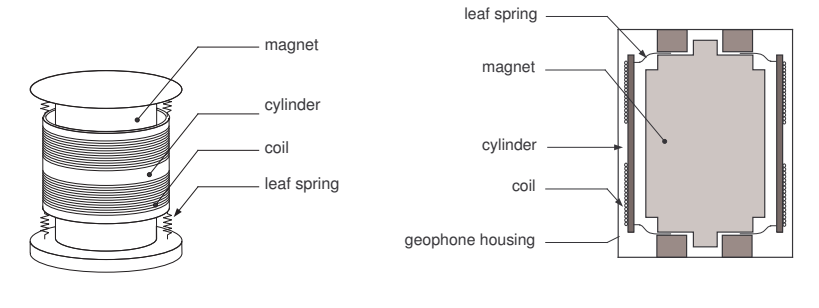

(a) L'installation de la bobine et de ressort

(b) Une section d'un géophone

FIG.  $A.1 -$ Vue schématique d'un géophone

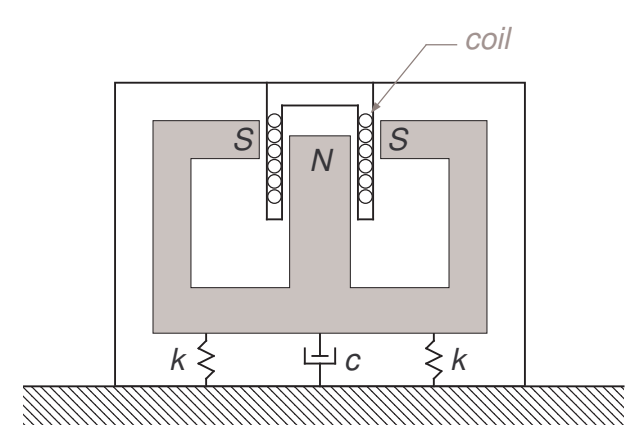

FIG.  $A.2$  – Mobilité de l'aimant dans le géophone

#### A.2 Modélisation du géophone

Le géophone peut être considéré comme un capteur de vitesse. Quel que soit le type de configuration adoptée quant au choix de la masse sismique (bobine ou aimant), on peut considérer, en très bonne approximation, qu'il s'agit d'un système mécanique à un degré de liberté tel que représenté à la Figure A.3.

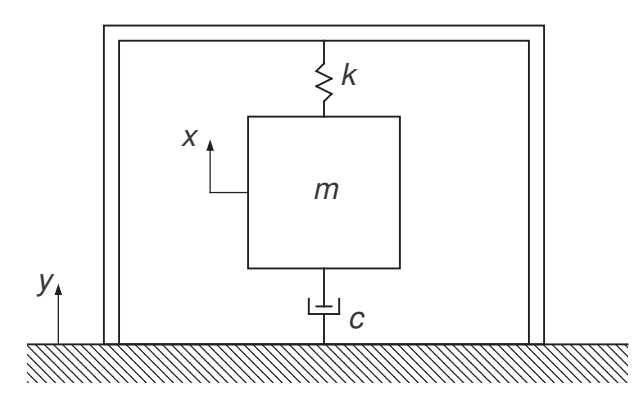

FIG. A.3 – Schéma de principe d'un capteur de mouvement à masse sismique

En supposant que la masse inertielle (aimant ou bobine) est représentée par une masse concentrée m, liée au support par l'intermédiaire d'un ressort de raideur  $k$  et d'un amortisseur de constante  $c$  mis en parallèle. L'équation différentielle du mouvement de la masse s'écrit

$$
m\ddot{x} + c(\dot{x} - \dot{y}) + k(x - y) = 0
$$
\n(A.1)

mettant en avant le mouvement absolu  $x$  de la masse sismique et  $y$  celui du support fixé sur le corps `a mesurer. Cette relation se traduit dans le domaine de Laplace par

$$
m p2 X(p) + c p (X(p) – Y(p)) + k (X(p) – Y(p)) = 0.
$$
 (A.2)

En désignant par  $z = x - y$  le déplacement relatif de la masse sismique par rapport au boîtier, l'Equation (A.2) devient

$$
m p2 Z(p) + c p Z(p) + k Z(p) = -m p2 Y(p).
$$
 (A.3)

De part la théorie en électromagnétisme, nous pouvons affirmer que la tension induite  $u$  est linéairement dépendante de la vitesse relative  $\dot{z}$  par la relation

$$
u = G \dot{z} \tag{A.4}
$$
#### A.3. Sensibilit´e des g´eophones 57

 $\Omega$ 

$$
U(p) = G p Z(p) \tag{A.5}
$$

dans le domaine de Laplace. En substituant la tension à la vitesse relative dans l'Equation  $(A.3)$ , on obtient

$$
m p2 U(p) + c p U(p) + k U(p) = -G m p3 Y(p).
$$
 (A.6)

Sachant que le boîtier du géophone est fixé sur le corps vibrant à étudier, la relation entre la vitesse absolue du corps  $\dot{y}$  et la tension induite u est donnée par

$$
H(p) = \frac{U(p)}{pY(p)} = -G\frac{p^2}{p^2 + 2\xi\omega_0 p + \omega_0^2}.
$$
 (A.7)

Cette équation exprime que la fonction de transfert en boucle ouverte du géophone fait intervenir la pulsation propre  $\omega_0 = \sqrt{\frac{k}{m}}$  $\frac{k}{m}$  et le degré d'amortissement réduit  $\xi = c/(2 m \omega_0)$ .

En se penchant de plus près sur le phénomène d'induction, on remarque que la réaction du capteur sur la masse sismique peut ne pas être négligeable ; elle se traduit par la force de réaction  $F_c = B l i$  exercée sur la bobine, dont le fil a une longueur l et qui est traversée par le courant

$$
i \cong \frac{u}{R} = \frac{B l}{R} \dot{z} \ . \tag{A.8}
$$

On suppose négligeable la réactance  $L\omega$  de la bobine devant la résistance globale R du circuit de mesure, qui inclut la résistance de la bobine elle–même. La force de réaction  $F_c$  est proportionnelle `a la vitesse

$$
F_c = \frac{(B\,l)^2}{R}\,\dot{z}\tag{A.9}
$$

Elle s'oppose au mouvement et contribue à la valeur du coefficient  $c$ , caractéristique de l'amortissement global du circuit. C'est un moyen commode d'action sur la courbe de réponse en fréquence du capteur [23].

#### A.3 Sensibilité des géophones

La fonction de transfert, définie à partir de l'Equation  $(A.7)$ , correspond à la sensibilité du capteur sismique qui, de plus, prend la forme d'un filtre passe–haut (Figure A.4)

$$
H(\omega) = G \frac{\omega^2}{\omega_0^2 - \omega^2 + 2j \xi \omega \omega_0}.
$$
 (A.10)

Les conclusions essentielles et limites du champ d'application sont :

 $-$  la fréquence du phénomène étudié doit être suffisamment haute par rapport à la fréquence de résonance  $(H(\omega) \mapsto G$  qui est la sensibilité du capteur);

 $-$  une extension de la bande passante vers les basses fréquences altère la finesse du capteur. Vers les hautes fréquences, des limites d'emploi existent également et résultent :

- de la présence du terme  $i L \omega$ , ici négligé devant R, et qui entraîne une diminution du signal électrique de sortie,
- du comportement m´ecanique de l'´equilibrage mobile : bobine (ou aimant) et sa suspension. La recherche d'une fréquence de coupure inférieure la plus basse possible amène à l'utilisation d'éléments souples et de grande dimension pour ces pièces : ces éléments ayant des modes de résonance mécanique localisée relativement bas vont transparaître de façon préjudiciable à la réponse en fréquence du vélocimètre.

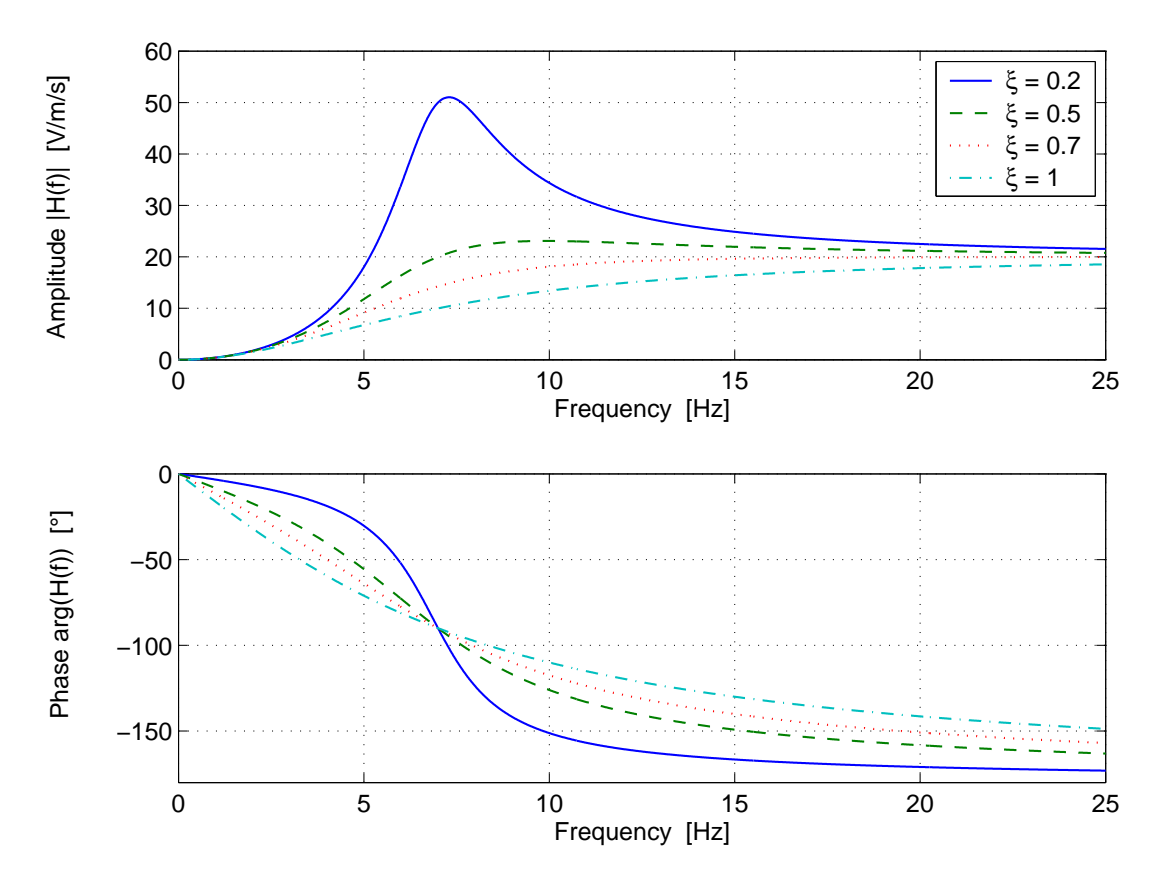

FIG. A.4 – Réponse passe–haut du second ordre pour différents amortissements

#### A.4 Correction de la courbe de gain

Les caractéristiques techniques des géophones utilisés lors des mesures sont reprises au Tableau A.1. Elles sont issues des données fournies par les constructeurs  $[21,22]$ . Les fonctions de transfert correspondantes sont données à la Figure A.5.

|                                  | $SM-6$                         | GS-20DM                |
|----------------------------------|--------------------------------|------------------------|
| Fréquence naturelle              | $4.5\,Hz \pm 0.5\,Hz$          | $14Hz \pm 0.5Hz$       |
| Fréquence parasite               | $>140\,Hz$                     | $>$ 400 Hz             |
| Amortissement en circuit ouvert  | $0.56 \pm 0.5\%$               | 0,70                   |
| Résistance de la bobine          | $375\,\Omega$                  | $240\,\Omega$          |
| Sensibilité en circuit ouvert    | $28,8 \frac{V}{m/s} \pm 0.5\%$ | $17.7 V/m/s \pm 0.7\%$ |
| masse sismique                   | 11.1 gr                        | 7.8 gr                 |
| déplacement maximum de la bobine | $4 \, mm$                      | $3 \, mm$              |

TAB.  $A.1 -$  Caractéristiques dynamiques des géophones utilisés

Il reste toujours possible de faire une correction

 $-$  matérielle en associant un pré-amplificateur avec une courbe de réponse inverse par rapport au géophone (l'atténuation sera de  $6 dB$  par octave en–dessous de la fréquence de coupure),

– logicielle en appliquant une amplification numérique en fonction de la fréquence.

La seconde solution est plus séduisante puisqu'elle a un coût plus réduit que l'utilisation d'amplificateurs électroniques, nécessitant matériel et alimentation supplémentaires. De plus, elle peut être appliquée à des mesures existantes non corrigées.

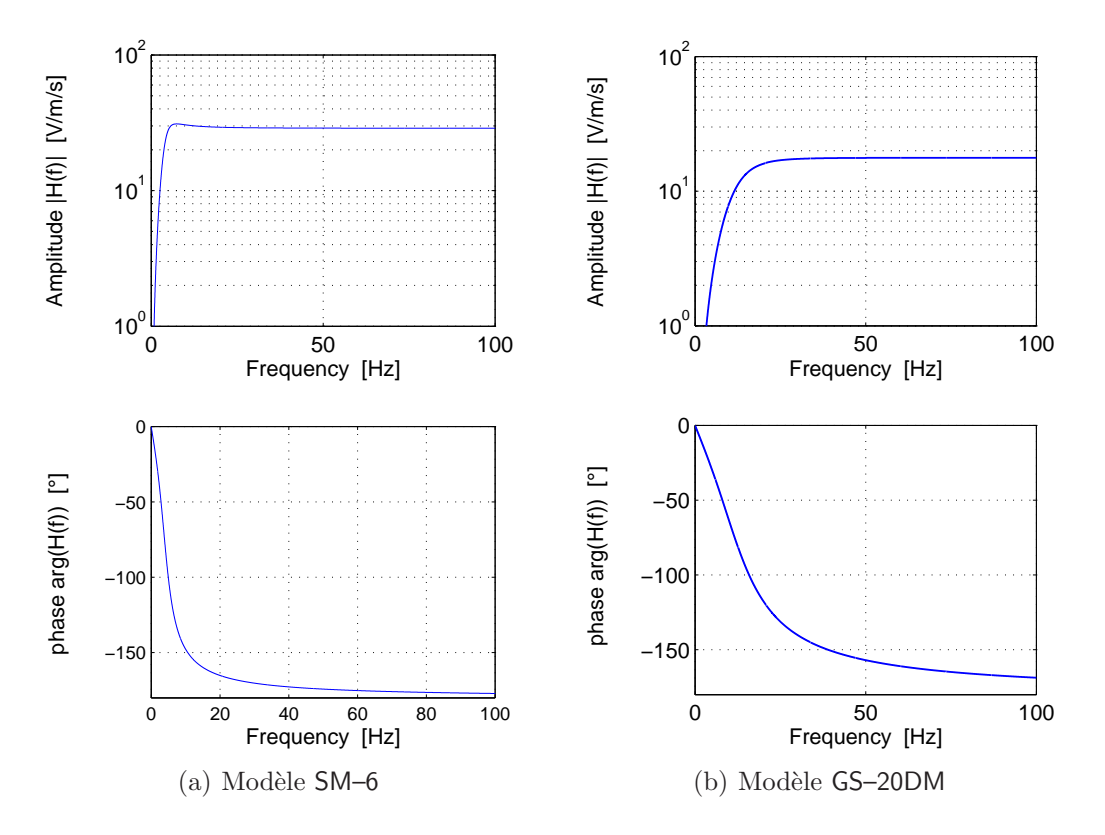

FIG.  $A.5$  – Fonction de transfert des géophones utilisés

D'après l'Equation  $(A.10)$ , le filtre à adopter serait, à partir des signaux en terme de vitesse,

$$
H_c(\omega) = \frac{\omega_0^2 - \omega^2 + 2j\xi\,\omega\,\omega_0}{\omega^2} \,. \tag{A.11}
$$

Malheureusement, à très basses fréquences (proche de zéro), on tend vers une indétermination puisque la fonction de transfert (A.10) tend vers 0 alors que le filtre d'Equation (A.11) tend vers ∞. Une solution consiste à utiliser un autre filtre défini à partir du précédent associé à un filtre passe–haut, par exemple du second ordre :

$$
H_c(\omega) = \frac{\omega_0^2 - \omega^2 + 2j\xi\omega\omega_0}{\omega^2} \cdot \frac{\omega^2}{\omega_c^2 - \omega^2 + 2j\xi_c\omega\omega_c}
$$
(A.12)

ou, plus simplement,

$$
H_c(\omega) = \frac{\omega_0^2 - \omega^2 + 2j\xi\omega\omega_0}{\omega_c^2 - \omega^2 + 2j\xi_c\omega\omega_c}.
$$
\n(A.13)

où interviennent fréquence de coupure  $f_c$  ( $\omega_c = 2 \pi f_c$ ) et degré d'amortissement  $\xi_c$  liés à ce filtre. La Figure A.6 représente l'allure de ces filtres de correction pour les valeurs suivantes :

$$
f_c = 0.5 Hz \qquad \text{et} \qquad \xi_c = 1 \qquad \text{(géophone SM-6)}
$$
  

$$
f_c = 3 Hz \qquad \text{et} \qquad \xi_c = 1 \qquad \text{(géophone GS-20DM)}
$$

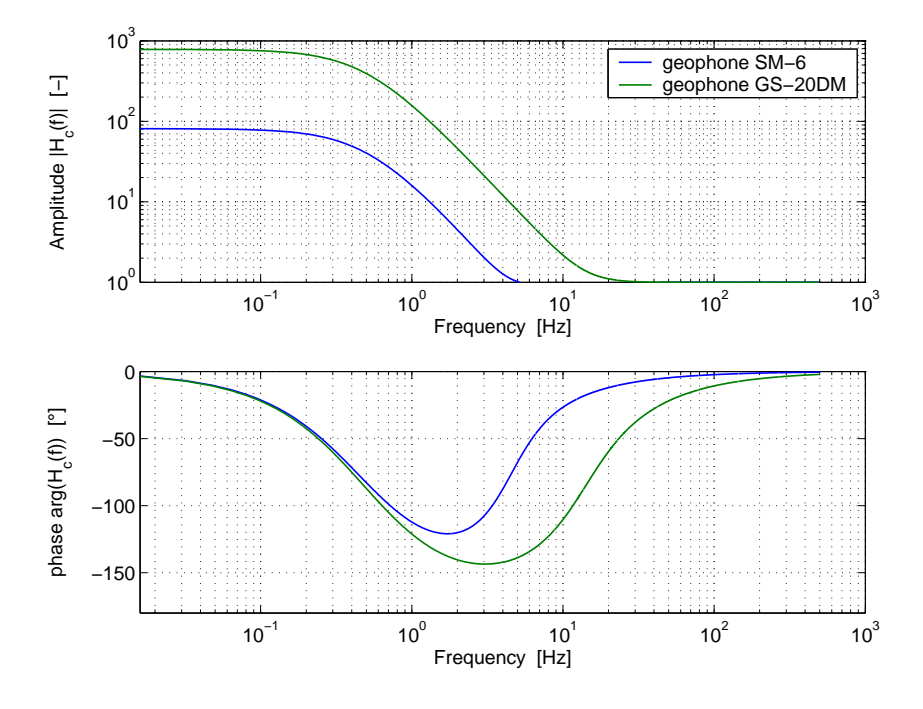

Fig. A.6 – Fonction de transfert des filtres de correction

Ces valeurs ont été choisies pour optimiser la linéarité finale (matérielle et numérique) du géophone dans le domaine fréquentiel comme l'illustre la Figure A.7.

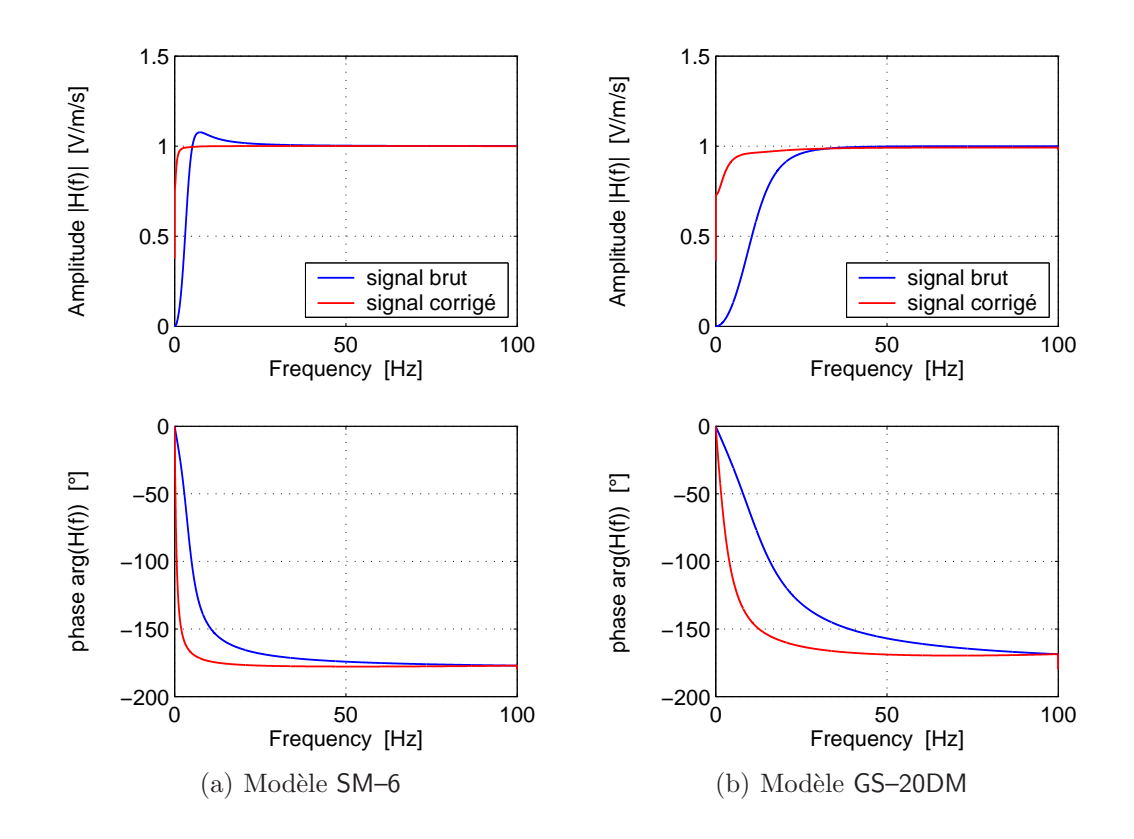

FIG. A.7 – Fonction de transfert finale (matérielle et numérique) des géophones utilisés

La Figure A.8 nous montre le gain obtenu sur un signal issu des mesures lors des passages de train. On remarque l'effet bénéfique de la correction qui ne modifie que les basses fréquences du signal<sup>1</sup>. Il semble utile de rappeler à ce stade que, même si la correction à basse fréquence semble intéressante, le rapport signal–à–bruit augmente fortement dans cette même zone, diminuant de ce fait la précision des résultats.

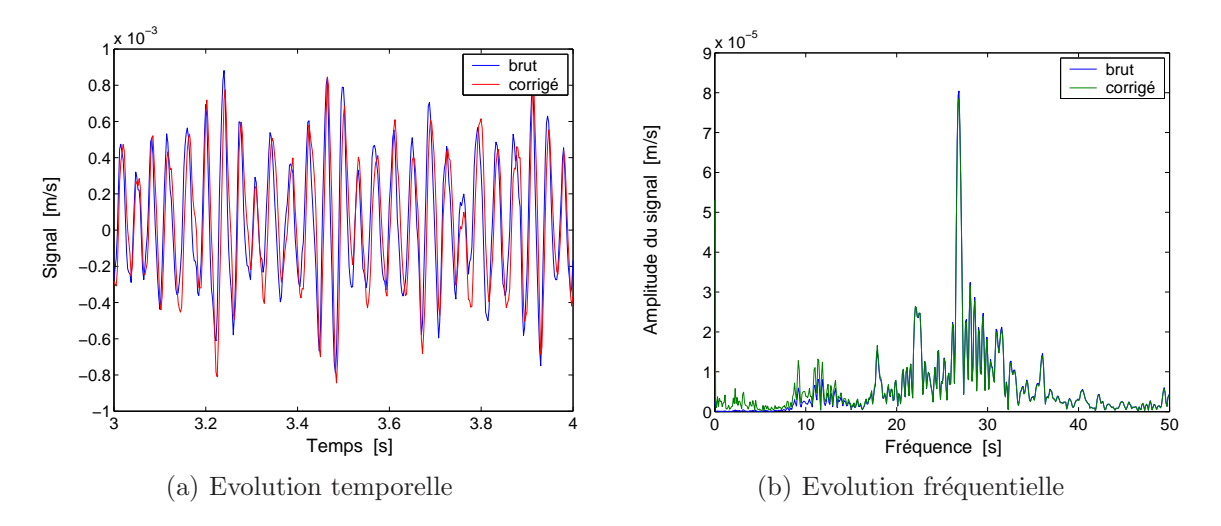

FIG. A.8 – Comparaison d'un signal corrigé et non-corrigé issu d'un géophone Geospace

### Annexe B

## Fichiers de données relatifs aux passages de TGV

Cinq répertoires sont associés aux mesures relatives aux passages de TGV, soit :

 $-$  un relatif aux signaux brut sans tenir compte de la sensibilité des différents capteurs,

- un converti en terme d'accélération en  $m/s^2$ ,
- un converti en terme de vitesse en  $m/s$ ,

les deux autres étant respectivement les vitesses et accélérations corrigées de manière numérique dans le cas des signaux issus des géophones comme le décrit l'Annexe A.

#### B.1 La structuration des fichiers

Les 15 fichiers \*.acq sont des fichiers de type ASCII, contenant les signaux bruts mesurés en  $[V]$ . La direction z positive est dirigée vers le bas. Chaque fichier se présente comme suit :

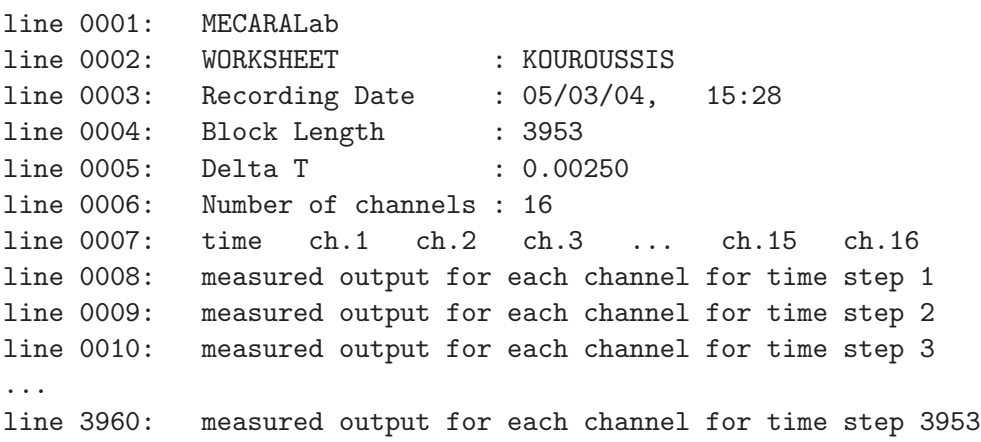

L'utilisation des informations issues du Tableau 3.1 permet de convertir ces données en unités S.I.

Une remarque est à formuler au sujet des données TGVfnA1.acq qui comporte que 15 canaux de mesures, le capteur  $vm05z$  (à 19 m de la voie B) n'étant pas utilisé lors du passage.

#### B.2 Les accélérations en unité S.I.

Les 15 fichiers \*.act sont des fichiers de type ASCII, contenant les signaux convertis en accélération en unité S.I.  $[m/s^2]$ . La direction z est maintenue vers le bas, par convention en dynamique des sols! La structuration est identique à celle des signaux bruts (sans les commentaires) : chaque colonne désigne l'évolution de la valeur mesurée ; seul le canal 3 relatif à l'accéléromètre  $a201z$  a été volontairement omis. Les accélérations issues des géophones ont été obtenues par dérivation numérique.

#### B.3 Les vitesses en unité S.I.

Les 15 fichiers \*.vet sont des fichiers de type ASCII, contenant les signaux convertis en vitesse en unité S.I.  $[m/s]$ . La direction z est toujours maintenue vers le bas. La structuration est identique à celle des accélérations. Les vitesses issues des accéléromètres ont été obtenues par intégration numérique dont la particularité réside dans l'utilisation de la transformation de Padé (transformation bilinéaire) afin de convertir un filtre intégrateur analogique (de type Butterworth de deuxième ordre) passe–haut dont la fréquence coupure est de  $3 Hz$ .

### Annexe C

# Informations relatives aux essais d'impact sur sol

### C.1 Présentation des résultats

Les Figures C.1 à C.3 présentent les résultats obtenus pour différents endroits d'impact : à  $4 m$ ,  $19 m$  et  $55 m$  de la voie.

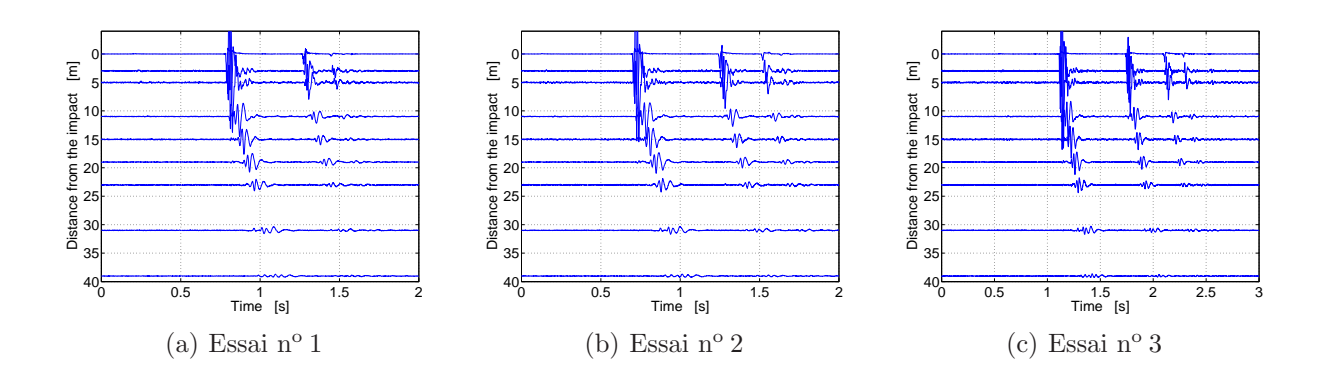

FIG.  $C.1$  – Evolution des vibrations verticales normalisées pour un essais de sol avec impact à m de la voie

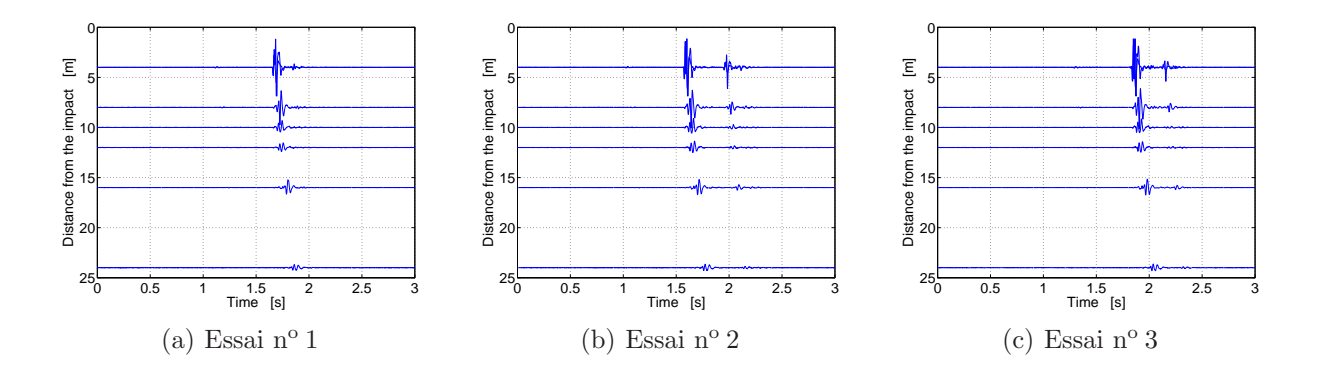

FIG.  $C.2$  – Evolution des vibrations verticales normalisées pour un essais de sol avec impact à  $19 m$  de la voie

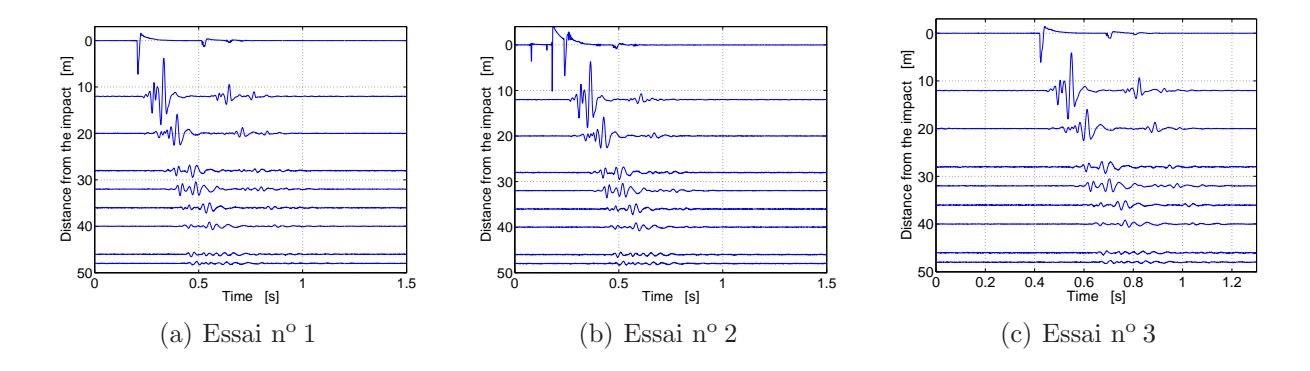

FIG.  $C.3$  – Evolution des vibrations verticales normalisées pour un essais de sol avec impact à  $55\,m$  de la voie

#### C.2 La structuration des fichiers de données

Les 9 fichiers \*.dat sont des fichiers de type ASCII, contenant les signaux mesurés et convertis en unité S.I. Chaque fichier se présente comme suit :

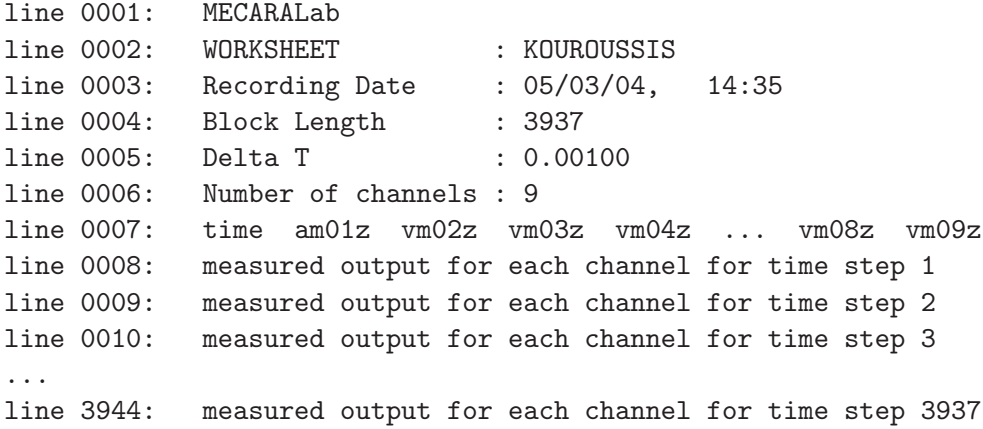

Chaque colonne désigne un capteur désigné par son nom, tel que défini au Tableau 3.1. La dénomination  $am01z$  désigne le capteur Dytran fixé sur la masse en chute libre. Ce dernier n'a pas pu être utilisé pour les essais à  $19 m$ .

## Bibliographie

- [1] B. de Saedeleer, S. Bilon, and C. Conti. Conception des véhicules guidés urbains : Atténuation des nuisances vibratoires sur l'environnement. rapports d'activité du 1/03/1996 au 31/12/1998, Facult´e Polytechnique de Mons, 1996–1998. Projet TRANSDYN.
- [2] S. Datoussaïd, B. de Saedeleer, O. Verlinden, and C. Conti. Vehicle/track interaction and ground propagation of vibrations for urban railway vehicles. European Journal of Mechanical and Environmental Engineering, 45(21) :87–93, 1999.
- [3] B. de Saedeleer, S. Bilon, S. Datoussaïd, and C. Conti. Vibrations induced by urban railway vehicles — modeling of the vehicle/track system. In Proceeding of the "transport and environment" study days of the BSMEE, Mons, 1998.
- [4] B. de Saedeleer, S. Bilon, S. Datoussaïd, and C. Conti. Vehicle/track interaction and ground propagation of vibrations for tramway tracks in urban areas. In Proceeding of the international workshop on Railway vibration and rail vehicle dynamics, Barcelona, 1998.
- [5] G. Lefeuve-Mesgouez. Propagation d'ondes dans un massif soumis `a des charges se  $d\acute{e}plaçant \grave{a} vitesse constante$ . PhD thesis, Ecole Centrale de Nantes/Université de Nantes, 1999.
- [6] V. V. Krylov, A. R. Dawson, M. E. Heelis, and A. C. Collop. Rail movement and ground waves caused by high–speed trains approaching track–soil critical velocities. *Proc. Instn* Mech Engrs, 214(F) :107–116, 2000.
- [7] A. M. Kaynia, C. Madshus, and P. Zackrisson. Ground vibration from high–speed trains : Prediction and countermeasure. Journal of Geotechnical and Geoenvironmental Enginee $ring, 126(6)$ :531–537, 2000.
- [8] F. Brisou. Les pages ferroviaires Rail 21. http://perso.wanadoo.fr/florent.brisou/, 2004.
- [9] D. De Neef. Site non officiel des chemins de fer belges. http://www.belrail.be, 2005.
- [10] GEC Alsthom. brochure TGV Atlantique, 1990.
- [11] GEC Alsthom. brochure  $TGV$  Réseau, 1993.
- [12] GEC Alsthom. brochure TGV Eurostar, 1994.
- [13] F. E. Richart, R. D. Woods, and J. R. Hall. Vibrations of Soils and Foundations. New Jersey, 1970.
- [14] S. Foti. Multistation methods for geotechnical characterization using surface waves. PhD thesis, Politecnico di Torino, 2000.
- [15] C. Gobert. Impact vibratoire sur l'environnement du transport terrestre. Master's thesis, Faculté Polytechnique de Mons, 2004.
- [16] S. Nazarian. In Situ determination of Elastic Moduli of Soil Deposits and Pavement Systems by Spectral–Analysis–of–Surface Waves Method. PhD thesis, University of Texas at Austin, 1984.
- [17] W. Dewulf, G. Degrande, and G. De Roeck. The spectral analysis of surface waves method and its application for estimating soil properties. In Proceeding of the 4th National Congress on Theoretical and Applied Mechanics, Leuven, 1997.
- [18] O. Al-Hunaidi. Evolution–based genetic algorithms for analysis of non–destructive surface wave tests on pavements. NDT & E International,  $31(4)$ :273-280, 1998.
- [19] G. Kouroussis. Caractérisation dynamique des propriétés de sols par des essais in situ. Technical Report FPMs-mecara-2004/11, Faculté Polytechnique de Mons, 2004.
- [20] G. Degrande. Free field vibration measurements during the passage of a Thalys high–speed train. Technical report, Katholieke Universiteit te Leuven, 2000.
- [21] Geospace Technologies. Geophones. http://www.geospacetech.com, 2004.
- [22] Input/Output Company. Sensor : Analog geophones. http://www.i-o.com, 2004.
- [23] G. Asch. Les capteurs en instrumentation industrielle. Paris, 4<sup>e</sup> edition, 1991.